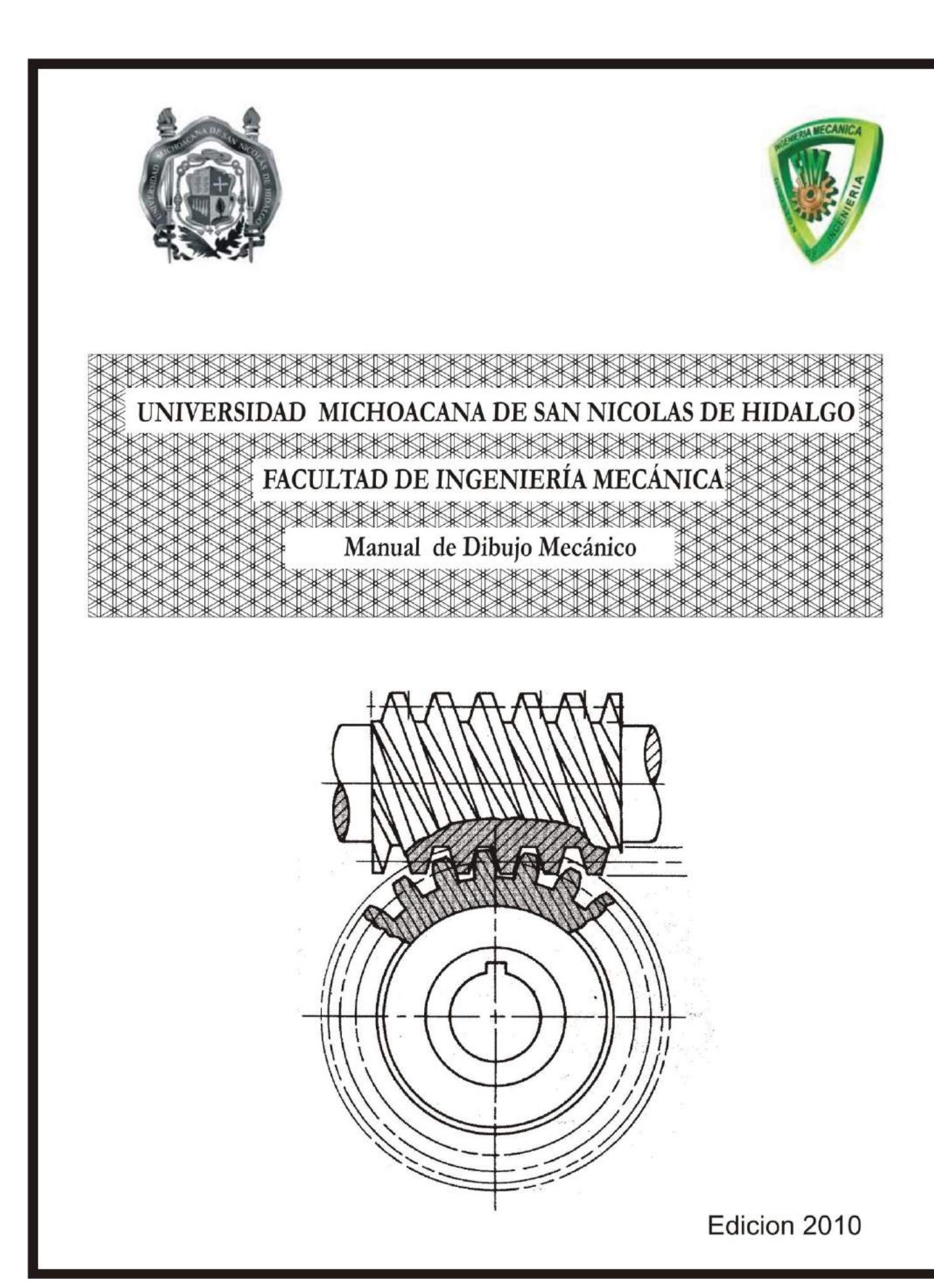

# *CAPITULO I EL DIBUJO COMO LENGUAJE BASICO DE LA INGENIERIA*

#### **OBJETIVO DEL CURSO**:

Proporcionar al alumno los conocimientos básicos y la practica fundamental para la elaboración del dibujo mecánico, y así comunicar, interpretar y describir la forma y dimensiones delos mecanismos, figuras y objetos.

#### **EL DIBUJO COMO IDIOMA GRAFICO UNIVERSAL DE LA INGENIERIA:**

#### **GENERALIDADES:**

El dibujo técnico de ingeniería es el lenguaje grafico usado por dibujantes e ingenieros, para expresar, describir y registrar la información e ideas necesarias en la construcción de maquinas y estructuras ó bien para dar a conocer la forma y dimensiones exactas de dichas maquinas y estructuras.

#### **CLASIFICACION DEL DIBUJO POR AREAS:**

El dibujo técnico suele clasificarse generalmente por áreas, y las áreas principales para su clasificación, son las siguientes:

**DIBUJO MECANICO**.- Este tipo de dibujo técnico se utiliza básicamente para realizar dibujos de elementos de máquinas como piezas de motores, tornillos, bombas, etc. La figura No. 1 ilustra un ejemplo de este tipo de dibujo.

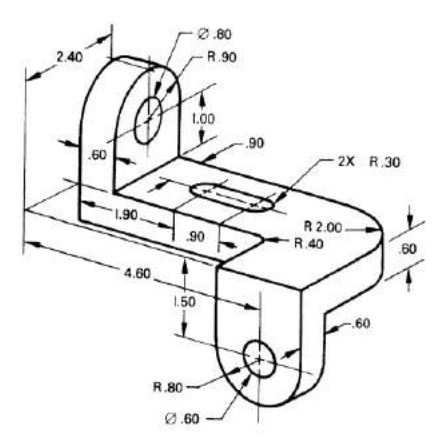

F*igura No. 1 Ejemplo dibujo mecánico*

**DIBUJO ARQUITECTÓNICO**.- Este tipo de dibujo es el que utiliza la industria de la construcción para la elaboración de planos de casas, edificios, etc. Un ejemplo de este tipo de dibujo se ilustra en la figura No. 2

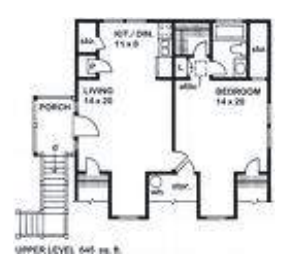

*Figura No. 2 Ejemplo de dibujo arquitectónico*

**DIBUJO ESTRUCTURAL**.- Este dibujo es el que se utiliza para puentes, edificios o cualquier tipo de parte estructural por ejemplo: recipientes, torres, etc.un dibujo que muestra lo anterior se aprecia en la figura No. 3

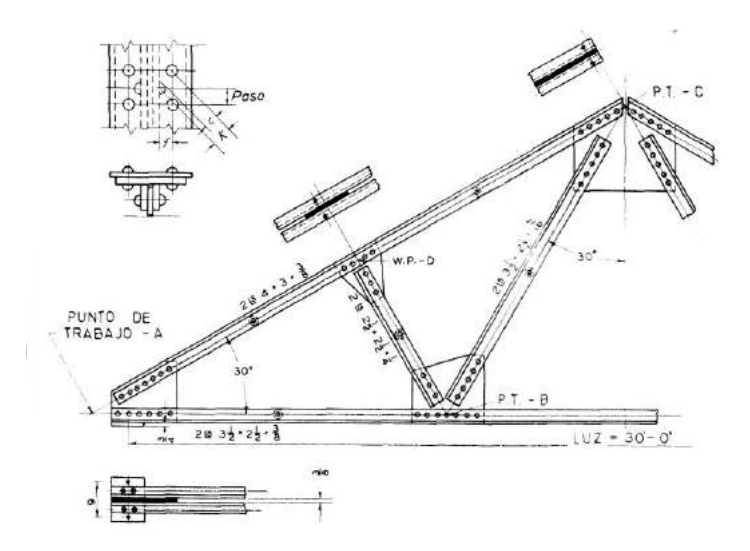

*Figura No. 3 Ejemplo de dibujo estructural*

**DIBUJO ELECTRICO**.- Este tipo de dibujo es el que se usa para la elaboración de diagramas eléctricos como circuitos, alumbrado, contactos, fuerza, etc. Un ejemplo de este tipo de dibujo aprecia en la figura No. 4

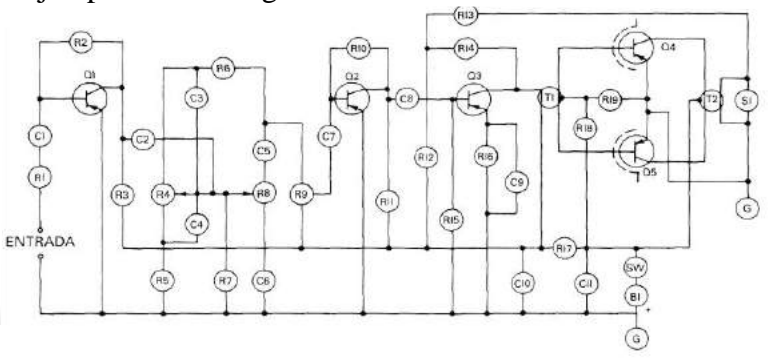

*Figura No.4 Ejemplo de un dibujo eléctrico*

El dibujo técnico también suele clasificarse según la forma de elaborarlo, por lo tanto, la clasificación el criterio anterior, siguiente:

**1).- DIBUJO TÉCNICO MECANICO**.- Se le conoce de esta manera, cuando el dibujo se elabora con la ayuda de los diferentes instrumentos que se utilizan para realizar dibujo o plano.

**2).- CROQUIS O DIBUJO A MANO ALZADA**.- Se le conoce así cuando el dibujo es elaborado únicamente con la ayuda de la mano y sin auxiliarse de los instrumentos que hay para tal efecto.

#### **INSTRUMENTOS, SU USO Y SU CLASIFICACION.**

### **INSTRUMENTOS PARA EL DIBUJO TÉCNICO**

Los instrumentos y material que un dibujante requiere para llevar a cabo la elaboración de un dibujo, básicamente son los siguientes:

- **1) - MESA DE TRABAJO Ó DIBUJO (Restirador)**
- **2) - REGLA "T"**
- **3) - JUEGO DE ESCUADRAS Y TRANSPORTADOR**
- **4) - PAPEL PARA DIBUJO**
- **5) - LAPICES**
- **6) - PLANTILLAS (De curvas, letras, simbología, etc.)**
- **7) - ESCALIMETROS**
- **8) - BORRADOR**

**9) - INSTRUMENTOS ESPECIALES (Compases, tiralíneas, estilógrafos, leroy, etc.) 10)- TINTA 11)- CEPILLO DE LIMPIAR POLVO 12)- ACCESORIOS (Porta tinteros, Afila minas, Cintas, Chinchetas, Tachuelas, Etc.)**

#### **USO DE LOS INSTRUMENTOS**

**1.-MESA DE TRABAJO**.- Para que el dibujante realice dibujos de buena calidad, es fundamental que la mesa ó tablero de trabajo que utilice, tenga una superficie totalmente plana y pulida. También debe tener los bordes rectos y paralelos, ya que sobre ella deben de apoyarse otros instrumentos durante la elaboración del trabajo

**2.-REGLA"T".-** La regla "T" se utiliza básicamente para efectuar el trazo delas líneas horizontales ó como apoyo y guía de las escuadras cuando se trazan líneas verticales ó inclinadas. Durante su uso la cabeza de la regla deberá de mantenerse presionada firmemente contra el borde de trabajo de la mesa ó tablero, ya que de esta manera se aseguran líneas paralelas entre sí en el dibujo. Se recomienda que la regla sea de madera para evitar errores en el trazo de las líneas y además que este perfectamente recta en toda su longitud.

La rectitud de la regla puede probarse, trazando una línea fina entre dos puntos, con la regla apoyada en una de sus caras, después voltear la regla sobre su otra cara y en el mismo borde efectuar el trazo de la línea entre los dos puntos ya marcados. Si existe algún error en las dos líneas trazadas, entonces la regla tiene error de rectitud. Existen tres tipos de reglas "T" que son:

- **a) De cabeza fija.**
- **b) De cabeza ajustable.**
- **c) De forma inglesa.**

Durante el trazo de las líneas con la regla "T", se recomienda tomar en cuenta las siguientes reglas: **i**) Hacer los trazos sobre el borde superior **ii**) Hacer los trazos de izquierda a derecha (si el dibujante es diestro; y en sentido contrario si es zurdo)

**3.-ESCUADRAS Y TRANSPORTADOR**.- Las escuadras se utilizan para realizar trazos de líneas verticales e inclinadas principalmente. Los ángulos que pueden formar las escuadras de manera individual ó combinada son de **15°, 30°, 45°, 60°, 75°, y 90°.** Para otros ángulos es necesario el uso del transportador. Se recomienda que las escuadras y el transportador sean de plástico transparente ya que tienen mayor exactitud en el trazo. Al utilizar las escuadras se recomienda que sean apoyadas sobre la regla "T", ó bien una sobre la otra manteniéndolas presionadas y firmes. Por lo que se refiere al trazo de las líneas verticales con las escuadras, se recomienda efectuarlos de arriba hacia abajo.

Algunas veces debido a las presiones internas, las escuadras pierden exactitud, por lo que deben probarse periódicamente. Primero se traza una línea vertical por una de las aristas de la escuadra apoyándola sobre la regla "T", enseguida se invierte la escuadra y se traza una línea vertical sobre la ya trazada, como lo muestra la siguiente figura No. 5:

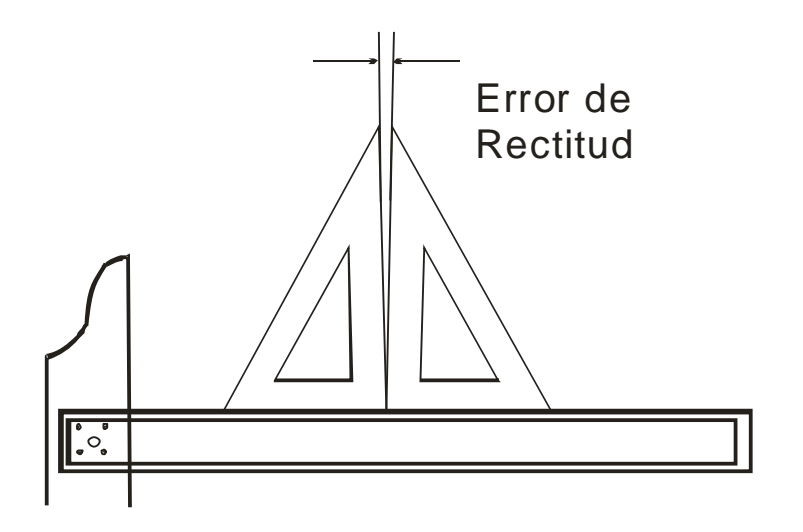

F*igura No. 5 Procedimiento para verificar la rectitud de una escuadra*

**4.-PAPEL DE DIBUJO**.-Como su nombre lo dice, el papel para dibujo, se utiliza para la elaboración de los dibujos efectuando los trazos que los componen. Existen diferentes clases y calidades de papel pero en general se recomienda que el papel sea de textura gruesa, con superficie resistente al borrador. Existe papel especial para lápiz y para tinta y el cuidado que debe tenerse al colocarlo sobre la superficie del tablero es que quede bien asentado sobre la misma. Lo anterior se logra alineando el borde inferior de la hoja (cuando el papel esta en blanco) ó la línea inferior (cuando ya tiene líneas impresas), con el borde inferior de trabajo de la regla "T". Una vez alineada la hoja se coloca cinta, chinchetas o grapas en las esquinas inferiores de la hoja. Después se desliza la regla hasta la parte superior de la hoja, presionándola contra la hoja para enseguida colocar la cinta en las esquinas superiores de la hoja. Después se desliza la regla "T" hasta la parte superior de la hoja, presionándola contra mesa, enseguida colocar la cinta en las esquinas superiores.

Todo dibujo debe tener un cuadro de referencias el cual debe de contener información sobre el dibujo se requiera. La información que generalmente debe contener un cuadro de referencias es el siguiente:

```
- TITULO DEL DIBUJO
```
- **- NUMERO DEL DIBUJO**
- **- NOMBRE DE LA EMPRESA**
- **- NOMBRE DE LA PERSONA QUE REALIZA EL DIBUJO**
- **- NOMBRE DE LA PERSONA QUE SUPERVISA EL DIBUJO**
- **- ESCALA UTILIZADA**

- **- TIPO DE ACOTACIÓN UTILIZADA**
- **- NUMERO DE MODIFICACION (En caso de existir)**
- **- OBSERVACIONES**

**<sup>-</sup> FECHA DEELABORACION DEL DIBUJO**

El cuadro de referencias a utilizar en este curso será el siguiente:

Marco alrededor de la hoja con separación de 1.50 cm del borde a la línea por los cuatro bordes

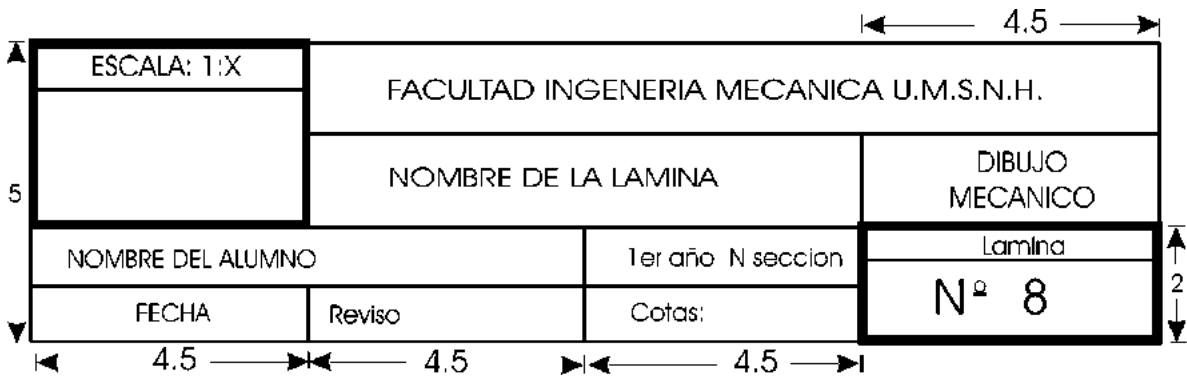

Durante la colocación y fijación del papel sobre la mesa de trabajo se recomienda seguir las siguientes reglas:

*a).-Colocar la hoja de papel en el lado izquierdo inferior del tablero*

*b).-Alinear la hoja con el borde de la regla "T" a escuadra, primero en el borde de la hoja cuando no tenga margen, si la hoja tiene margen con la línea superior del mismo.* 

*c).-Colocar cinta masking ó chinchetas en las esquinas superiores de la hoja, una vez que esta alineada a escuadra.*

*d).-Enseguida presionar y deslizar la regla "T" hasta las esquinas interiores y proceder a la colocación de la cinta en las mismas.*

**5.-LAPICES DE DIBUJO**.- Existen diferentes clases de lápiz para dibujo, pero se recomienda que según el tipo de línea que vaya a trazarse así sea el grado de dureza de la mina. Existen tres tipos de lápiz básicamente son:

**Tipo Número Duro H, 2H, 3H,.... 6H Mediano HB, F Suave B, 2B, 3B…...6B.**

En su uso, se recomienda que: i)los lápices duros, se utilicen para efectuar trazos de líneas ligeras (construcción y diseño); ii)los lápices del tipo mediano para efectuar trazos de líneas de acabado (líneas visibles, invisibles, de centro, dimensionales, etc.) ; iii)los lápices suaves se recomiendan básicamente para rótulos, croquis o bosquejos. Los lápices de dibujo normalmente se afilan de tres maneras para efectuar el trazo de las lineas, la clasificación del afilado es la siguiente:

**AFILADO CONICO**.-Este tipo de afilado es de uso general, es decir, se utiliza para el trazo de todo tipo de línea, únicamente se recomienda girar el lápiz al momento de realizar el trazo. Un ejemplo del afilado cónico se puede apreciar en la figura No. 6

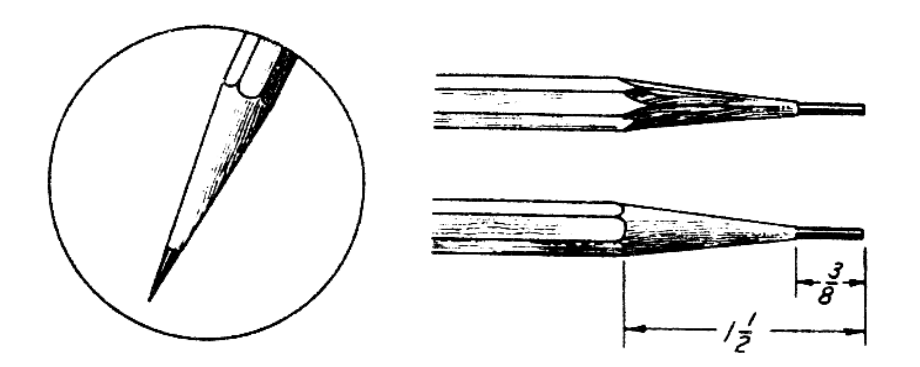

*Figura No. 6 afilado de lápiz tipo cónico*

**AFILADO TIPO CUÑA**.-Este tipo de afilado se hace en el lápiz, preferentemente para realizar trazos de líneas rectas de cualquier tipo (horizontales, verticales o inclinadas) Un

![](_page_7_Figure_4.jpeg)

ejemplo de este tipo de afilado se aprecia en la figura No. 7

![](_page_7_Figure_6.jpeg)

*Figura No.7 Afilado lápiz tipo cuña*

**AFILADO TIPO BISEL**.-Este tipo de afilado se realiza básicamente para lápices con minas o para compás, y se utiliza principalmente para realizar trazos de líneas curvas o de círculos. Un ejemplo de este tipo de afilado se aprecia en la figura No. 8

![](_page_8_Figure_0.jpeg)

*Figura No. 8 Afilado tipo bisel*

Para efectuar trazos de las líneas con lápiz siempre deberá recordarse lo siguiente:

*i) Las líneas de construcción o preliminares deben trazarse en forma ligera, para que puedan ser borradas con facilidad*

*ii) Las líneas finales (visibles, de centro, invisibles, de cota, de extensión, indicadora, de sección etc.) deben ser trazadas de manera prominente y bien marcadas, para que exista un buen contraste entre las preliminares y las finales.*

**6.-PLANTILLAS**.- En la actualidad existen una gran cantidad de plantillas que ayudan mucho al dibujante y proporciona una amplia gama de figuras, evitando así su trazo con las escuadras y regla "T".Las plantillas son utilizadas en el dibujo técnico son:

- **\* Plantilla de curvas**
- **\* Plantilla de circunferencias**
- **\* Plantilla de cuadrados**
- **\* Plantilla de hexágonos**
- **\* Plantilla de triángulos**
- **\* Plantilla de elipses**
- **\* Plantilla de rectángulos**
- **\* Plantilla de letras**
- **\* Plantilla de símbolos eléctricos**
- **\* Plantilla de electrónicos**
- **\* Plantilla de arquitectónicos**
- **\* Plantilla de mecánicos**
- **\* Plantilla de borrar**

**7.-ESCALIMETROS**.- En el dibujo mecánico básicamente se utilizan dos tipos de escalímetros, los cuales se clasifican de acuerdo con su empleo, de manera siguiente:

**ESCALIMETROS PARA INGENIERO MECANICO**.- Este tipo de escalímetro esta graduado para proporcionar reducciones basadas en pulgadas principalmente y en fracciones comunes de una pulgada como son ¼, 1/8, 1/16 y 1/32.

**ESCALIMETROS PARA ARQUITECTO E INGENIERO CIVIL**.- Este tipo de escalímetro esta graduado para proporcionar reducciones basadas en partes decimales de pulgada ó del metro, como son 10, 20, 30, 40, 50, 60, 70, 80, 90 y 100 divisiones.

En el uso del escalímetro se debe de seguir las siguientes reglas:

- **a) Utilizarlo únicamente para medir y nunca para el trazo de líneas.**
- **b) Situar la vista directamente sobre la división a marcar de forma perpendicular al papel, exactamente frente a la maraca de la división.**

**8.-BORRADOR**.- El uso del y selección del borrador en el dibujo es importante ya que de acuerdo con esto la calidad del dibujo puede ser buena o mala. Para borrar las líneas de lápiz o tinta se recomienda utilizar el borrador de forma alargada y extremos biselados. En cambio cuando se desea limpiar el papel de marcas o suciedades dejadas por las manos se recomienda usar el borrador blando o de migajón.

**9.-INSTRUMENTOS ESPECIALES**.- El uso de instrumentos especiales tiene como objetivo, principalmente trazo de letras, símbolos, círculos, elipses o formas geométricas difíciles de trazar con la regla "T" y las escuadras. Algunos instrumentos especiales que utilizan en el dibujo mecánico son los siguientes:

**a).- Juego de compases**.- El estuche puede contener varios tipos de compases o un solo tipo, depende del tamaño del mismo. Pueden contener también un aditamento para tinta adicional. El tipo de compás que más se utiliza es el que esta provisto de muelle y tornillo de ajuste, debido a que mantiene la abertura entre las puntas del compás con mayor rigidez cual produce mayor exactitud en le trazo .Existen diferentes tipos en la fabricación del compás, los tres principales se enumeran a continuación:

- **1) El biselado**
- **2) EL redondo**
- **3) El plano**

La elección de cualquiera es cuestión de preferencia personal. L o importante al momento de efectuar trazos con el compás es el ajuste entre las puntas, el cual se logra como se muestra en la figura No.9.

![](_page_9_Figure_10.jpeg)

*Figura No. 9.- Diferencia de altura entre las puntas de un compás*

Una recomendación al efectuar trazos con compás, es que el giro se realiza en el sentido de las manecillas del reloj. Otra clasificación de los compases, es la siguiente:

> **i- De puntos ii- De varas iii- De bigotera iv- Para lápiz o v- De interiores**.

**b)-.- TIRALINEAS** – Es tiralíneas es un instrumento que se utiliza básicamente para el trazo de líneas rectas (verticales u horizontales) a base de tinta. Se utiliza como guía el borde de la regla "T" ó las escuadras. El tipo de tiralíneas mas utilizados es el "TIPO TIJERA" y se recomienda que sea de punto metálicas para evitar deformación en las mismas y de esta manera lograr líneas bien trazadas. Es recomendable que al momento de efectuar el trazo, el ángulo de inclinación y el movimiento del trazo sean constantes, con el objeto de obtener una línea de espesor y rectitud uniformes. El afilado de las puntas del tiralíneas también es importante, y la forma correcta del mismo se muestra en figura No. 10:

![](_page_10_Figure_3.jpeg)

*Figura No. 10 Afilado correcto de las puntas del tiralíneas*

 **c).-ESTILOGRAFOS Y LEROY.-** Estos instrumentos se utilizan básicamente para el trazo de números ó letras y se adquieren con las plantillas ó regletas adecuadas en el caso del leroy. El cuidado que se debe tener con estos equipos es únicamente mantenerlos limpios, para evitar que la tinta se seque en su interior. La ventaja que existe al utilizar este tipo de instrumentos es que las líneas, letras y números que logran, son más uniformes y precisos.

**10.- TINTA**.- Con frecuencia es necesario efectuar el entintado de las líneas trazadas a lápiz en un dibujo. Por lo cual es recomendable seguir un orden y reglas para efectuar dicho entintado. Cuando un dibujo se pasa a tinta, el orden con que se deben entintar las líneas es el siguiente:

#### **I.- LINEAS CURVAS.**

**1.- Círculos y Arcos de Circulo.-** Primero entintar los círculos pequeños y después los de mayor diámetro y en el orden siguiente:

> **a).-**Primero los círculos visibles  **b).-**Segundo los círculos invisibles  **c).-**Tercero, las líneas de centro y líneas de dimensión.

**2.- Curvas irregulares.**- Enseguida de los círculos y los arcos, lo que debe orientarse son las curvas que tengan forma irregular, lo que debe realizarse en el siguiente orden:

> **a).-**Primero líneas visibles  **b).-**Segundo las líneas invisibles

#### **II.- LINEAS RECTAS:**

Una vez entintadas las líneas curvas, se comienza con las líneas rectas, mismas que se deben entintar en el siguiente orden:

 **a).-**Primero líneas visibles  **b).-**Segundo líneas invisibles  **c).-**Tercero líneas Auxiliares

Cada una de las líneas anteriores, también deben seguir un orden para garantizar una excelente presentación, el orden recomendado es el siguiente:

- i. **Primero**, las líneas horizontales, comenzando de la parte superior del dibujo hacia abajo
- ii**. Segundo** las verticales, comenzando de la parte izquierda del dibujo hacia la derecha
- iii.**Tercero** las inclinadas comenzando de la parte superior izquierda de la parte superior izquierda del dibujo hacia la inferior derecha
- iv. **Cuarto**, las líneas de corte ó sección.

### **III.- PUNTAS DE FLECHA Y ACOTACIONES**

Después de las líneas rectas, lo que debe entintarse, son las puntas de flecha de las líneas de cota, así mismo como los números correspondientes a las cotas.

### **IV.- NOTAS, TITULOS, ROTULOS, ESPECIFICACIONES, ETC.**

A continuación de las cotas, lo que se debe entintar son las notas que el dibujo contiene de forma escrita, ya sean especificaciones o rótulos que aclaren parte del dibujo

#### **V.- REBORDE**

Finalmente, lo que se debe entintar en el dibujo, son las líneas del borde o marco que el dibujo contenga

Como las líneas a tinta son de mayor espesor que las líneas de lápiz, también es recomendable al hacer el trazo con tinta, deberá tener mucho cuidado de centrar el instrumento con el cual se esta entintando sobre la línea a lápiz, lo anterior, con el propósito de lograr una buena calidad en el dibujo. En el ejemplo de esta recomendación se muestra en forma esquemática en la figura No. 11

![](_page_12_Figure_3.jpeg)

*Figura No.- 11 Forma correcta e incorrecta de realizar trazos con tinta sobre líneas a lápiz.*

Otra recomendación es, que siempre que se unan o crucen trazos en las líneas del dibujo**, la primera** que haya sido trazada, deberá estar completamente seca de tinta lo anterior, para evitar errores de calidad en el dibujo. En ejemplo de esta recomendación se muestra esquemáticamente en la figura No.12

![](_page_12_Figure_6.jpeg)

*Figura No. 12.- Forma como deben realizarse los trazos en líneas que se cruzan*

**11) CEPILLO.-** Este accesorio se utiliza en la limpieza del dibujo, ya que ayuda a eliminar las partículas producidas con el borrador o bien el polvo acumulado durante la elaboración del dibujo.

# **TRAZO DE LETRAS Y NUMEROS**

Normalmente todo dibujo requiere ir acompañado de especificaciones, notas, descripciones, letreros, etc. Las cuales generalmente se elaboran con instrumentos como peden ser: plantillas y regletas. Sin embargo, en ocasiones es necesario realizar estos rótulos a mano alzada, lo cual implica que el dibujante, deberá tener cierta habilidad en el trazo de letras y números, por lo anterior, es importante que los trazos realizados y que además estos trazos realizados a mano alzada cumplan algunas reglas y características para que las letras y números sean uniformes, proporcionados y agradables a la vista.

**LETRAS DE TRAZO SENCILLO.-** El término "trazo sencillo" no significa que la letra o número se trace sin levantar el lápiz ó la pluma, lo que significa que el espesor de las líneas rectas o curvas que conformas la letra o el número, tienen el mismo espesor en toda la trayectoria que recorre el trazo realizado por el dibujante.

**PROPORCIONES GENERALES EN EL TRAZO DE LETRAS O NÚMEROS**.- Aunque no existen normas establecidas para el trazo de rótulos en el dibujo mecánico, si deben de cuidarse ciertas reglas durante su realización para que el rótulo tenga un aspecto limpio y agradable a la vista. En ocasiones es necesario aumentar ó disminuir el ancho de las letras ó el número de proporción con la dimensión del rótulo para que una palabra ó un grupo de palabras ocupen cierto espacio en el papel. Debido a esto, se tiene que las letras y números pueden clasificarse en tres tamaños principales, que son las siguientes:

- **a).- LETRAS NORMALES**.- Son las letras que tienen la misma proporción (tamaño) tanto en ancho como en altura
- **b).-LETRAS COMPRIMIDAS**.- Son letras de igual altura que las normales pero menos anchas
- **c).-LETRAS EXTENDIDAS**.- Son letras de igual altura que las normales pero más anchas

Un ejemplo de estos tipos de letra se muestra de forma esquemática en la figura No. 13

# **LAMINA No.1 LAMINA No.1 LAMINA No.1**

**Figura No. 13.- Proporciones generales que se presentan en el tamaño de las letras de trazo sencillo**

**UNIFORMIDAD EN EL TRAZO**.- La uniformidad en el trazo de las letras y números que se trazan a mano alzada se logra con el auxilio de algunas líneas que se conocen como **línea guía y de inclinación**; con estas se logra uniformizar la altura, espaciado, inclinación y grueso de las letras y números. Estas líneas son las que determinan la altura e inclinación de las letras a trazar, por tanto, deben trazarse en forma ligera para que después puedan ser borradas con facilidad, las líneas de inclinación son las que ayudan a determinar la inclinación que la letra tendrá al momento de trazarse. Lo anterior indica que existen por tanto dos tipos de letra; que son:

#### **LETRAS VERTICALES. LETRAS INCLINADAS**.

En el caso de las letras minúsculas las líneas de guía se denominan como: **linea superior, línea inferior, línea de cintura y línea de base.** En cambio, las líneas guía se utilizan No. 14.

![](_page_14_Figure_3.jpeg)

 *Figura No. 14.-Líneas de trazo a mano alzada de letras o números*

**COMPOSICIÓN.-** Al combinar letras para formar palabras, los espacios entre letras deben combinarse de tal forma que el área entra las mismas sea igual. En un rótulo normal esta área debe ser aproximadamente la mitad del área que ocupa la letra "M"; mientras que el espacio entre palabras debe ser igual ó mayor a dos veces su altura. Un ejemplo de lo anterior puede apreciar en la figura No. 15

![](_page_14_Figure_6.jpeg)

*Figura No. 15 Ejemplo de separación de entre letras para una composición adecuada*

**ORDEN DELOS TRAZOS.-** El trazo de cada una de las líneas que conforman letras y números que se trazan a mano alzada , debe de seguir un orden en cada una de sus líneas, lo anterior, con el propósito de lograr letras y números bien trazados y proporcionados en su altura y ancho. Un ejemplo del cual es el orden en le trazo de algunas letras se aprecia también en la figura No. 14

**REGLA DE ESTABILIDAD DE LAS LETRAS**.- Cuando el área que conforma la mitad superior e inferior de una letra se traza de **igual tamaño**, se propone una ilusión óptica que la hace verse más gruesa en su parte superior. Para vencer este efecto, la parte superior de las letras B, E, F, H, K, S, X y Z; y la de los números 2, 3 y 8; se traza con un tamaño más reducido.

Para las letras B, E, F y H; la barra horizontal debe trazarse un poco mas arriba del centro **vertical** mientras que para las letras K, S, X, y Z y los números 2, 3, y 8; el **ancho** de la parte superior debe trazarse de menor anchura que en la parte inferior.

#### **ALFABETO DE LÍNEAS.**

 Todas las líneas que se trazan durante la elaboración de un dibujo, es lo que conforman el **"ALFABETO DE LÍNEAS".** Cada una de ellas tiene diferente configuración y propósito. Según el tipo de línea que se traza, es el espesor que debe tener durante el trazo de la misma, de acuerdo con este criterio, existe una clasificación, que es la siguiente:

 **a).-LINEA GRUESA O MEDIANA**.- Estas líneas se recomiendan para trazo de líneas visibles, invisibles, de corte y de ruptura corta.

 **b).- LINEA LIGERA Ó FINA.-** Estas líneas se recomienda para líneas de centro, de referencia, de cota, de ruptura larga, indicadora, de extensión y de rayado de sección.

Por otra parte, de acuerdo con la especificación número ASA 14.2-1957 de la Asociación Americana de Standares (ASA); las líneas según su construcción y propósito se clasifican en:

 **1.- LINEA VISIBLE (LLENA).-** El trazo de este tipo de línea se realiza de forma continua y se utiliza para indicar las aristas ó vértices visibles del objeto. Normalmente debe de tener un grueso de 0.5 al 1.0 mm. Un ejemplo de este tipo de línea se aprecia en la figura No. 16

(Línea visible)

*Figura No.- 16 Ejemplo de trazo de una línea visible.*

**2.- LÍNEA INVISIBLE (DE PERFIL OCULTO)**.- El trazo de esta línea consiste de trazos cortos espaciados de manera uniforme, se utiliza para indicar aristas ó vértices del objeto que estén ocultas a la vista. Esta línea siempre debe comenzar o terminar con un trazo que tenga contacto con la línea de la cual comienza ó termina**; excepto cuando es continuación de una línea visible.** El espesor de su trazo, normalmente varía de 0.3 a 0.5 mm. Algunos ejemplos de lo anterior se pueden observar en la figura No. 17

![](_page_16_Figure_0.jpeg)

 *Figura No.- 17 Ejemplo de trazo de líneas invisibles*

**3.- LÍNEA DE EJE O SIMETRÍA (Línea de centro )**.- El trazo de esta línea consiste en dos trazos, uno largo y uno cortó espaciados uniformemente uno del otro. Se utiliza para indicar ejes de simetría, de las partes cilíndricas y barrenos. En ocasiones puede ser utilizada como línea de extensión para indicar una acotación, el trazo en estos casos debe hacerse sin interrumpirla en su trazo prolongado (fuera del objeto). Su espesor normalmente varía de 0.3 a 0.5 mm. Un ejemplo de este tipo de línea, se aprecia en la figura No. 18

![](_page_16_Figure_3.jpeg)

F*igura No. 18 Ejemplos de los diferentes ti pos de trazos para una línea de centro*

**4.- LÍNEA DE EXTENSIÓN O REFERENCIA.-** El trazo de esta línea consiste en un trazo corto en cada arista o centro del objeto y se utiliza para indicar las los limites que tienen las dimensiones ó cotas que existen entre superficies paralelas ó los centros. Su espesor varía de 0.3 a 0.5 mm. Un ejemplo se aprecia en la figura No. 19-25

**5.- LINEA DE COTA.-** Este tipo de línea, consiste en un trazo corto de una esta línea consiste en un trazo corto de una línea que queda interrumpido normalmente en su parte media, se utiliza para indicar la dimensión entre superficies paralelas o los centros de los círculos que tiene un dibujo. El espesor puede variar de 0.3 a 0.5 mm. Un ejemplo de este tipo de línea, se aprecia en la figura No.19-25

**6.- LÍNEA INDICADORA.-** El trazo de esta línea consiste en un trazo prolongado continuo, que se utiliza para indicar alguna parte especifica del objeto en la cual se desea hacer alguna observación especifica en un texto o bien un tipo de acabado superficial de la pieza a fabricar. Su espesor puede variar de 0.3 a 0.5 mm. Un ejemplo de este tipo de línea se muestra en la figura No 19-25

**7.- LÍNEA DE PLANO DE CORTE**.- Esta línea consiste en estrazo continuo que atraviesa alguna sección del objeto, en la cual, quiere observarse algún detalle oculto en el dibujo. Se utiliza para indicar una sección del objeto en un plano especifico, su espesor puede variar 0.5 a 1.0 mm. Un ejemplo típico de este tipo de línea se aprecia en la figura No. 19- 25

**8.- LÍNEA DE RAYADO DE SECCIÓN.-** Estas líneas sirven para mostrar por medio del dibujo, el tipo de material con el cual será fabricada la pieza seleccionada; por lo que para cada tipo de material existe un tipo de rayado que lo describe de manera especifica. Se utiliza para indicar superficies de corte seccional y su espesor varía de 0.3 a 0.5 mm. Un ejemplo de este tipo de línea se muestra en la figura No. 19-25

**9.- LÍNEA DE ROTURA CORTA Y LARGA.-** Estas líneas se utilizan para indicar reducciones de secciones grandes y uniformes ó vistas parciales. Su espesor puede variar de 0.3 a 0.5 mm. (**para rotura larga**) y de 0.8 a 1.0 mm. (**para rotura corta**). Un ejemplo de este tipo de líneas se aprecia en la figura No. 19-25

**10.- LINEA FANTASMA ó ESPECTRAL**.- Esta línea consiste en trazos cortos, espaciados y uniformes que se utiliza para indicar una posición alterada de una parte del objeto. Su espesor puede variar de 0.3 a 0.5 mm. Un ejemplo se puede apreciar en la figura No. 19-25

**11.- LINEA GUIA Ó DE CONSTRUCCIÓN.-** Esta línea se traza de forma continua, con un trazo tenue y delgado, se utiliza para demarcar la forma principal del objeto, ya que son las primeras líneas que se trazan. Un ejemplo de este tipo de líneas se puede observar en la figura No. 19-25

![](_page_18_Figure_0.jpeg)

*Fig. No.- 19-25 tipos y usos de líneas*

![](_page_19_Figure_0.jpeg)

*Fig. No.- 19-25 tipos y usos de líneas*

## **CROQUIS Y BOSQUEJO**

Un croquis o bosquejo es un dibujo trazado a pulso (a mano alzada) que se elabora por el dibujante de a conocer sus ideas o dibujos antes de utilizar la ayuda de cualquier instrumento. Los croquis o bosquejos según el propósito que tenga el dibujante se pueden clasificar de la siguiente manera:

- **a) Croquis esquemático**.- Es el croquis que se utiliza para comunicar nuevas ideas.
- **b) Croquis instructivo**.- Es el que se utiliza para comunicar requerimientos y Características del dibujo al personal del taller o a los Dibujantes

Para elaborar un croquis, se recomienda seguir las mismas sugerencias y principios de proyección recomendadas para el dibujo con instrumentos.

![](_page_20_Figure_5.jpeg)

![](_page_20_Picture_6.jpeg)

# **CAPITULO II LAS ESCALAS, SU USO Y CLASIFICACION**

Una escala se define como representación proporcional de un dibujo, de un objeto real. Esta representación puede ser más grande o más pequeña o igual al objeto real que se esta representando por medio del dibujo.

#### **CLASIFICACION**

Las escalas, según el propósito final de representación se clasifican en:

#### **a).-ESCALA NATURAL b).-ESCALA REDUCIDA c).-ESCALA AUMENTADA**

 **a).-ESCALA NATURAL**.- Cuando el objeto que se pretende dibujar, tiene dimensiones que permiten que el dibujo a realizar pueda quedar representado en sus dimensiones reales dentro de las dimensiones del papel de trabajo, se utiliza la escala natural, la cual se representa con el siguiente símbolo: (**1:1**)

 **b).-ESCALA REDUCIDA**.- Cuando el objeto que se desea dibujar es demasiado grande para representarlo en su tamaño natural con las dimensiones del papel de trabajo, entonces es necesario reducir el dibujo en alguna proporción regular. A esta representación se le llama **ESCALA REDUCIDA** y se representa de la siguiente manera:

> **1:2 (1 cm. del dibujo = 2 cm. del objeto) 1:3 1:4 1:5 1:100**

 **c).- ESCALA AUMENTADA**.- Cuando el objeto que se quiere dibujar es demasiado pequeño para representarlo en su tamaño natural, se utiliza la **ESCALA AUMENTADA** para representarlo. Esta escala se representa de la siguiente forma:

> **2:1 (2 cm del dibujo = 1 cm del objeto) 3:1 4:1 10:1**

![](_page_22_Picture_0.jpeg)

#### **COTAS Y NOTAS**

### **METODO BASICO DE ACOTADO**

Un dibujo, además de indicar la forma del objeto, debe proporcionar información completa de sus dimensiones para que el personal responsable de su fabricación, lo realice de acuerdo con la representación plasmada en el dibujo. La información que debe proporcionarse es a base de líneas, símbolos, figuras y notas y se conoce como "**DIMENSIONAMIENTO" o "ACOTACIÓN**". La acotación sirve para indicar varios elementos importantes del dibujo, algunos ejemplos de estos elementos son:

- **.- Distancias entre superficies**
- **.- Ubicación de barrenos**
- **.- Tipo de acabado superficial**
- **.- Tipo de material**
- **.- Cantidad de piezas**

El método de acotado, comprende tres pasos importantes, que son:

 **1.- FUNDAMENTOS Y TÉCNICA**.- Es el conocimiento de las líneas y símbolos usados para las cotas y notas, ya que las líneas, símbolos y notas son las herramientas necesarias para dar una representación clara y concisa de las dimensiones de la pieza.

 **2.- SELECCIÓN DE LAS DISTANCIAS POR ACOTAR**.- Esta selección se hace partir delas necesidades funcionales de la pieza representada en el dibujo, por la descomposición de la misma en sus elementos geométricos y de las necesidades del taller para su producción.

 **3.- COLOCACIÓN DE LAS COTAS.-** Después de que se ha decidido las distancias que van acotarse, el siguiente paso es la colocación de las cotas en el dibujo que indiquen las distancias de cada uno de los elementos geométricos representados. En general, se recomienda que las cotas sean colocadas con un orden claro y sencillo de leer por los operarios del taller de producción.

#### **REGLAS BASICAS PARA LA COLOCACION DE COTAS.**

En el dibujo mecánico existen tres reglas básicas que deben ser tomadas en cuenta para una acotación clara del dibujo:

a).- **La primera** consiste en distribuir siempre que sea posible todas las cotas entre las diferentas vistas de la pieza. Un ejemplo esquemático de lo anterior se observa en la figura No. 26

![](_page_23_Figure_4.jpeg)

*Fig. 26 Ejemplo de cómo colocar las cotas entre las diferentes vistas de un dibujo*

b).- **El segundo** Colocar la línea de cota con menor longitud, ancho o altura; de manera que sea la más cercana a las líneas que representan el contorno de la pieza. Las siguientes cotas se deben colocar en forma paralela con la primera y siempre de menor a mayor dimensión. Un ejemplo de este paso se aprecia en la figura No. 27

![](_page_24_Figure_0.jpeg)

*Figura No. 27.- Ejemplo para la colocación de una cota de menor a mayor*

c).-**El tercer** paso consiste en colocar las cotas entre las vistas que representan la pieza o en la vista que mejor muestre la mayor cantidad de las características de la misma.

#### **TIPOS DE ACOTADO**.

.

En el dibujo mecánico existen principalmente dos tipo de acotado para indicar todas las dimensiones o todas las especificaciones que se requieren, los dos tipos de acotado son:

a).- **ACOTADO NUMERICO**.- Es el que se utiliza para indicar distancias entre dos puntos, dos rectas, dos superficies o dos planos.

b).- **ACOTADO POR NOTAS**.- Es el que utiliza una información explicativa (escrita) de una medida o distancia en un algún lugar especifico de la pieza.

## **DIRECCIÓN DE LECTURA DEL ACOTADO.**

Para efectuar la lectura de las acotaciones de un dibujo, existen dos sistemas principales que son reconocidos en el dibujo mecánico, estos sistemas o métodos son los siguientes:

 **a).- SISTEMA ALINEADO**.- En este sistema los números de las acotaciones se colocan orientados de tal forma que siempre queden en posición perpendicular a la línea de cota, es decir todas las cotas quedan alineadas con la línea que le es correspondiente, lo cual implica que los número puedan ser leídos desde el fondo o del lado derecho del dibujo. Un ejemplo de este sistema se aprecia en la figura No. 28

![](_page_25_Figure_0.jpeg)

*Figura No. 28.- Ejemplo del sistema de acotación alineado*

 **b).- SISTEMA HORIZONTAL ó MONODIRECCIONAL**.- En este sistema, todos los números o fracciones de numero que tenga el dibujo, deben colocarse orientados en forma horizontal, independientemente de la dirección que tenga la línea de cota y la línea del contorno del del dibujo. Con este método, los numeros son leídos únicamente desde el fondo del dibujo. El ejemplo de este tipo de sistema se aprecia en la figura No. 29

![](_page_25_Figure_3.jpeg)

*Figura No. 29.- Ejemplo del sistema de acotación horizontal o monodireccional*

### **USO Y APLICACIÓN DEL ALFABETO DE LINEAS**

#### **LÍNEAS DE REFERENCIA**

Esta línea consiste en el trazo de una recta corta fina que se prolonga de manera exterior a la vista para mostrar y delimitar la distancia medida. No deben tocar la línea de contorno sino que deben partir aproximadamente a 1.5 milímetros de la misma y extenderse

aproximadamente hasta 3.0 milímetros, después de la línea de cota. Preferentemente deben trazarse en el exterior de las vistas, pero en ocasiones es ventajoso colocarlas interiormente por cuestiones de espacio ó por la forma del dibujo. Un ejemplo de l anterior se aprecia en la figura No. 30

![](_page_26_Figure_1.jpeg)

*Figura No. 30.- Ejemplo de colocación de líneas de referencia*

### **LINEAS INDICADORAS**

Estas líneas, son líneas rectas trazadas a escuadra y sirven para indicar un valor dimensional o una nota explicativa de un detalle exacto de una pieza. El extremo indicador debe terminar con punta de flecha, mientas que en el extremo donde estará el valor numérico ó la nota, la línea debe terminar con un trazo corto horizontal. La línea indicadora normalmente se traza con un ángulo de a 45 a 60 °. El ejemplo del uso de este tipo de línea se muestra en la figura No. 31

![](_page_27_Figure_0.jpeg)

*Figura No. 31.- Ejemplo esquemático del uso de las líneas indicadoras*

#### **CLASIFICACION DE LAS ACOTACIONES**.

De acuerdo al criterio del dibujante utilice para la colación de las cotas en un dibujo, existen dos formas principales parta su clasificación, que son:

- **1) Cotas de tamaño ó dimensión**
- **2) Cotas de posición ó situación.**

#### 1).-**COTAS DE TAMAÑO Ó DIMENSIÓN**

Como todo cuerpo ó pieza tiene tres dimensiones, entonces para cada parte geométrica en que la pieza u objeto se descomponga se deben proporcionar sus acotaciones de ancho, altura y profundidad. Tanto el ancho como la altura y la profundidad al momento de acotarlas por medio del primer criterio de clasificación, deben seguirse ciertas reglas de acuerdo con la forma geométrica obtenida. Dichas reglas son las siguientes:

#### **FORMAS DE ACOTAR LAS DIFERNETES FORMAS GEOMETRICAS CON COTAS DE DIMENSION**

Cualquier paso puede ser acotado fácil y sistemáticamente, si se descomponen en cuerpos geométricos simples, principalmente cilindros y prismas. Si las dimensiones de cada una de las formas geométricas se indican por su situación relativa midiendo por ejemplo: de eje a eje, o bien de líneas base entre superficies planas o entre líneas de superficie y ejes de barrenos; entonces se estará empleando la teoría de acotado para el dibujo mecánico.

 **a).-PARA PRISMAS**.- La regla para situar las tres dimensiones en un prisma ó modificación de un prisma consiste en: "**Dar dos dimensiones sobre la vista principal y una dimensión sobre una de las otras vistas"** Un ejemplo de este criterio se muestra en la figura No. 32

![](_page_28_Figure_1.jpeg)

*Figura No. 32.- Ejemplo esquemático de la colocación de cotas en prismas de acuerdo con el criterio de cotas de dimensión*

 **b).-PARA CILINDROS**.- El cilindro se encuentra en casi todas las piezas mecánicas en forma de un eje ó un agujero. Un cilindro solo requiere dos cotas "**DIÁMETRO**" y "**LONGITUD**". La regla general para situar dichas cotas es el siguiente: Colocarlas sobre la vista rectangular donde se aprecien los trazos circulares del barreno o agujero, haciendo hincapié que circunferencias completas se acotan con el diámetro y los arcos de círculo con el radio. Un ejemplo de lo anterior se puede observar en No. 33

![](_page_28_Figure_4.jpeg)

*Figura No. 33.- Regla para la colocación de cotas de dimensión en una circunferencia o arco de círculo*

 **c).-PARA CONOS**.- Los conos, de acuerdo con el criterio anterior, pueden acotarse con su altura, longitud y diámetro de las bases, y la acotación debe afectarse sobre la misma vista rectangular. Un ejemplo de este criterio se puede apreciar en la figura No. 34

![](_page_29_Figure_1.jpeg)

*Figura No. 34.- Forma para colocar cotas en cilindros siguiendo el criterio de colocación de cotas de dimensionales*

 **d).-PARA PIRÁMIDES**.- La forma geométrica de la pirámide, frecuentemente forma parte de los dibujos estructurales. Se debe acotar indicando las dimensiones de su base y su altura, colocando las dos acotaciones sobre la vista que muestra la forma de la base. El ejemplo que muestra lo anterior se observa en la figura No. 35

![](_page_29_Figure_4.jpeg)

*Figura No. 35.- Criterio a seguir para la colocación de cotas de una pirámide*

 **e).- PARA ESFERAS**.- Las esferas en el dibujo mecánico, de acuerdo con el criterio anterior, solo se requieren acotaciones de su diámetro. El ejemplo de lo anterior se observa en la figura No. 36

![](_page_30_Figure_0.jpeg)

*Figura No. 36.- Criterio de colocación de cotas dimensionales para una esfera* 

 **2).-COTAS DE SITUACIÓN ó POSICIÓN.-** Después de haber acotado las formas geométricas básicas de un dibujo por medio de cotas de dimensión, deben darse la posición de cada una con respecto a las demás. **Como regla general** la posición de cada parte "debe indicarse en las direcciones de la altura, ancho y profundidad". Por lo anterior, se tiene que para los prismas la ubicación de sus cotas de posición serán con referencia a sus caras ó superficies, mientras que para las formas cilíndricas y cónicas, la ubicación será respecto a sus ejes y sus bases. Algunos de estos ejemplos de lo anterior, se aprecia en las figuras No. 38, 39 y 40

![](_page_30_Figure_3.jpeg)

NOTA: LA LOCALIZACIÓN DE LOS CENTROS PARA LAS POLEAS SE MUESTRAN EN I<br>Y PULGADAS. EL TAMAÑO DE LAS POLEAS SE MUESTRAN EN PULGADAS.

*Figura No. 38.-Localización de círculos por medio de dos cotas rectangulares* 

![](_page_31_Figure_0.jpeg)

 *Figura No. 39.-Ejemplo de localización de una forma geométrica por medio de Angulo*

![](_page_31_Figure_2.jpeg)

 *Figura No. 40.-Ejemplo de localización de círculos con: a).-L1= Cota de posición de centro a centro b).-L2= Cota de posición de una superficie a un centro*

# **REGLAS GENERALES PAR LA COLOCACIÓN DE LAS ACOTACIONES**.

Además de los criterios hasta el momento señalados, en el dibujo mecánico existen otros criterios o reglas recomendados para colocar las cotas del dibujo, algunas de estas reglas se mencionan a continuación:

 **REGLA 1**.- Como regla general, se recomienda que las acotaciones se coloquen donde sean comprendidas con mayor facilidad decidiendo entre otras cosas:

#### **a).-La vista sobre la que se indicaran las distancias.**

 **b).-El lugar particular sobre dicha vista donde se indicaran las distancias. c).-La forma como se indicaran las acotaciones.**

 **REGLA 2**.- ACOTAR LA VISTA EXTERIORMENTE, a menos que se les entienda más fácil y rápida si se colocan las cotas dentro de la vista elegida. Un ejemplo de esta regla se puede apreciar en la figura No. 41

![](_page_32_Figure_6.jpeg)

*Figura No. 41.-Ejemplo de acotación interior e interior de un dibujo.*

 **REGLA 3**.- COLOCAR LAS ACOTACIONES ENTRE LAS VISTAS, a menos que haya alguna razón (por amontonamiento) que evite colocarlas en tal forma.

 **REGLA 4**.- APLICAR LAS COTAS A UNA VISTA UNICAMENTE, es decir, que cuando se coloquen las cotas entre dos vistas, las líneas de referencia deben trazarse únicamente desde una de las vistas.

 **REGLA 5**.- COLOCAR LAS LINEAS DE ACOTACIONES DE TAL FORMA

#### QUE NO SE CRUZEN ENTRE SI ó CON LAS LINEAS DE REFERENCIA.

 **REGLA 6**.- LAS ACOTACIONES PARALELAS, INDIACARLAS CON UNA MISMA SEPARACIÓN Y CON LOS NUMEROS ALTERNADOS, es decir que la cota mas larga es la que debe colocarse a la superficie del contorno de la pieza y las cotas mas cortas deben colocarse cercanas al contorno de la pieza. Un ejemplo de esta regla se puede observar en la figura No.42

![](_page_33_Figure_2.jpeg)

*Figura No 42.- Ejemplo para colocar cotas de manera paralela a).-COTAS COLOCADAS AL CENTRO DE LA DISTANCIA b) COTAS COLOCADAS EN ZIG-ZAG* 

 **REGLA No. 7** LAS COTAS DE POSICION de agujeros o barrenos, siempre indicarlas de centro a centro, y nunca indicarlas de otra manera. Un ejemplo de lo anterior se puede apreciar en la Figura No 43

![](_page_33_Figure_5.jpeg)

*Figura No. 43 Ejemplo de colación de cotas de posición*

**REGLA 8.-** De ser posible, colocar las dimensiones de las cotas de posición de agujeros y barrenos, en la VISTA PRINCIPAL.

 **REGLA 9**.-SIEMPRE TRATAR DE ACOMODAR LAS ACOTACIONES, de la vista, de tal forma que queden en la línea continua sobre la misma. Un ejemplo de lo anterior se aprecia en la figura No. 44

![](_page_34_Figure_2.jpeg)

*Figura no. 44.- Ejemplo de colocación de cotas en una línea continúa.*

 **REGLA 10**.- SIEMPRE PROPORCIONAR LAS TRES DIMENSIONES PRINCIPALES de la pieza. Además cuando se da la dimensión total, se debe omitir una dimensión intermedia, ya que es innecesaria. Un ejemplo de esta regla se aprecia en la Figura No. 45

![](_page_34_Figure_5.jpeg)

*Figura No. 45.- Ejemplo de colocación de cotas donde se indican las dimensiones principales*

 **REGLA 11**.-NUNCA REPETIR UNA COTA (DIMENSION), es decir que únicamente deben indicarse las cotas necesarias para producir la pieza.

 **REGLA 12**.-NUNCA USAR LA LINEA DE LA PIEZA (del contorno ó del centro) como una línea de acotación.

 **REGLA 13**.-SIEMPRE EVITAR el acotado de líneas ocultas cuando sea posible y nunca atravesar un número de cota con alguna línea.

 **REGLA 14**.- CUANDO LOS NUMEROS DE UNA ACOTACION DEBAN SER COLOCADOS EN UNA VISTA DE SECCION, se debe mostrar el número de la cota en una pequeña parte sin las líneas del sombreado, para que puedan ser leídos. Un ejemplo de este caso se muestra en la Figura No. 46

![](_page_35_Figure_4.jpeg)

*Figura no. 46.- Ejemplo de colocación de cotas en una vista en sección*

 **REGLA 15.-** CUANDO SE TIENE QUE ACOTAR UNA DIMENSION ANGULAR, se puede utilizar el vértice como ángulo de centro y acotar una línea en forma de arco. Un ejemplo de lo anterior se aprecia en la figura No. 47
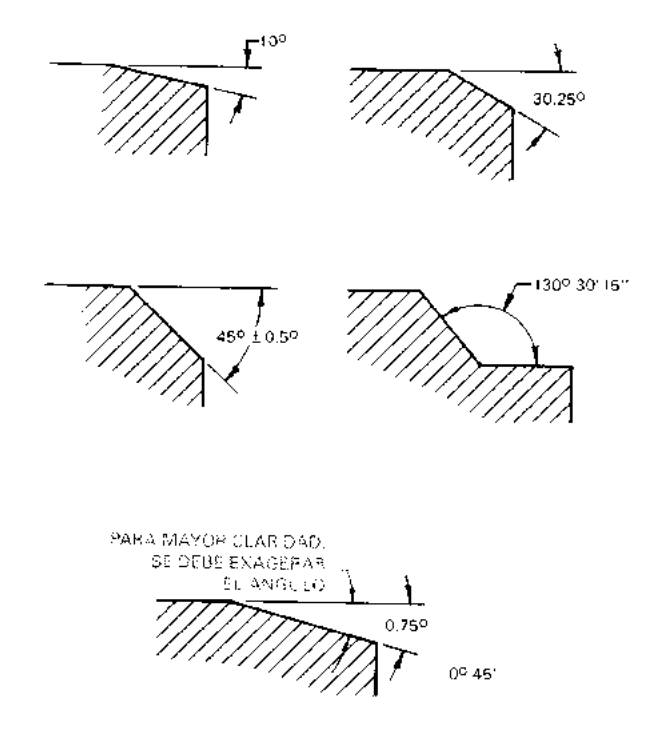

*Figura No. 47.- Ejemplo de diferentes forma de colocar una cota para el ángulo*

 **REGLA 16**.- Cuando el dibujo tiene arcos o círculos completos, SIEMPRE INDICAR EL VALOR DEL RADIO SEGUIDO DE LA ABREVIATURA (R), en cambio para un CIRCULO COMPLETO, INDICAR SIEMPRE SU DIAMETRO CON UNA ABREVIATURA (D). Un ejemplo se muestra en la figura No. 48

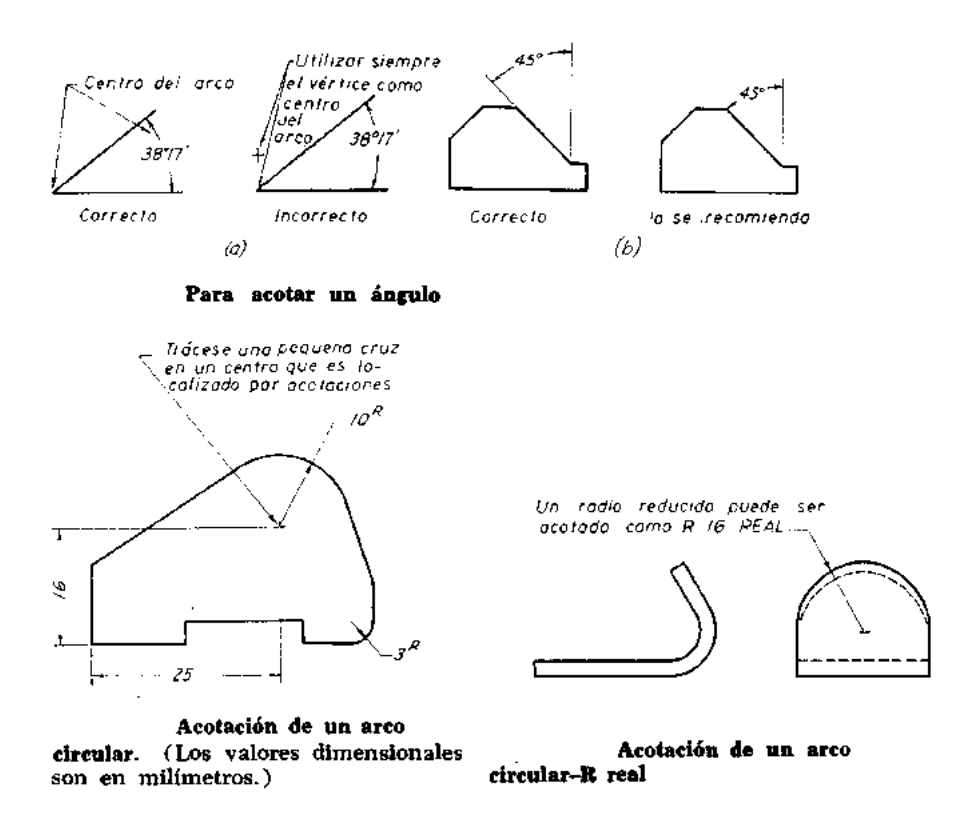

*Figura No. 48.- Ejemplo de cómo indicar las cotas de un radio y un diámetro.*

 **REGLA 17**.- SIEMPRE INDICAR LAS ACOTACIONES COMPLETAS es decir, que el empleado encargado de fabricar la pieza, no tenga que hacer SUMAS ó RESTAS para conocer una dimensión ó para medir el dibujo a escala.

 **REGLA 18**.- Si un agujero no pasa de lado a lado del dibujo (pieza), DEBE INDICARSE SU PROFUNDIDAD CON UNA NOTA. Un ejemplo para este caso, se muestra en la figura No. 49

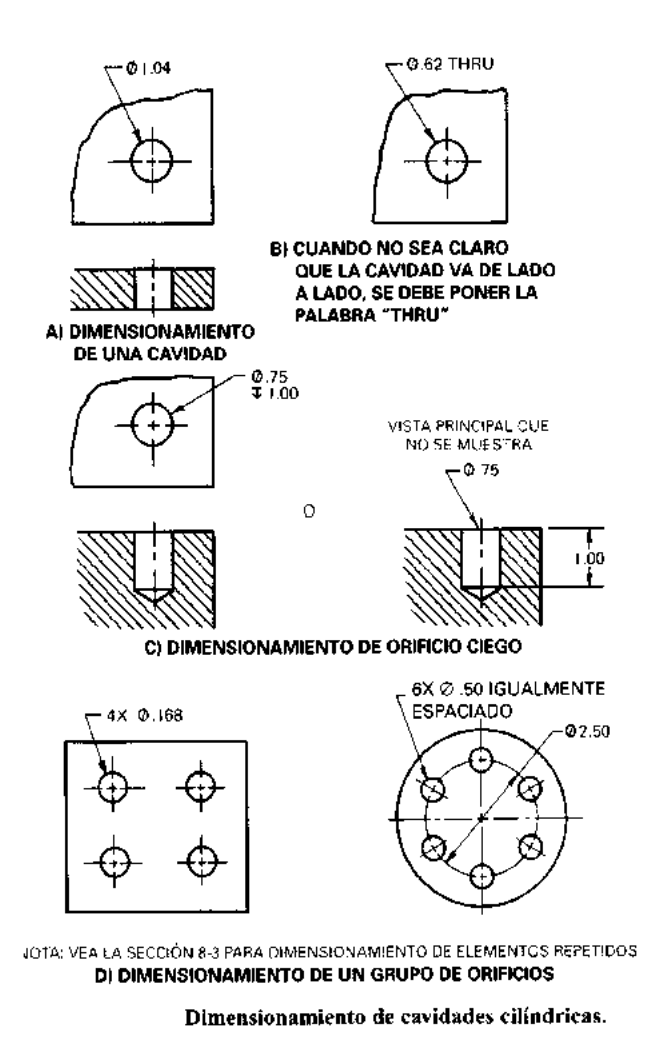

*Figura No. 49.- Ejemplo de cómo acotar la profundidad del barreno*

 **REGLA 19**.- LAS ACOTACIONES NO DEBEN AMONTONARSE EN ESPACIOS PEQUEÑOS, es recomendable algún método para indicarlas. Varios ejemplos de cómo acotar estas dimensiones se aprecia en la figura No. 50

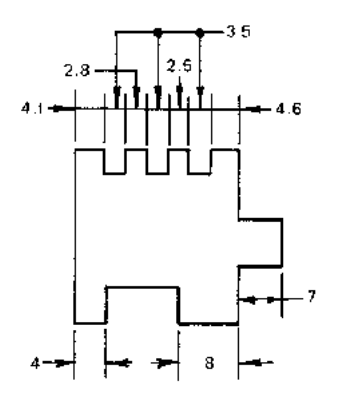

*Figura No. 50.- Ejemplo de cómo acotar dimensiones en espacios pequeños*

**REGLA 20.-. OMITIR COTAS QUE SE REPITEN, no debe suministrarse** información dimensional de la misma característica en dos vistas diferentes.

 **REGLA 21**.-CUANDO SEA NECESARIO ACOTAR UN CHAFLAN, se permite indicarlo con una nota. Solamente para chaflanes con ángulo de 45°. Un ejemplo se muestra en la figura No. 51

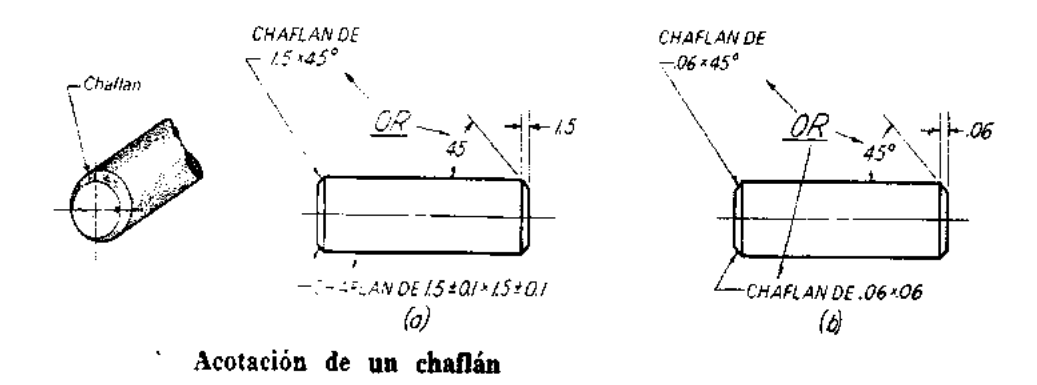

*Figura No. 51 Ejemplos de colación de un chaflán*

 **REGLA 22**- Cuando existan barrenos con igual separación en una brida, SE DEBEN ACOTAR DANDO UN DIAMERTO EN FORMA DE NOTA indicando el número y tamaño de los agujeros. Ejemplo que ilustra lo anterior se muestra en la figura No. 52

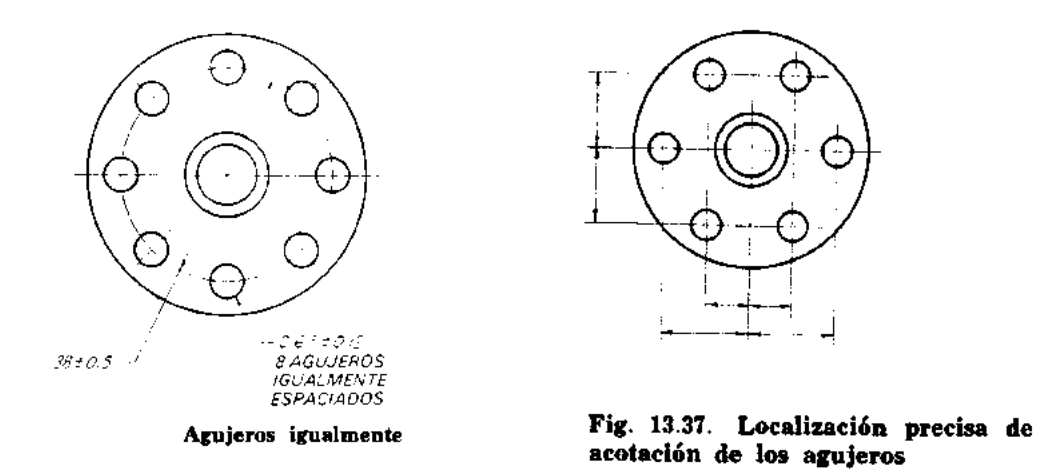

*Figura No. 52.- Ejemplo de acotar barrenos con igual separación*

 **REGLA 23**.- Cuando los barrenos estén espaciados de forma desigual sobre una línea de centros circular, LA ACOTACION DEBE INDICARSE POR MEDIO DE ANGULOS. Un ejemplo de lo anterior se observa en la figura No. 53

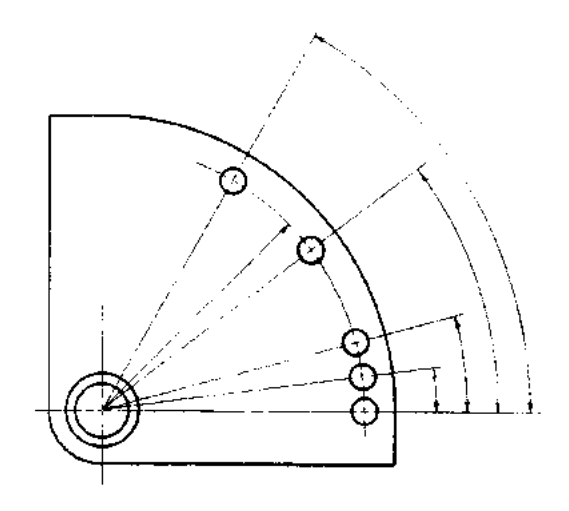

Fig. 13.36. Localización de agujeros sobre un círculo por coordenadas polares

### *Figura No. 53.- Ejemplo de como acotar barrenos de diferente ángulo*

 **REGLA 24**.- Cuando la pieza tiene ranuras que cumplirán una función mecánica, DEBEN ACOTARSE DE CENTRO A CENTRO, como si se acotaran dos orificios parciales, indicando con la letra R el radio de la curva. El ejemplo de lo anterior se observa en la figura No. 54

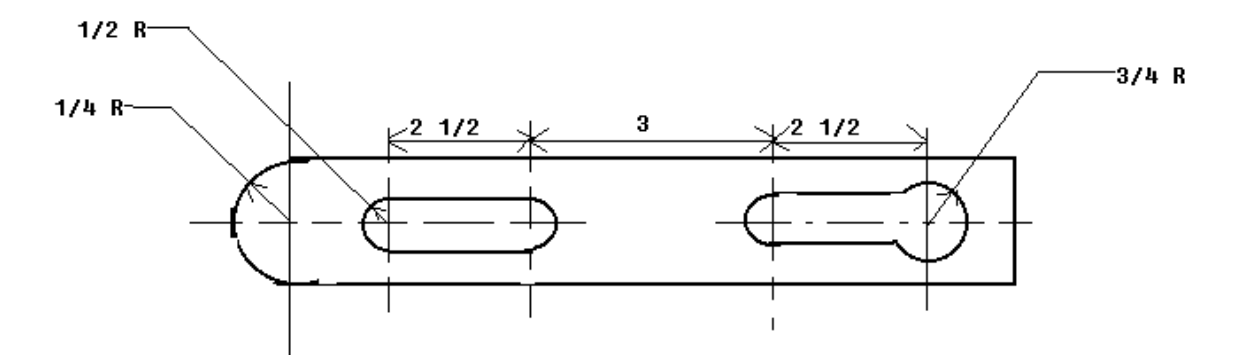

*Figura No. 54.-Ejemplo de cómo acotar arcos de círculos en ranuras*

 **REGLA 25**.-CUANDO ES NECESARIO INDICAR ALGUNA SUPERFICIE RUGOSA, la acotación debe indicar el paso y clase de moleteado. En ocasiones será necesario indicar el diámetro antes del moleteado con la tolerancia mínima después del moleteado. Varios de estos ejemplos de lo anterior se observan en la figura No. 55

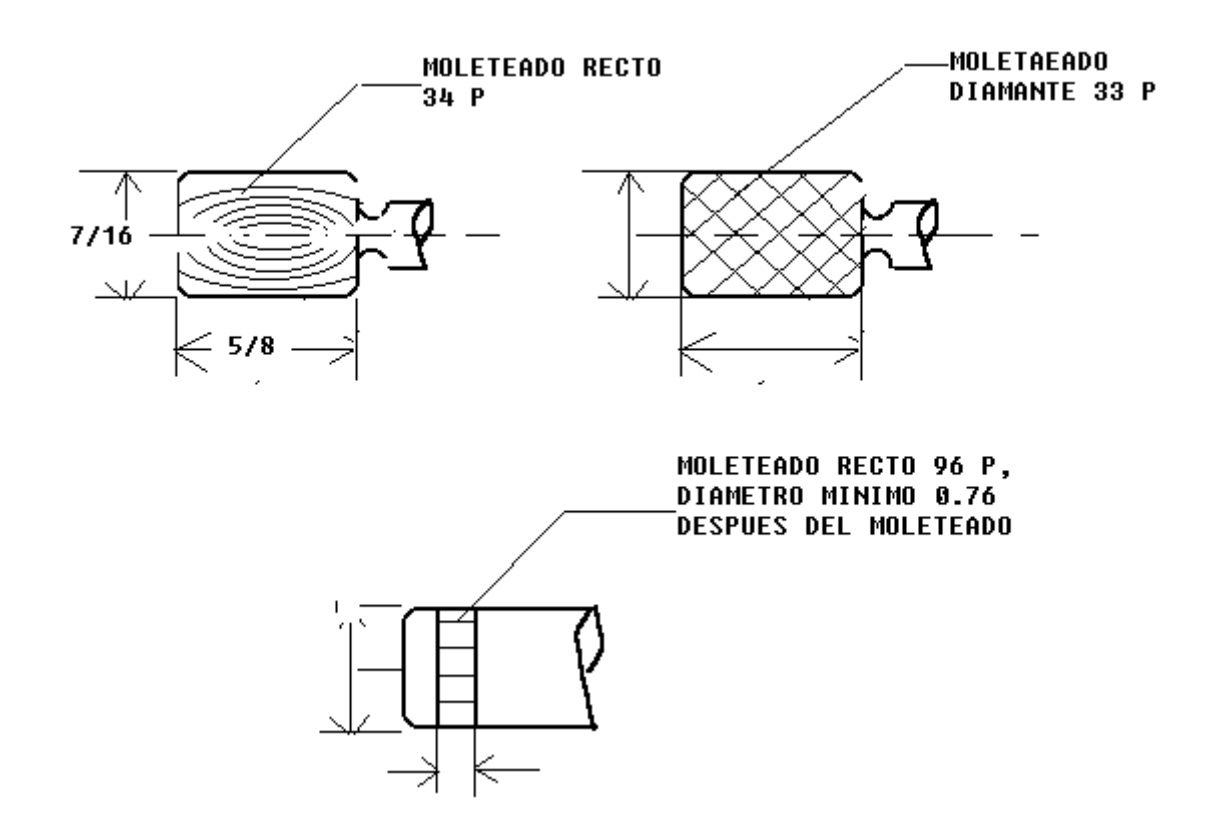

*Figura No. 55.- Ejemplo de cómo acotar con una nota diferentes acabados superficiales*

 **REGLA 26**.- Un chavetero sobre un eje o un cubo DEBE ACOATRSE de acuerdo con la siguiente especificación, tal como se muestra en la figura No. 56

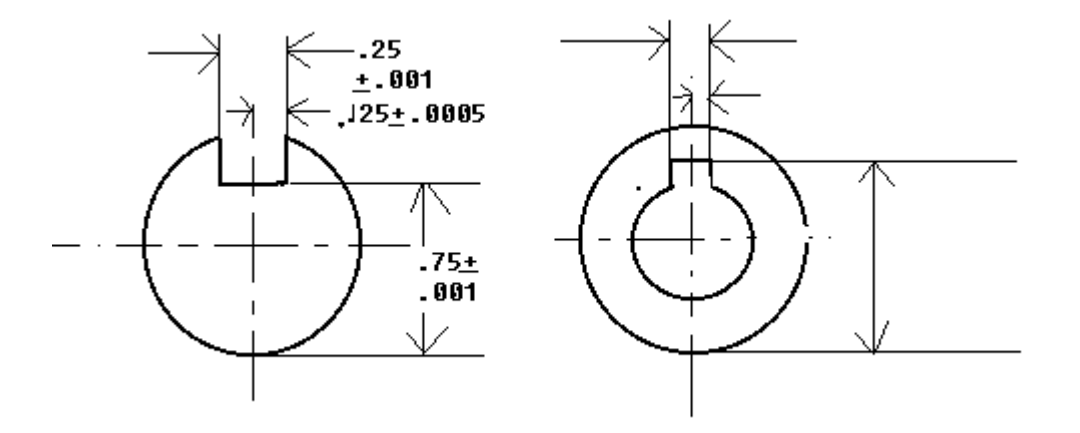

*Figura No. 56.- Ejemplo de acotación de un chavetero*

### **TOLERANCIAS**

En la fabricación de una máquina, estructura ó pieza, el grado de finura ó calidad que se seleccione para el ACABADO SUPERFICIAL de la misma, determina la calidad y costo de la pieza o maquinaria. Hay muchos factores que intervienen cuando se selecciona una tolerancia, algunos son: **El tipo y cantidad de cargas de apoyo, la velocidad, la lubricación, el material de fabricación de la pieza, temperatura y humedad del ambiente durante el uso.**

Para poder calcular ó seleccionar las tolerancias ó ajustes en una pieza, es necesario comprender que significan los siguientes términos:

 **1.-PRECISION**.- Es el grado de exactitud necesario para asegurar el funcionamiento de la pieza.

 **2.-TOLERANCIA**.- Es la variación permisible total para una dimensión dada. La tolerancia proporcional la y precisión requerida para cada dimensión.

 **3.-TAMAÑO NOMINAL**.- Es la designación que se utiliza para identificar de forma general a la pieza.

 **4.-DISCREPANCIA**.- Es la diferencia intencional entre los limites máximos de material en partes coincidentes.

 **5.-AJUSTES**.- Es el término genérico empleado para significar el grado de apriete entre partes coincidentes y como resultado de una combinación especifica de tolerancias y discrepancias.

 **6.-LIMITES DE TAMAÑO**.- Son los limites mínimos y máximos aplicables a una dimensión.

### **TIPOS DE TOLERANCIAS**

Los diferentes tipos de tolerancias que se utilizan en las acotaciones de un dibujo son los siguientes:

 **1.-Tolerancias Unilaterales 2.-Tolerancias Bilaterales. 3.-Tolerancias acumulativas 4.-Tolerancias de producción. 5.-Tolerancias Angulares. 6.-Tolerancias Geométricas. 7.-Tolerancias para Rectitud. 8.-Tolerancias para Planeidad. 9.-Tolerancias para Escudaría. 10.-Tolerancias para Paralelismo. 11.-Tolerancia para concentricidad 12.-Tolerancia para angularidad**

 **1.- TOLERANCIA UNILATERAL**.- Una tolerancia unilateral es aquella en la cual, la variación total admisible es en un SOLO SEUNTIDO; ya sea en más o en menos (pero no en ambos) a partir del valor básico. Un ejemplo de este tipo de tolerancia se muestra en la figura No. 57

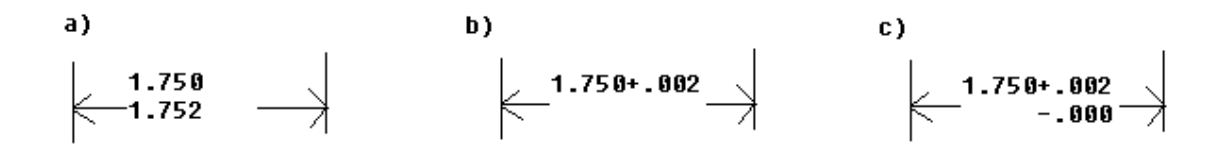

*Figura No. 57.- Ejemplo de tolerancia unilateral*

 **2.**-**TOLERANCIA BILATERAL**.- Es la variación permisible en ambos sentidos de la dimensión a partir del valor básico, la tolerancia en más ó en menos o también puede ser desigual. Un ejemplo de lo anterior se indica en la figura No. 58

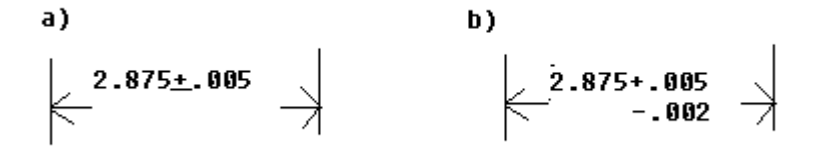

*Figura No. 58.- Ejemplo para una tolerancia bilateral*

 **3.- TOLERANCIA ACUMULATIVA**.-Una tolerancia es acumulativa, cuando una dimensión es influida por más de una tolerancia. El ejemplo de lo anterior se muestra en la figura No. 59

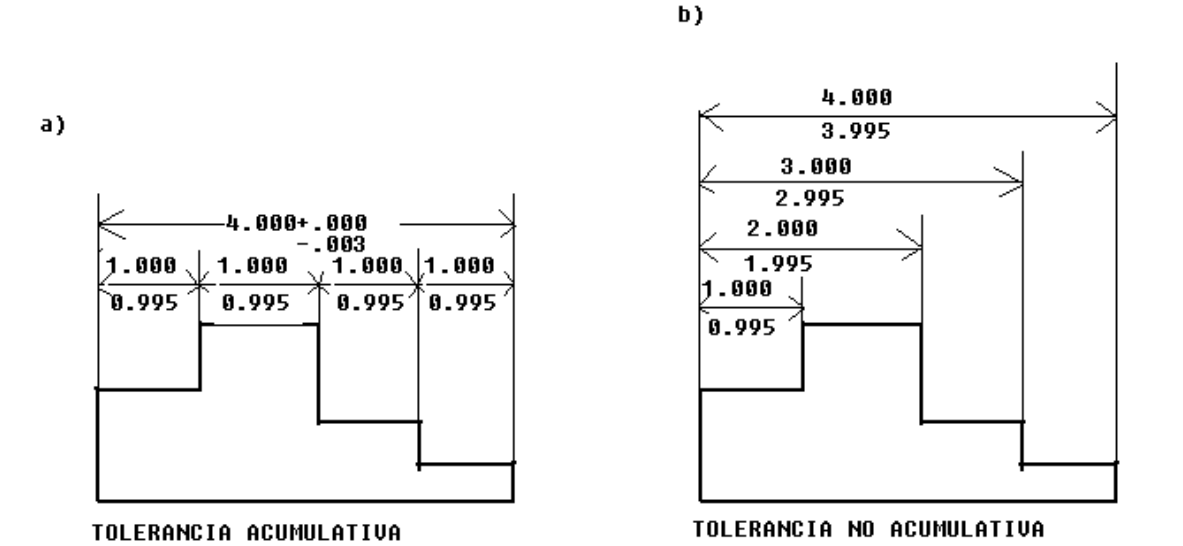

*Figura No. 59.- Ejemplos de tolerancia acumulativa y otra no acumulativa*

En el ejemplo, en la figura 59 a) puede existir una condición indeseable debido a que existe solamente una variación permisible total de 0.005, mientas que al mismo tiempo para cada dimensión parcial también se permite una variación de 0.005, lo cual daría como resultado una acumulación de tolerancias, y la longitud total resultante será de 3.980 contra el 3.995 permitido. Por lo anterior se recomienda en la práctica localizar una superficie de referencia para indicar las tolerancias tal como se muestra en el ejemplo de la figura 59 b)

 **4**.-**TOLERANCIAS DE PRODUCCIÓN**.- Las tolerancias de producción son aquellas que se indican en el dibujo para la fabricación de la pieza en el taller; por ejemplo: Tolerancias de concentricidad, escuadría, paralelismo, planeidad, etc. Normalmente las tolerancias para producción se expresan por medio de notas. Un ejemplo típico de este tipo de tolerancias se muestra en la figura No. 60

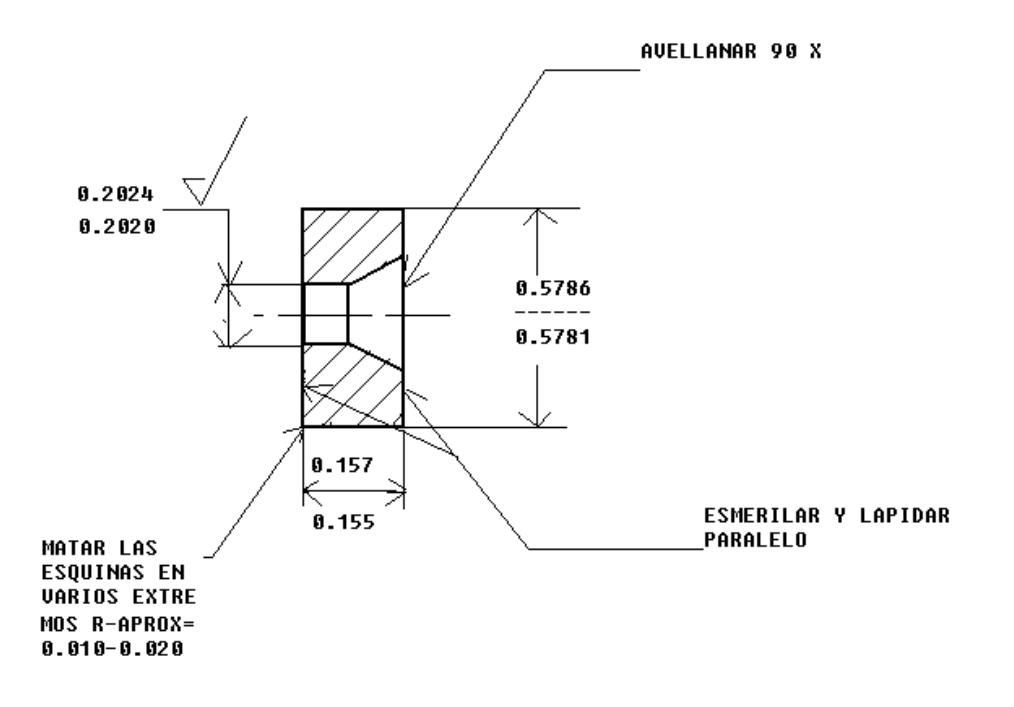

*Figura No. 60.- Ejemplo de tolerancia de producción*

 **5.- TOLERANCIAS ANGULARES**.- La tolerancia angular se utiliza en las acotaciones angulares y debe expresarse en forma bilateral. La tolerancia se puede indicar en grados, minutos y segundos. Un ejemplo de lo anterior se muestra en la figura No. 61

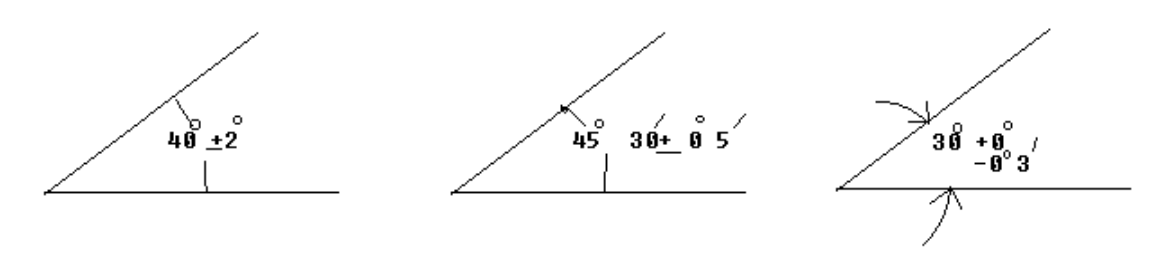

*Figura No. 61.- Ejemplo de tolerancia angular*

 **6.- TOLERANCIAS GEOMÉTRICAS**.- Una tolerancia geométrica es una variación máxima ó mínima que se permite a una dimensión nominal de la geometría de la pieza. Estas tolerancias son las que controlan la RECTITUD, PLANEIDAD, ESCUADRIA, CONCENTRICIDAD, REDONDES y DESPLAZAMIENTO ANGULAR. Un ejemplo de esta tolerancia se observa en la figura No. 62

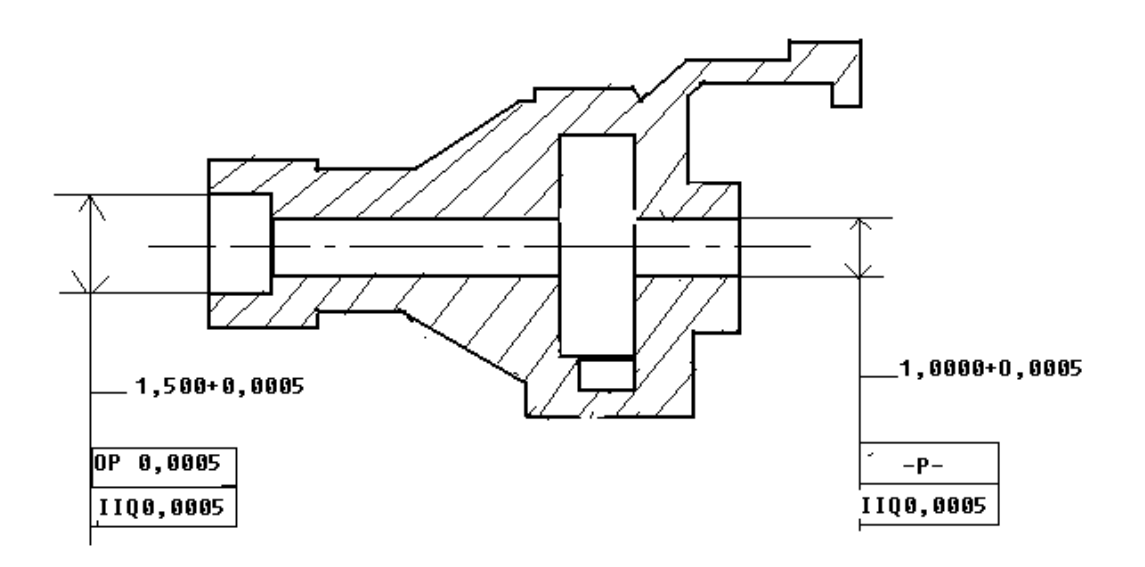

### *Figura No. 62.- Ejemplo de tolerancia geométrica, donde el símbolo OP indica la tolerancia en concentricidad y II Q indica la tolerancia en paralelismo*.

 **7.-TOLERANCIA PARA RECTITUD.** La tolerancia para rectitud se debe especificar con una nota. La manera se de hacerlo se ejemplifica en las figuras No. 63 a, b, c y d.

# Rectitud. <sup>(-1)</sup>

1er. Caso. La zona de tolerancia está limitada por un cilindro de diámetro t, si el valor de la tolerancia está precedido del signo Ø.

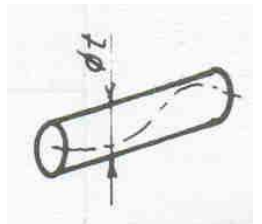

Ilustración de rectitud (1º caso).

Ejemplo. El eje del cilindro cuya cota está unida al cuadro de la tolerancia, debe estar comprendido en una zona cilíndrica de 0.08 mm de diámetro.

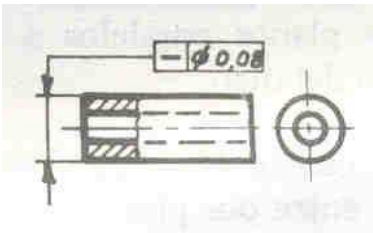

Especificación de rectitud (63 a).

2º Caso. La zona de tolerancia está limitada por dos rectas paralelas a una distancia t una de la otra, si la tolerancia solo está especificada en un plano.

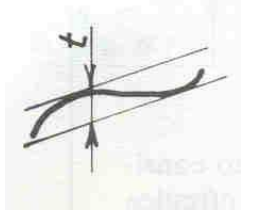

Ilustración de rectitud (2º caso).

Ejemplo. Una parte cualquiera de una generatriz del cilindro que tenga una longitud de 100 mm, debe estar comprendida entre dos rectas paralelas a 0.1 mm una de otra.

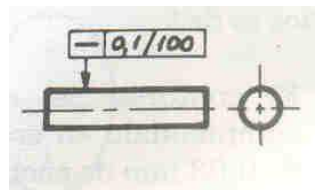

Especificación de rectitud (63 b).

3er. Caso. La zona de tolerancia está limitada por un paralelepípedo de sección  $t_1 x t_2$  si la tolerancia está especificada en dos planos perpendiculares uno con respecto al otro.

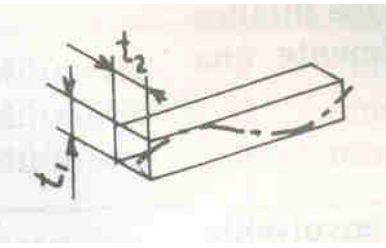

Ilustración de rectitud (3º caso).

Ejemplo. El eje de la barra debe estar comprendido en una zona paralelepípedica de 0.1 mm de ancho en la dirección vertical y 0.2 mm en la dirección horizontal.

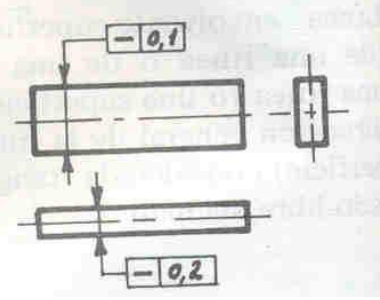

Especificación de rectitud (63 c).

4º Caso. Si dos tolerancias de rectitud diferentes son especificadas en dos direcciones para la misma superficie la zona de tolerancia de rectitud de esta superficie es de 0.05 mm en la dirección indicada en la vista izquierda y 0.1 mm en aquella indicada en la vista derecha.

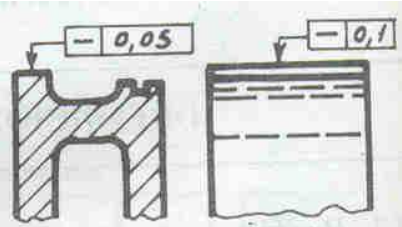

Especificación de rectitud (63 d).

*Figura No. 63.- Ejemplos de tolerancia de rectitud*.

 **8.**- **TOLERANCIA DE PLANEIDAD**.- esta tolerancia debe indicarse por medio de una nota y sirve para especificar que todos los puntos de una especie deben quedar dentro de dos planos paralelos. Un ejemplo se ilustra con la figura No 64.

Planeidad. ( $\Box$ )

La zona de tolerancia está limitada por dos planos paralelos a una distancia t, uno del otro.

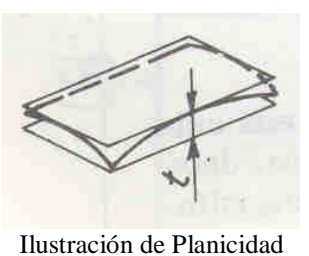

Ejemplo. La superficie debe estar comprendida entre dos planos paralelos a 0.08 mm uno del otro.

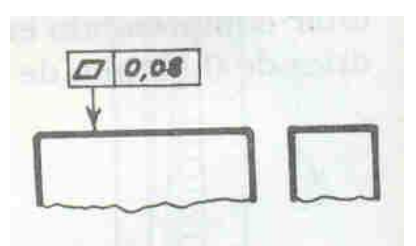

Especificación de Planicidad fig. 64

### *Figura No. 64.- Ejemplos de tolerancia de planeidad*

 **9.- TOLERANCIA DE ESCUADRIA**.- Esta tolerancia sirve para indicar la pocisión que deben guardar dos planos perpendiculares entre si y de acuerdo con una superficie. Se especifica con una nota en el dibujo. Un ejemplo de lo anterior se ilustra con las figuras 65 a, b y c.

**Escudaría.**

**Superficie con respecto a un plano de referencia.**

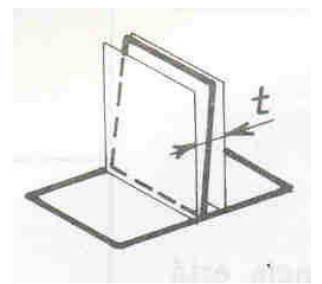

Perpendicularidad (1er caso).

La zona de tolerancia está limitada por dos planos paralelos a una distancia t uno del otro y perpendiculares al plano de referencia.

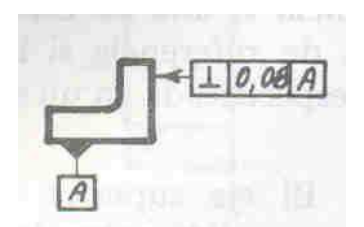

Especificación de perpendicularidad (65 a).

Ejemplo. La superficie vertical debe estar comprendida entre dos planos paralelos a 0.8 mm uno del otro y perpendiculares a la superficie horizontal A de referencia.

**Superficie con respecto a una recta de referencia.**

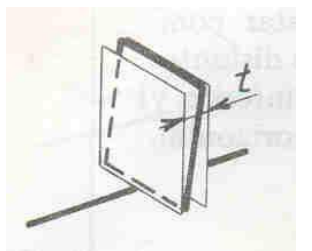

Perpendicularidad (2o caso).

La zona de tolerancia está limitada por dos planos paralelos a una distancia t uno del otro y perpendiculares a la recta de referencia.

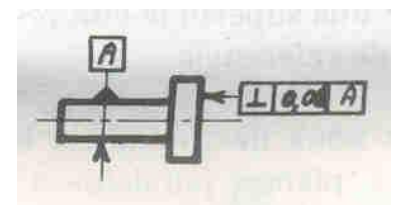

Especificación de perpendicularidad (65 b).

Ejemplo. La cara derecha de la pieza debe estar comprendida entre dos planos paralelos a 0.08 mm uno del otro y perpendiculares al eje A de referencia.

**Línea con respecto a una recta de referencia.**

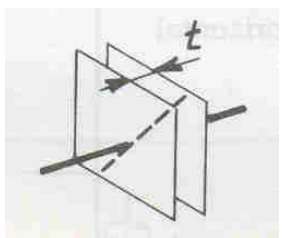

Perpendicularidad (3er caso).

La zona de tolerancia está limitada por dos planos paralelos a una distancia t uno del otro y perpendiculares a la recta de referencia.

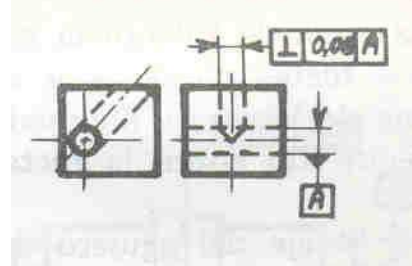

Especificación de perpendicularidad (65 c).

Ejemplo: El eje del agujero oblicuo debe estar comprendido entre dos planos paralelos a 0.06 mm uno del otro perpendiculares al eje del agujero horizontal A de referencia.

*Figura No. 65.- Ejemplos de tolerancia de escudaría*.

 **10.- TOLERANCIA DE CONCENTRICIDAD.-** Esta tolerancia especifica la EXCENTRICIDAD permitida en términos de la máxima desviación para una pieza concéntrica. Se indica también por medio de una nota explicativa. El ejemplo que permite observar lo anterior esta en la figura No 66

Concentricidad. (O) (De un punto)

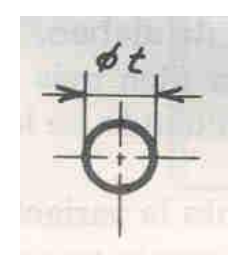

Concentricidad de un punto.

La zona de tolerancia está limitada por un círculo de diámetro t, cuyo centro coincide con el punto de referencia.

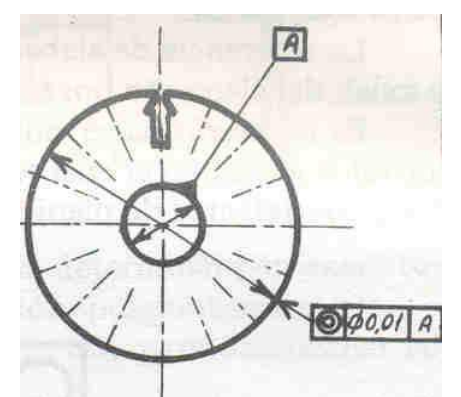

Especificación de concentricidad de un punto. Figura No 66

Ejemplo: El centro del círculo cuya cota está unida al cuadro de la tolerancia, debe estar comprendida en un círculo de 0.01 mm de diámetro, concéntrico al centro del círculo A, tomado como referencia.

*Figura No.66.- Ejemplos de tolerancia de excentricidad*

 **11.- TOLERANCIA DE PARALELISMO.-** Esta tolerancia se especifica haciendo referencia a un plano establecido, en sus puntos más altos. Y todos los puntos de la superficie paralela deben quedar entre los dos planos que forman la zona de tolerancia permitida. Un ejemplo de lo anterior se pueden observar en las figuras No 67 a, b y c.

**Paralelismo.**

Superficie con respecto a superficie de referencia.

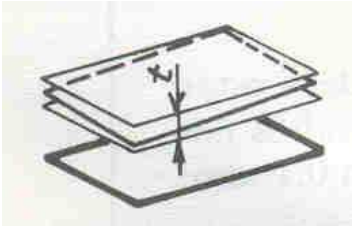

Ilustración de paralelismo.

La zona de tolerancia está limitada por dos planos paralelos distantes t y paralelos al plano de referencia.

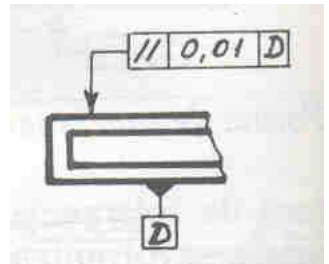

Especificación de paralelismo (67 a).

Ejemplo 1. La superficie superior debe estar comprendida entre dos planos paralelos a 0.01 mm uno del otro y paralelos a la superficie inferior D de referencia.

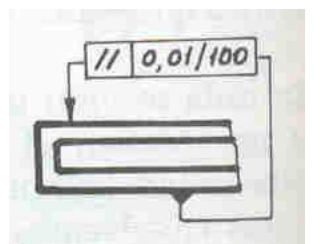

Especificación de paralelismo (67 b).

Ejemplo 2. Sobre una longitud de 100 mm tomada al azar sobre la superficie superior, todos los puntos de esta superficie deben estar comprendidos entre dos planos a 0.01 mm uno del otro y paralelos a la superficie inferior de referencia.

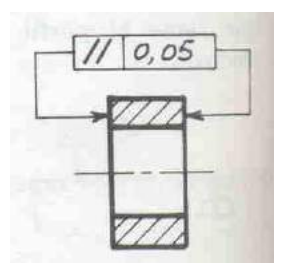

Especificación de paralelismo (67 c).

Ejemplo 3. Si dos elementos asociados son idénticos o si no existe alguna razón que justifique la elección de uno de ellos como referencia, indicar la tolerancia como se ilustra.

*Figura No. 67.- Ejemplos de tolerancia de paralelismo*.

 **12.- TOLERANCIA DE ANGULARIDAD**.- La tolerancia de angularidad se emplea para especificar la relación que existe entre superficies ó ejes, cuando los mismos no son PERPENDICULARES. Un ejemplo se ilustra en las figuras No 68 a, b y c. **Inclinación.**

**De una superficie con respecto a un plano de referencia.**

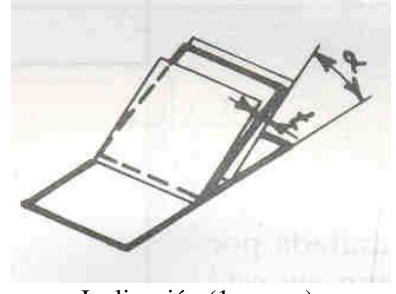

Inclinación (1er caso).

La zona de tolerancia está limitada por dos planos paralelos a una distancia t uno del otro e inclinados al ángulo especificado sobre el plano de referencia.

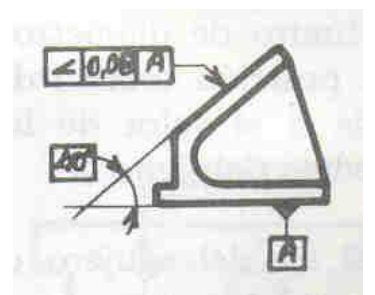

Especificación de Inclinación (68 a).

Ejemplo: La superficie inclinada debe estar comprendida entre dos planos paralelos a 0.08 mm uno del otro e inclinados 40° con respecto al plano A de referencia.

### **De una superficie con respecto a una recta de referencia.**

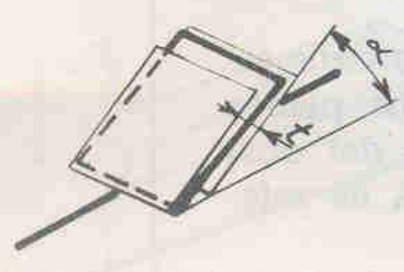

Inclinación (2o caso).

La zona de tolerancia está limitada por dos planos paralelos a una distancia t uno del otro e inclinados al ángulo especificado sobre la recta de referencia.

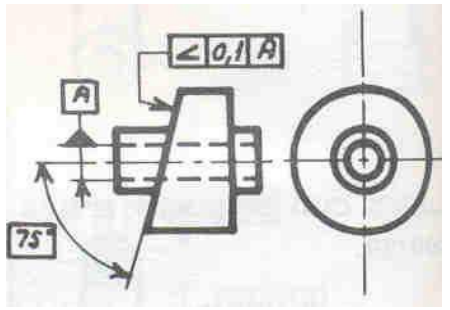

Especificación de Inclinación (68 b).

Ejemplo: La superficie inclinada debe estar comprendida entre dos planos paralelos a 0.1 mm uno del otro e inclinados 75° con respecto al eje horizontal A de referencia.

### **De una línea con respecto a una recta de referencia.**

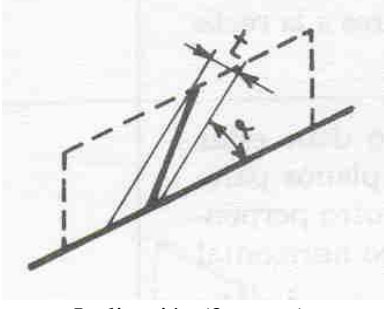

Inclinación (3er caso).

La zona de tolerancia está limitada por dos rectas paralelas a una distancia t una de la otra e inclinadas al ángulo especificado sobre la recta de referencia.

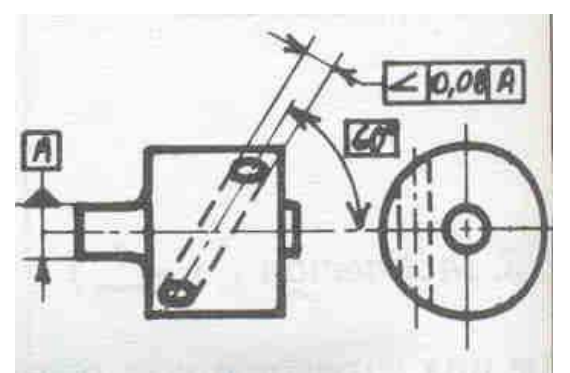

Especificación de Inclinación (68 c).

Ejemplo: El eje del agujero debe estar comprendido entre dos rectas paralelas a 0.08 mm una de la otra e inclinadas 60° con respecto al eje horizontal de referencia.

### *Figura No. 68.- Ejemplos de tolerancia de angularidad*

### **MARCAS DE ACABADO SUPERFICIAL.**

Las marcas de acabado superficial se emplean para indicar las superficies de la pieza que van a ser maquinadas aun cuado el proceso de maquinado no se especifique en el dibujo. Cuando la pieza debe **ser laminada, taladrada, escariada o ensanchada** en agujeros que estén en los extremos, no son necesarios los símbolos de acabado superficial. Para poder aplicar en forma apropiada los símbolos, deben comprenderse los siguientes términos:

 **a).- RUGOSIDAD**.- La rugosidad son irregularidades finas, formadas en la superficie que están finamente espaciadas, y que son producidas por la acción cortante delos filos de la herramienta y los granos abrasivos sobre la superficie maquinada.

 **b).- ONDULACIÓN**.- La ondulación, es una irregularidad en la superficie maquinada, de mayor longitud o magnitud que la rugosidad y se produce por los **esfuerzos, flexiones, vibraciones, alabeos o tensiones** a que se someta la pieza.

 **c).- SESGO**.- Sesgo es la dirección predominante que tiene las marcas dela herramienta en la configuración de la superficie.

### **SÍMBOLOS DE ACABADO SUPERFICIAL.**

El símbolo stándard para especificar el acabado superficial y recomendado por la (ASA Z 14.1 1946) lo cual, consiste en una marca como se muestra en la figura No. 69

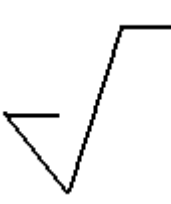

*Figura No. 69.- Símbolo Standard de una marca de acabado superficial*.

Esta marca de acabado superficial tiene una separación de 60 grados en su vértice inferior y debe tocar con su punta la línea que representa la superficie por maquinar. Un ejemplo de lo anterior se observa en la figura No. 70

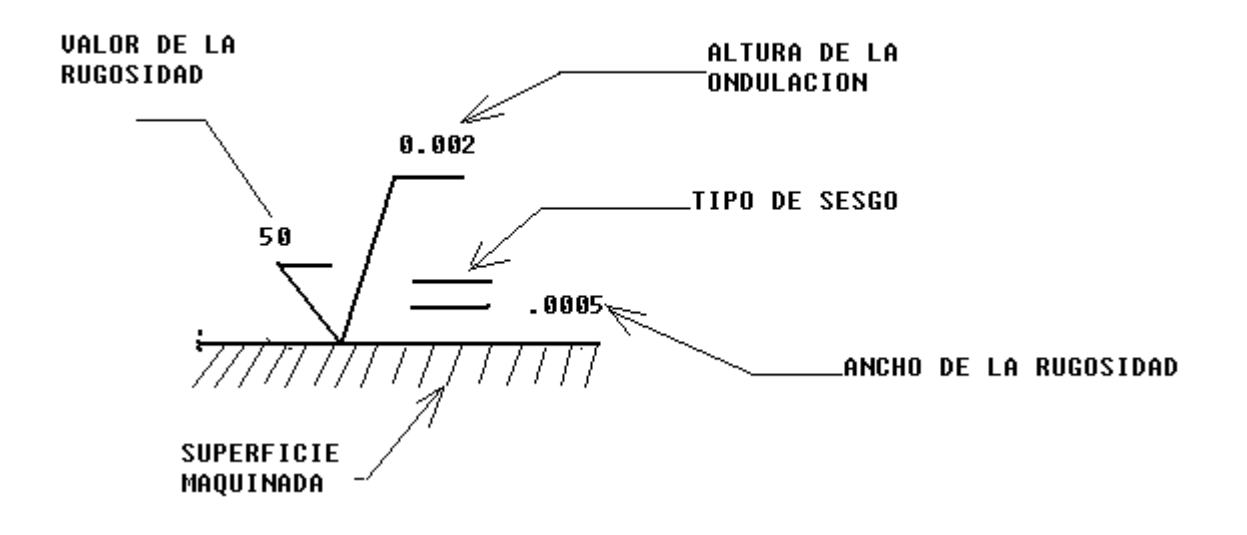

*Figura No. 70 Ejemplos de una representación de marca de acabado superficial*

**TIPOS DE SESGO**.- Los diferentes tipos de sesgo se representan en un dibujo, de acuerdo con el tipo de acabado superficial que tendrá la pieza, son los siguientes:

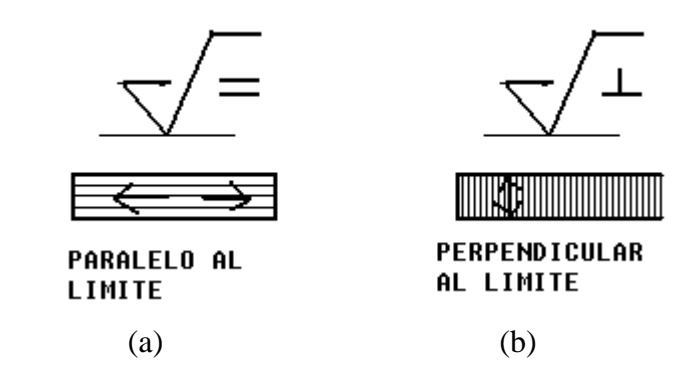

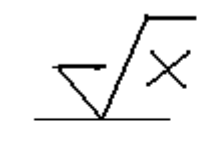

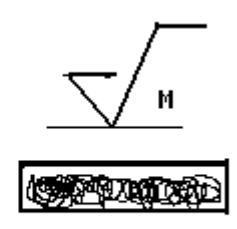

**AMBAS DIRECCIONES** 

**MULTIDIRECCIONAL** 

 $(c)$  (d)

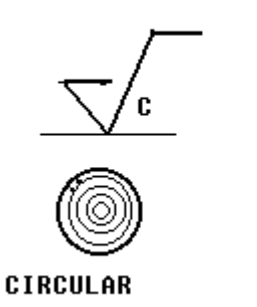

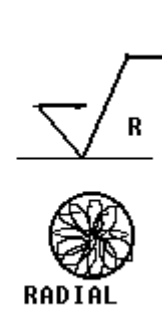

# **SIGNIFICADO DE SÍMBOLOS**

 $(e)$  (f)

De acuerdo con la necesidad especifica, que se tenga de identificar la textura del acabado superficial en las superficies de la pieza; así puede ser el símbolo que se utilice. El requisito principal es que describa en forma precisa el tipo de acabado, tal y como se muestra en los siguientes ejemplos:

### **SÍMBOLO SIGNIFICADO**

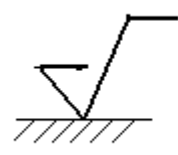

Símbolo básico de acabado superficial cuya calidad puede ser producida por cualquier método

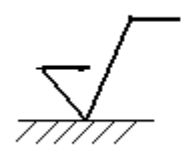

Símbolo que indica los lugares donde se requiere remoción de material por medio del maquinado

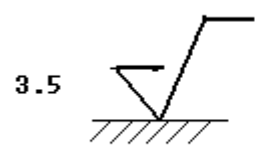

Símbolo que indica que tolerancia de remoción es permitida. Su número indica la cantidad de material que debe removerse.

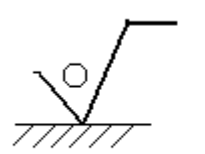

Símbolo indicativo que prohibe la remoción de material

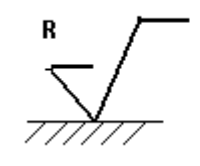

Símbolo que indica un acabado tosco (Rough finish)

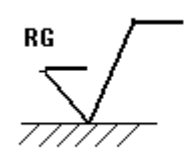

Símbolo que indica un esmerilado tosco (Rogh Grind)

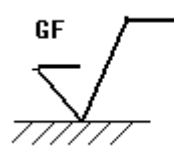

Símbolo que indica un esmerilado fino (Grind Fine)

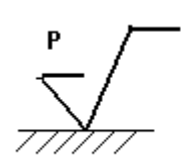

Símbolo que indica una superficie pulida (Polish)

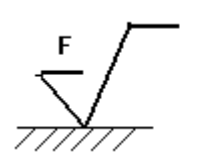

 $\ddot{\phantom{a}}$ 

Símbolo que indica una superficie limada  $(File)$ 

.<br>Símbolo que indica que todas las superficies de la TOTALMENTE pieza deben ser .<br>maquinadas y se omiten símbolos para cada parte o superficie.

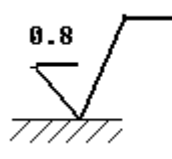

Símbolo que especifica el valor de rugosidad máxima

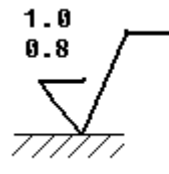

Símbolo que especifica el valor mínimo y máximo de la rugosidad

 $0.05$  $1.0$ Símbolo que indica el  $0.8$ rango de rugosidad y elvalor máximo de la altura en la ondulación

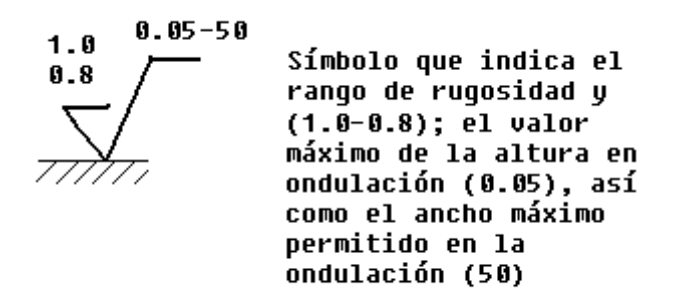

### **COLOCACIÓN DE LOS SÍMBOLOS DE ACABADO SUPERFICIAL**

Para la colocación de los símbolos, la única regla es **la no duplicación en su colocación** y siempre colocarlos en la misma vista de las cotas que dan el tamaño ó posición de las superficies ó ejes por maquinar.

 **RUGOSIDAD Y ONDULACIÓN**.- Todas las superficies, aún maquinadas, tienen pequeños picos o crestas y valles, producidos por el maquinado o pulido de la superficie, los picos y valles producidos se producen tal y como se muestra en la figura No. 71:

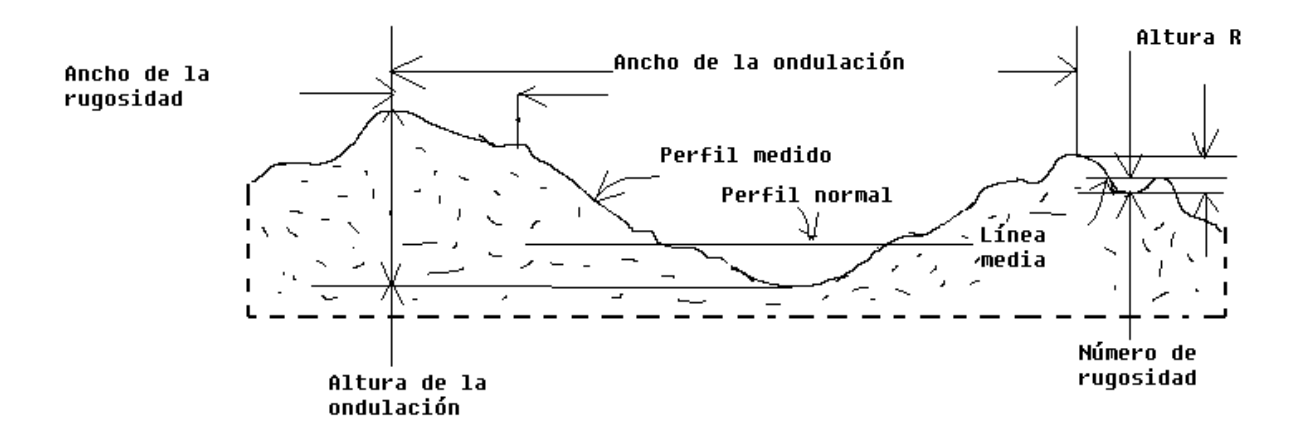

*Figura No. 71.- Ejemplos de una superficie maquinada o pulida*

### **Nota: El número de rugosidad es la distancia medida entre la cresta y la raíz.**  $# Rugosidad = 0.5 X Altura de la rugosidad.$

La rugosidad se expresa en micrones y tiene una equivalencia igual a 0.0001 cm., cuando se requiere especificar el grado de rugosidad de una superficie, el valor se indica en el símbolo de acabado superficial, como se muestra en la figura No. 72:

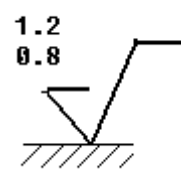

### *Figura No. 72.- Ejemplo de cómo indicar la rugosidad en una superficie con el símbolo de acabado superficial con un rango de rugosidad máxima y mínima permitida*

De acuerdo con los tipos de maquinado final que se le de al objeto o pieza por fabricar, así mismo, será la altura de la rugosidad resultante, en la Tabla I se muestran algunas alturas de rugosidad que se obtienen en el acabado superficial de la pieza según el tipo de proceso que se utilice para maquinar o pulir la superficie de dicha pieza.

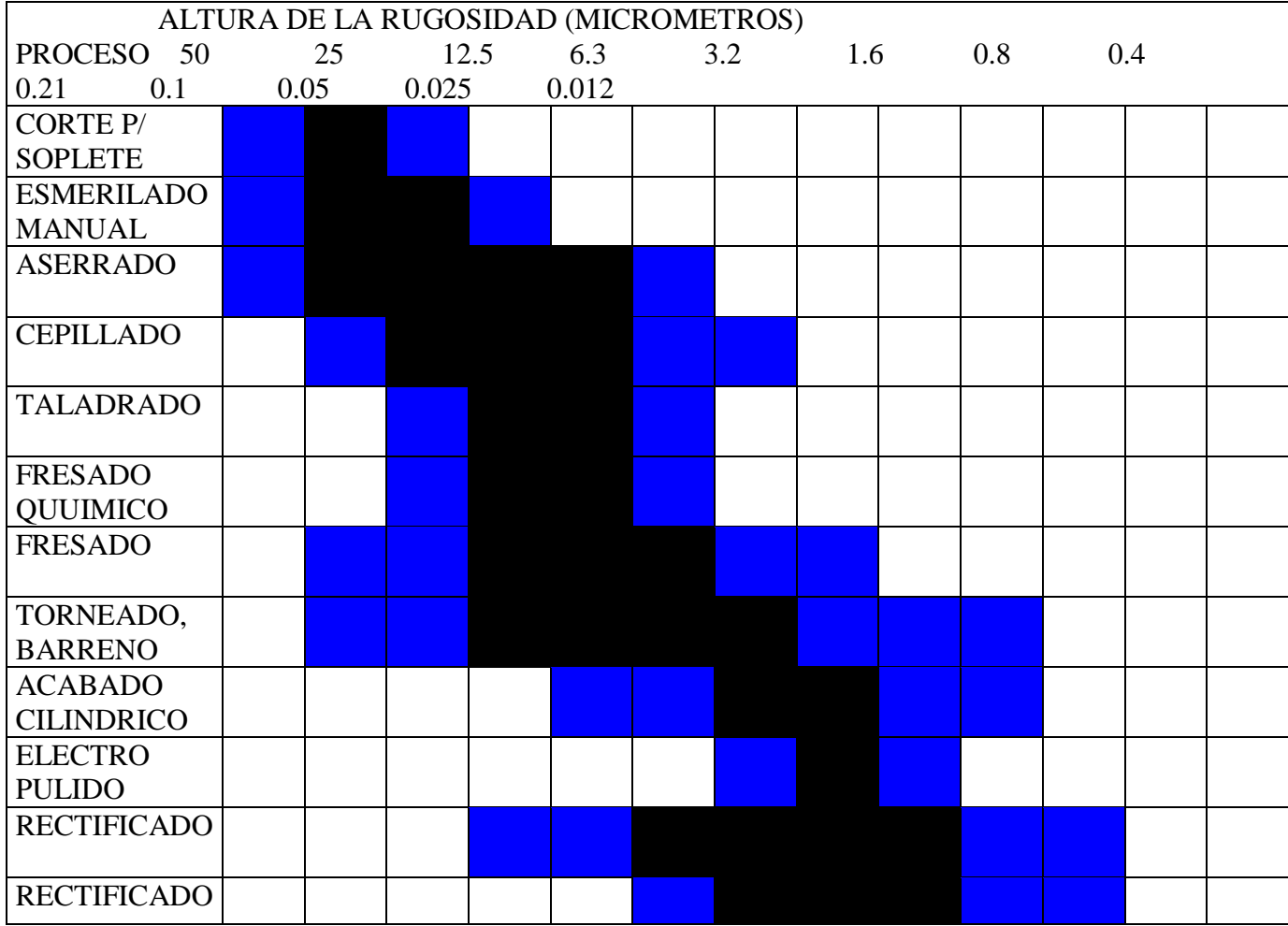

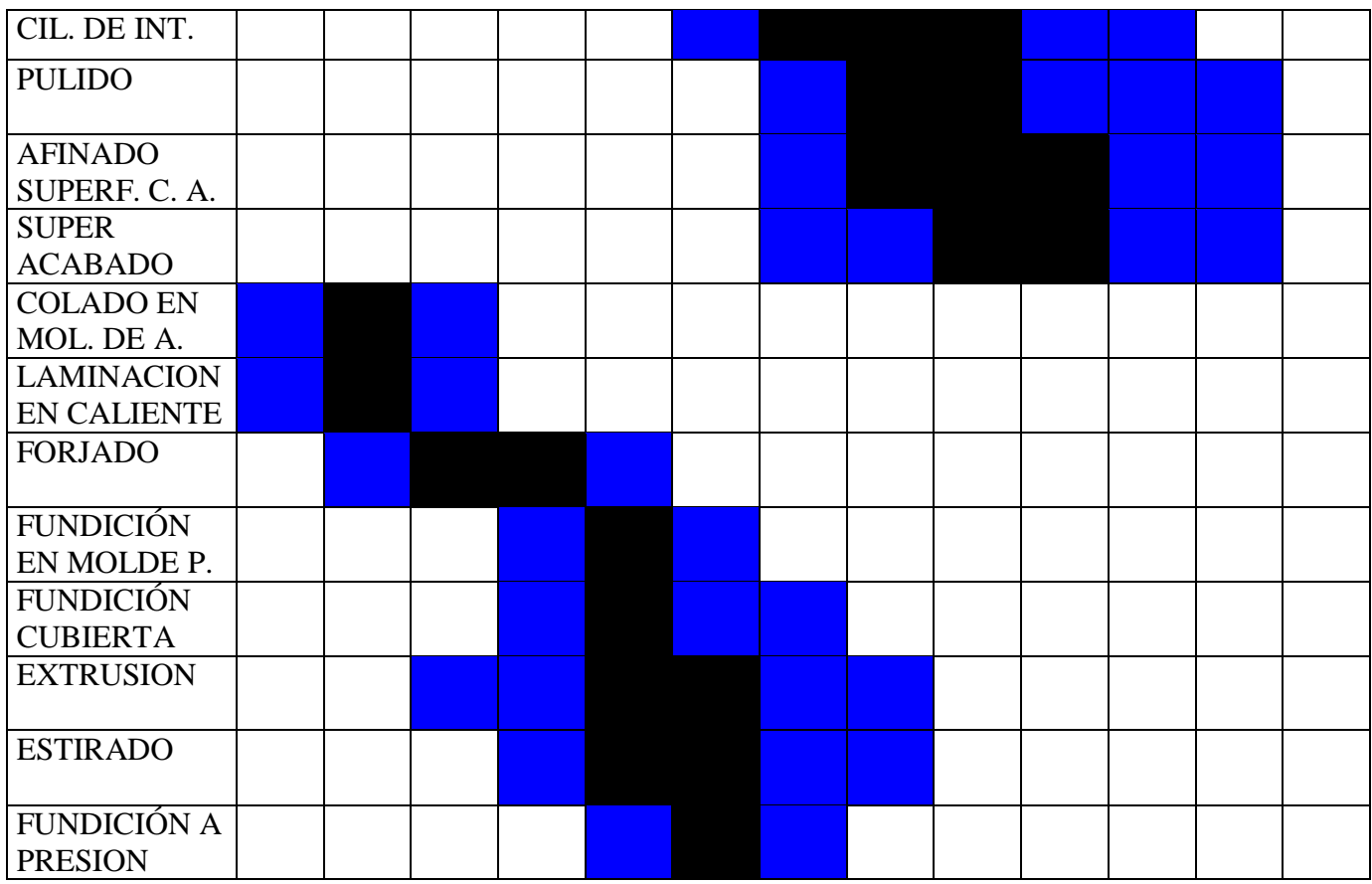

### SIMBOLGIA

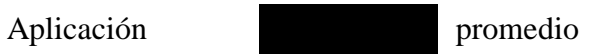

Aplicación menos frecuente

# **CAPITULO III TEORIA DEL DIBUJO DE PROYECCIONES**

### **TEORIA DEL DIBUJO DE PROYECCIONES**

El objetivo principal del Ingeniero o del dibujante, es el transmitir una información completa con el dibujo de una pieza, para que su fabricación sea tal y como se requiere de acuerdo con especificaciones establecidas. Para lograr transmitir dicha información el dibujante necesita emplear las reglas establecidas para indicar la DESCRIPCIÓN DE LA FORMA GEOMETRICA QUE TIENE EL OBJETO, especificando las dimensiones de cada detalle del mismo.

### **DESCRIPCIÓN DE LA FORMA DE UN OBJETO**

La aplicación práctica de las reglas que tiene el dibujo mecánico para describir un objeto por medio de un dibujo da como resultado un dibujo que consiste en varias vistas acomodadas de manera sistemática, las cuales reproducen de una forma exacta al objeto. Al anterior se le define como PROYECCIÓN DE VISTAS MULTIPLES. Para describir la forma de un objeto, se utiliza cualquiera de los cuatro métodos siguientes:

### **a).-METODO DE PROYECCIÓN ORTOGRAFICA U ORTOGONAL b).-METODO DE PROYECCIÓN AXONOMÉTRICA c).-METODO DE PROYECCION EN PERSPECTIVA d).-METODO DE PROYECCIÓN OBLICUO**

En el dibujo mecánico básicamente se utilizan los métodos de proyección ortogonal y axonométrica, para proporcionar una descripción completa del objeto ó pieza fabricar.

**a).- PROYECCIÓN ORTOGRAFICA U ORTOGONAL**.- Si hacemos la siguientes consideración: que un observador se encuentra a una distancia infinita de un plano de proyección, entonces las líneas, de proyección perpendiculares al plano de proyección se vuelven paralelas entre sí. A este tipo de proyección se le conoce como PROYECCION PARALELA ó como PROYECCION ORTOGRAFICA. Un ejemplo de lo anterior se observa en la figura No 73.

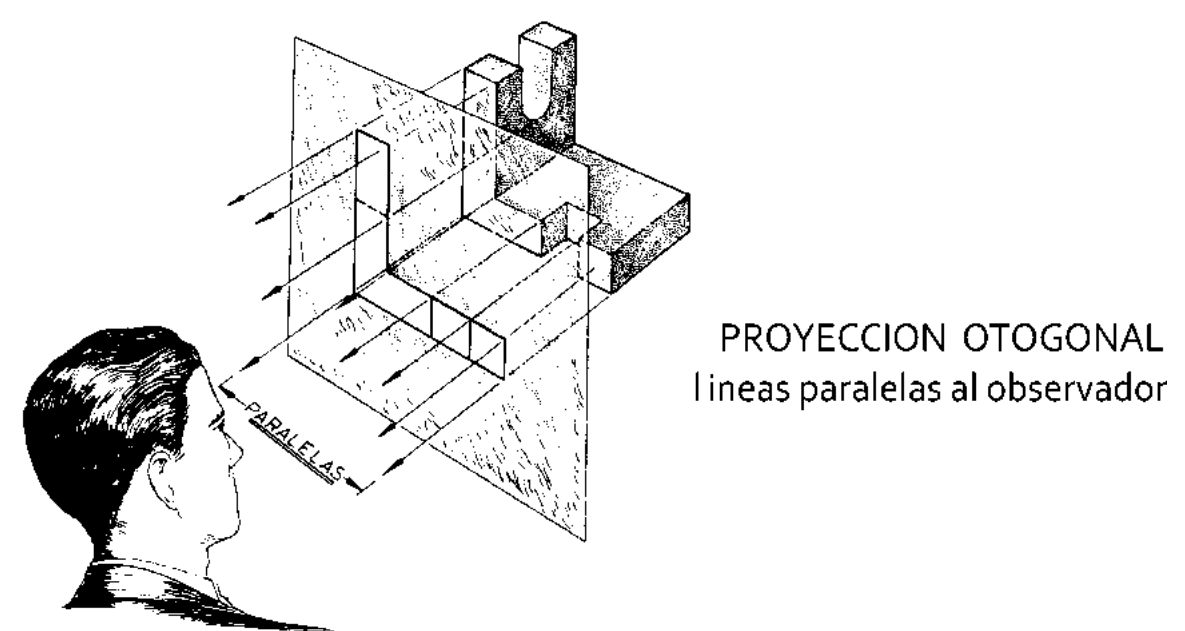

observador en infinito

### *Figura No. 73 Ejemplo de proyección de un plano con el observador en el infinito*

En el dibujo mecánico se deben proporcionar generalmente tres planos principales de proyección (conocidos también como vistas), para que la descripción de la pieza sea completa Los planos de proyección son perpendiculares entre sí y se les conoce de la siguiente manera:

**a).- PLANO ó VISTA HORIZONTAL**.- De este plano se pueden obtener tanto la vista SUPERIOR como la vista INFERIOR del objeto por dibujar.

**b).-PLANO Ó VISTA FRONTAL.-** De este plano se obtienen la VISTA FRONTAL y la VISTA POSTERIOR del objeto por dibujar.

**c).-PLANO Ó VISTA DE PERFIL.-** De este plano se obtienen la VISTA LATERAL DERECHA y la VISTA LATERAL IZQUIERDA, del objetivo por dibujar. Un ejemplo de las tres vistas se aprecia en las figuras No 74 a y b.

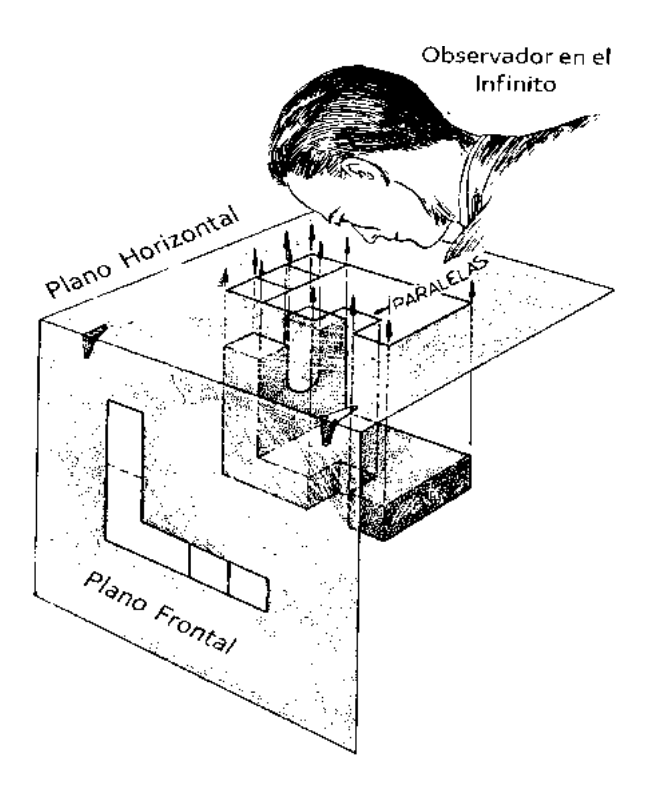

*Figura No. 74a.- Planos y vistas de proyección ortogonal*

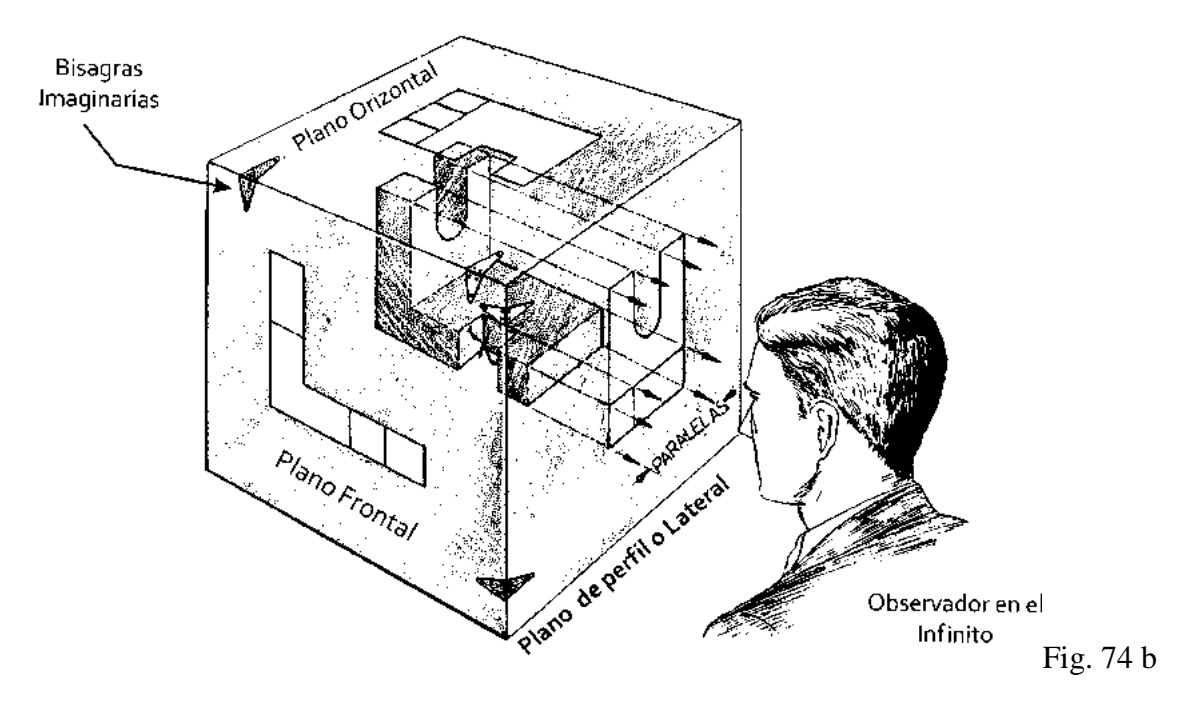

*Figura No. 74b.- Planos y vistas de proyección ortogonal*

### **MÉTODOS DE OBTENCIÓN DE LAS VISTAS**

En la práctica común del dibujo mecánico, se conocen dos métodos principales para obtener las vistas de un objeto. Dichos métodos son los siguientes.

 **1).-METODO NATURAL**.- En este método se considera que cada una de las vistas se obtiene cuando el observador mira de frente cada vista por representar. El procedimiento consiste en considerar fijo al observador y que el objeto sea el que gire ó cambie de posición para cada vista.

 **2).-METODO DE LA CAJA DE CRISTAL.-** Este método considera que el observador mira al objeto encerrado en una caja de cristal. Las vistas se obtienen trazando las líneas de proyección desde el objeto hasta el plano de proyección y que el observador es el que gira alrededor de la caja de cristal para obtener cada una de las vistas del objeto. Un ejemplo es como el mencionado en la figura 74.

Las vistas resultantes en ambos métodos son las mismas, por lo tanto el dibujante puede emplear el método que más le acomode. Lo importante que debe considerarse siempre es la posición de cada una de las vistas en le dibujo, es lo siguiente: **La relación debe que guardar cada una de las vistas con respecto a los demás, la cual será:** 

### **i. La vista superior debe situarse verticalmente sobre la vista frontal. ii.La vista lateral debe situarse horizontalmente y de forma paralela a la vista frontal**

Un ejemplo de esta forma de acomodar las vistas se puede observar en la figura No. 75.

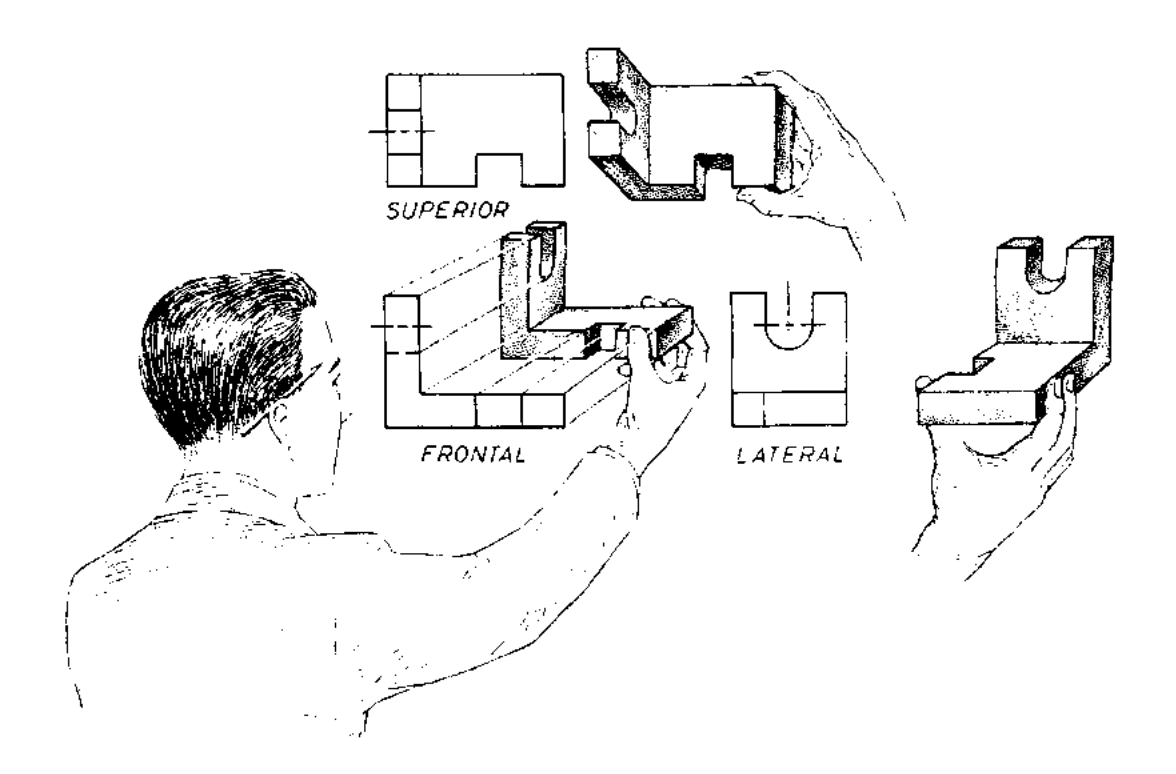

Metodo Natural observacion directa a la cara del objeto

*Figura No. 75.- Acomodo de tres vistas principales en un dibujo*

### **ELECCION DE VISTAS**

Solamente se deben seleccionar las vistas necesarias para una clara y completa descripción, por lo cual, primero se debe estudiar cuidadosamente el contorno de la pieza se desea representar por medio de un dibujo. Para logra este objetivo existen generales y especificas para elegir de manera correcta las vistas del objeto.

### 1) REGLAS GENERALES PARA LA ELECCION DE VISTAS

### **a).-Generalmente se debe preferir utilizar una vista lateral derecha y una vista superior a una vista lateral izquierda o inferior**

 **b).- Al seleccionar la vista frontal, siempre debe buscarse que la vista elegida tenga el menor número posible de líneas invisibles**. También se debe considerar al hacer la selección de la vista frontal del objeto, que la vista seleccionada muestre la forma del contorno mas característico y completo del objeto, aun y cuando no sea el frente natural del objeto.

### II) TRAZO DE LINEAS INVISIBLES

En el dibujo mecánico debe considerarse algunas reglas importantes para el trazo de líneas invisibles en las diferentes vistas de la pieza por representar. Algunas de estas reglas hacen referencia a los trazos cortos que forman la línea invisible, por lo tanto, deben trazarse de acuerdo con los ejemplos de la figura No.76

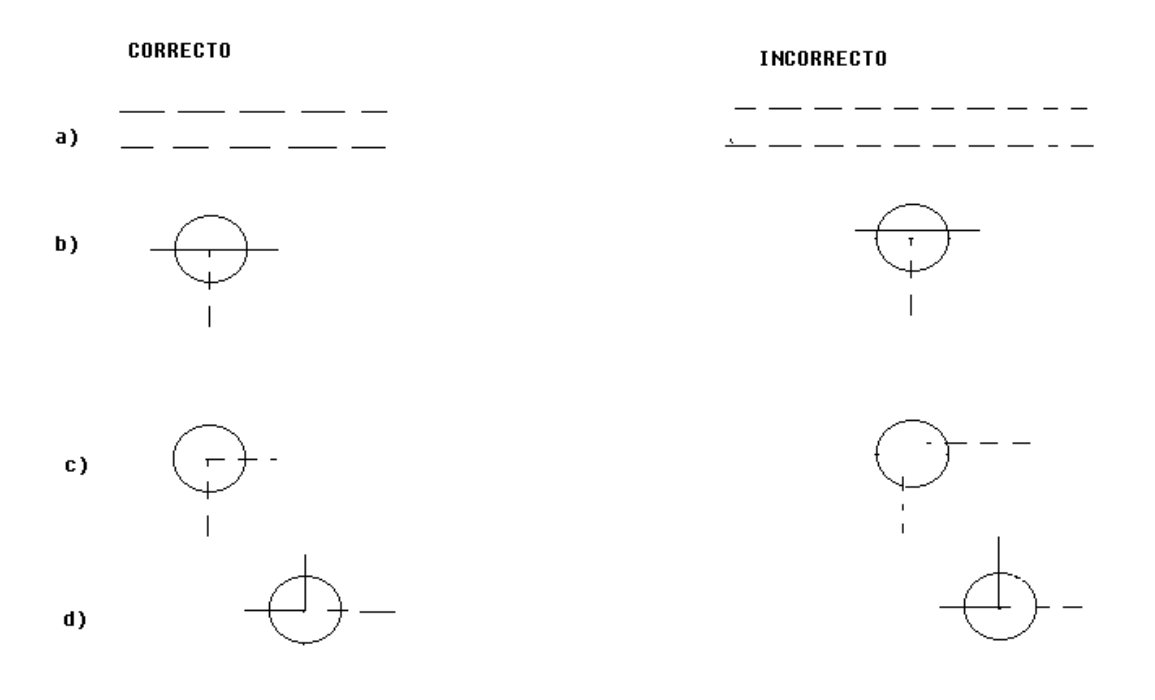

*Figura No. 76 a.- Ejemplos de trazo para líneas invisibles en las vistas*

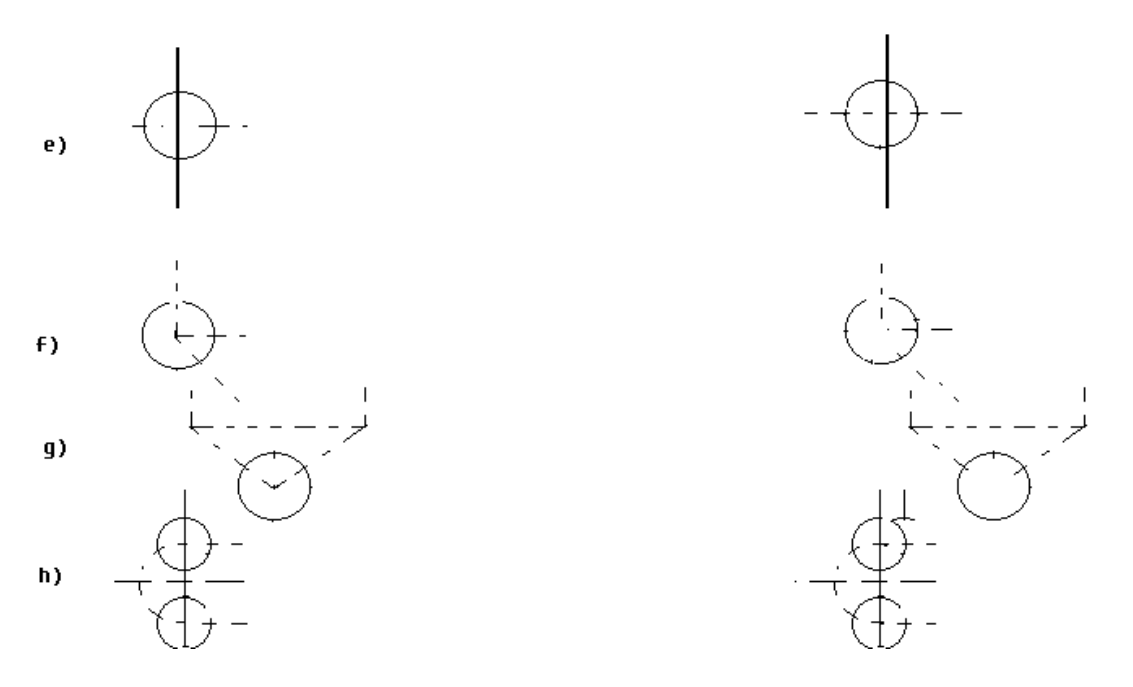

*Figura No. 76 b.- Ejemplos de trazos para líneas invisibles en las vistas*

## **LOS TRES PLANOS DE PROYECCIÓN**

Como ya hemos visto en el dibujo mecánico se tienen tres planos principales de proyección, que son:

### **a).-PLANO HORIZONTAL b).-PLANO FRONTAL c).-PLANO DE PERFIL**

La intersección de estos tres planos da como resultado, la obtención de cuatro (4) ángulos diedros que son conocidos como:

> **1).-PRIMER CUADRANTE 2).-SEGUNDO CUADRANTE 3).-TERCER CUADRANTE 4).-CUARTO CUADRANTE**

El resultado de la intersección de los cuatro cuadrantes y los tres planos de proyección se muestran en la siguiente figura No 77.

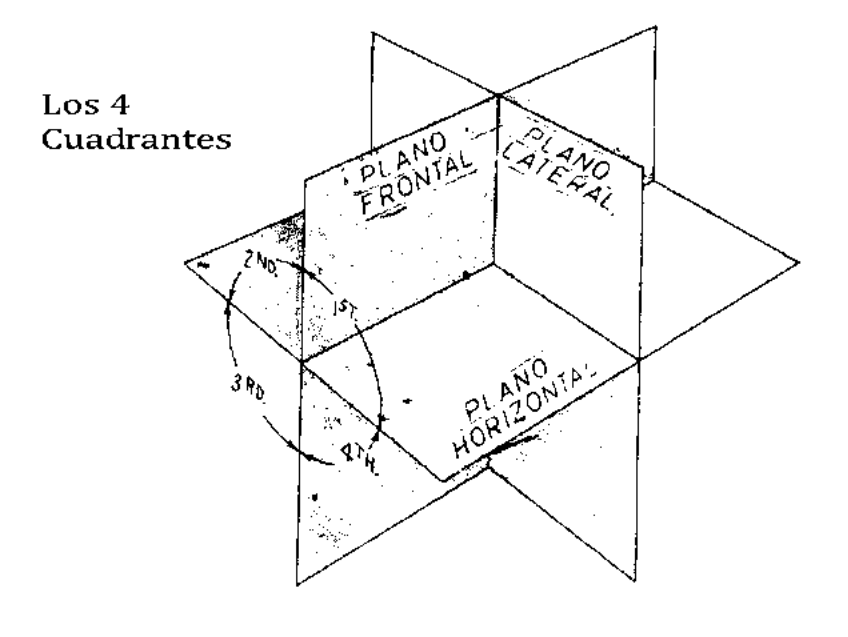

PLANOS DE PROYECCIÓN Frontal - Lateral - Horizontal

### *Figura No. 77.- Representación esquemática del acomodo de los planos y los cuadrantes de proyección*

Un objeto puede proyectarse desde cualquiera de los cuatro cuadrantes, sin embargo, en el dibujo mecánico se utilizan principalmente dos cuadrantes, los que se utilizan son el PRIMER y TERCER CUADRANTE. El tercer cuadrante se utiliza y esta normado por los ingenieros y dibujantes de los Estados Unidos; mientas que el primer cuadrante se utiliza en los países europeos.

### **PROYECCIÓN DESDE EL PRIMER Y TERCER CUADRANTE**

 **1).-PROYECCION DESDE EL PRIMER CUADRANTE**.- Se conoce como proyección desde el primer cuadrante, por la posición que tendrá cada una de las vistas del dibujo. Dicha posición es la siguiente:

 **a).-La VISTA SUPERIOR**, correspondiente al plano horizontal, debe quedar colocada debajo de la vista frontal

 **b).-La VISTA LATERAL IZQUIERDA**, correspondiente al plano de perfil, queda ubicada a la derecha de la vista frontal.

La colocación queda de acuerdo con la norma europea queda de acuerdo con el ejemplo que se muestra en las figura No. 77
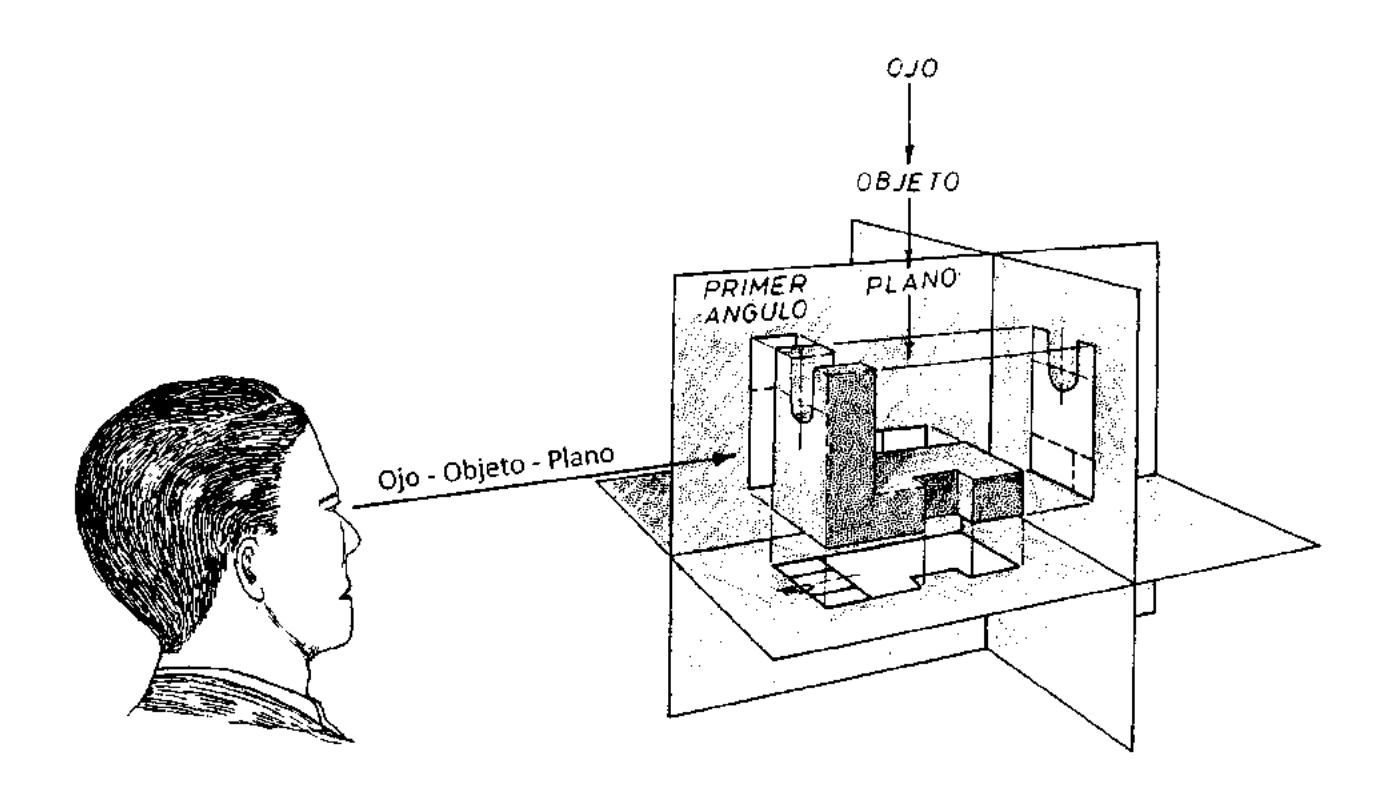

**Proyeccion Primer Cuadrante** (sistema Europeo)

*Figura No. 77- Acomodo de las vistas en los planos de proyección según la norma del primer cuadrante*

.

 **2).-PROYECCIÓN DESDE EL TERCER CUADRANTE**.-Cuando la pieza por proyectar se coloca en el TERCER CUADRANTE, la norma sufre un cambio, por lo que, la colocación resultante de las vistas proyectadas del objeto a representar, deberá quedar como sigue:

 **a).-LA VISTA SUPERIOR** correspondiente al plano horizontal, debe ser proyectada y colocada sobre la vista frontal.

 **b).-LA VISTA LATERAL DERECHA**, correspondiente al plano de perfil, se debe colocar de manera paralela y a la derecha de la vista frontal. Dicha colocación debe estar como se muestra en las siguientes figuras 78 a y 78 b.

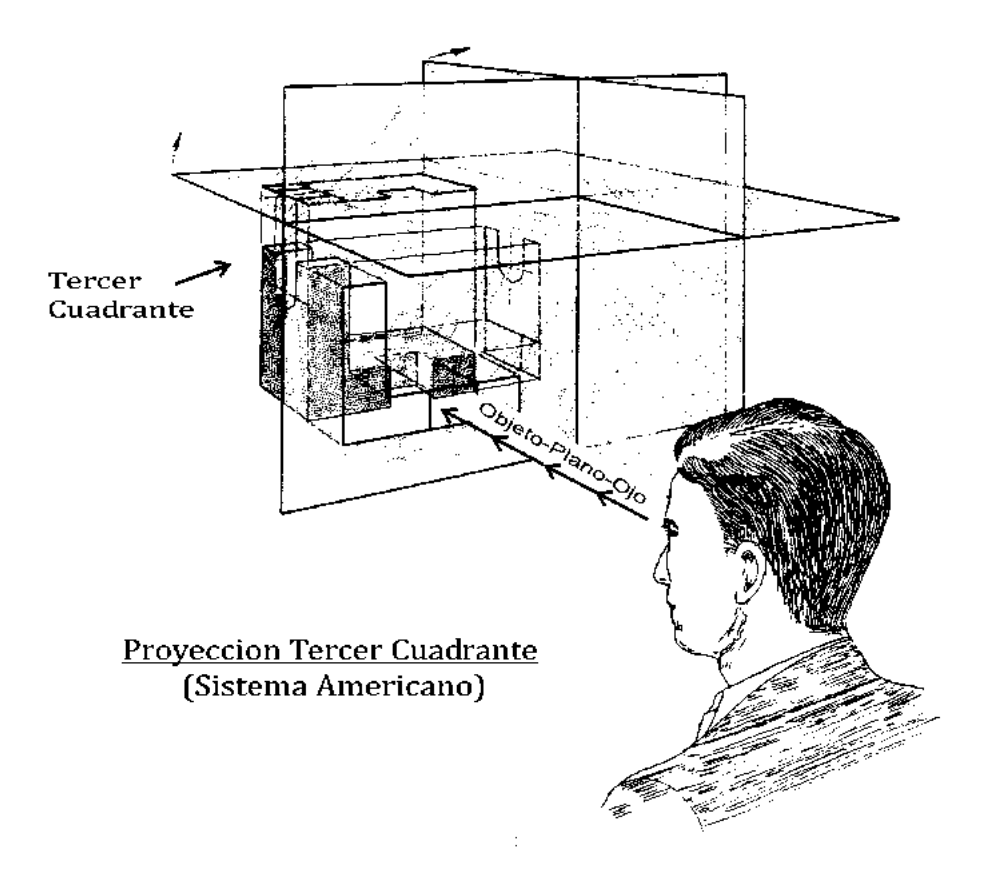

*Figura 78 a.- Acomodo de las vistas en los planos de proyección según la norma del tercer cuadrante* 

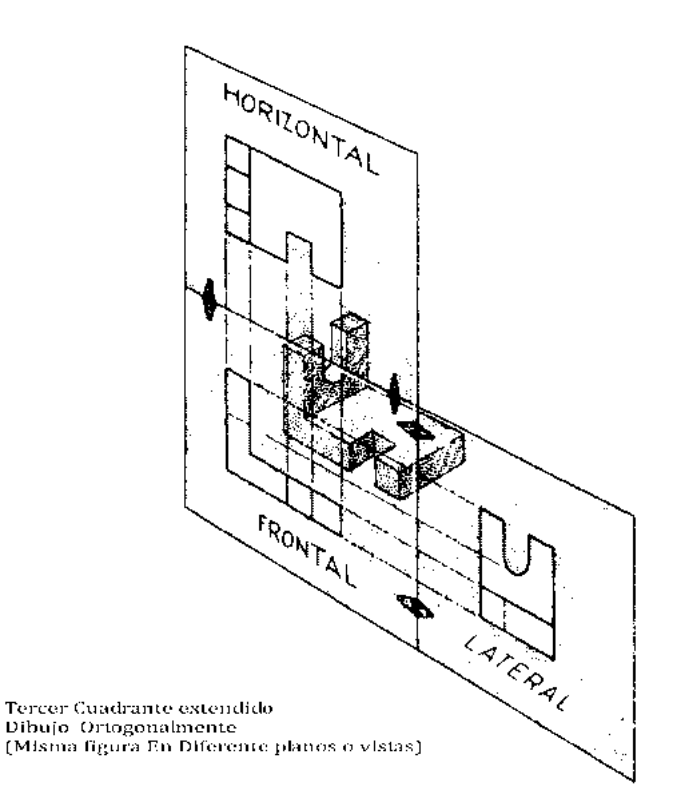

*Figura 78b.- Acomodo de las tres vistas principales de acuerdo con las normas del tercer cuadrante* 

### **PERSPECTIVA AXONOMÉTRICA**

Si en lugar de considerar, que el objeto se proyecta en forma paralela al plano de proyección, consideramos que el ángulo de proyección es girado un cierto número de grados, y que, además se inclina de tal forma que sus tres caras son visibles al observador. Como resultado de estas condiciones se tendrá un tipo de proyección diferente a la ortogonal, que es conocida como **"PROYECCIÓN AXONOMÉTRICA".** Este tipo de proyección tiene tres formas importantes de proyección que son:

# **1.-PROYECCION ISOMÉTRICA**

#### **2.-PROYECCION DIMETRICA**

#### **3.-PROYECCION TRIMETRICA**

Un ejemplo de la diferencia entre la proyección ortogonal y la proyección axonométrica se ilustra en la siguiente figura No 79.

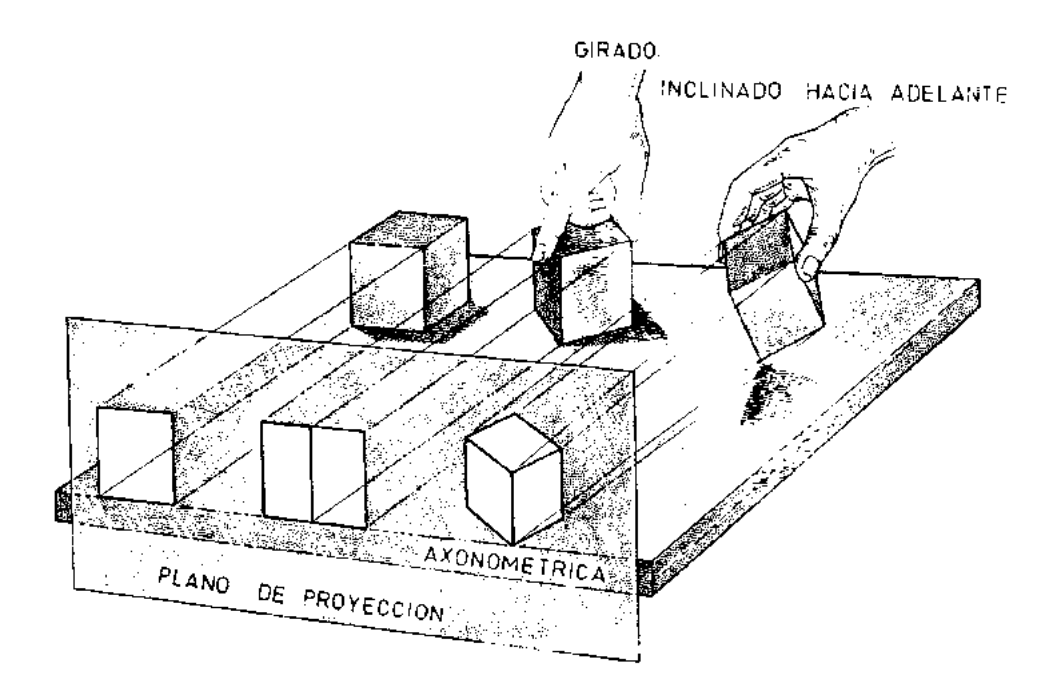

*Figura No. 79.- Diferencia entre proyección ortogonal y axonométrica*

 **1).-PROYECCION ISOMÉTRICA**.-Si consideramos el ejemplo de la figura anterior y vemos que el cubo I es girado un ángulo de 45 grados, alrededor de un eje vertical, como lo muestra el cubo II y después se inclina hacia delante hasta que la diagonal de su cuerpo sea perpendicular al plano vertical, como se muestra en el cubo III al quedar en esta posición el cubo está en la posición correcta para producir una "PROYECCIÓN ISOMÉTRICA".En la posición isométrica, la longitud proyectada de las aristas es acortada, y queda aproximadamente con un 81% de su longitud real, tal como se muestra en la figura No. 80.

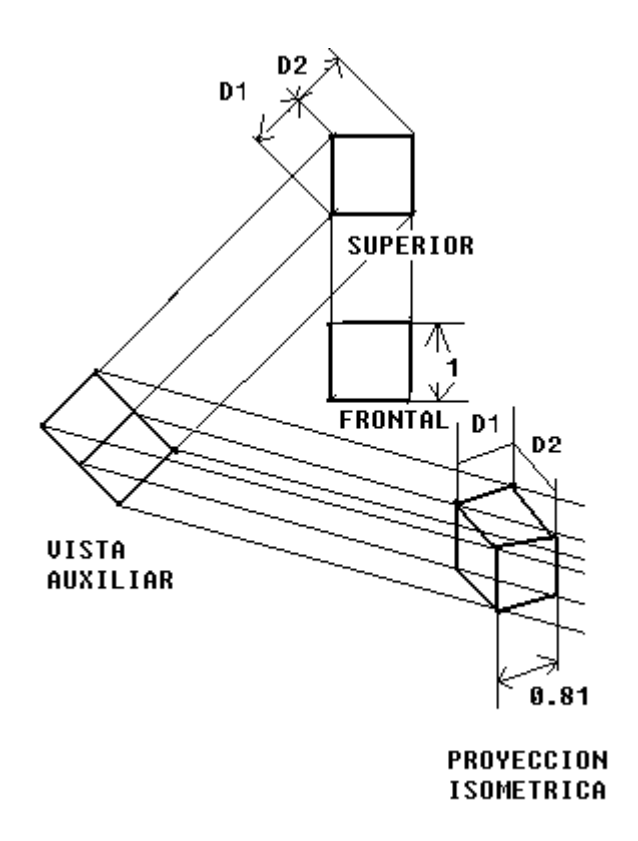

*Figura No. 80.- Proyección Isométrica de un cubo siguiendo las reglas de proyección*

Pocas veces se dibuja un objeto con la proyección isométrica verdadera, en su lugar se utiliza un método practico, el cual se conoce como "DIBUJO ISOMETRICO"

 **DIBUJO ISOMETRICO**.- En el dibujo isométrico, se hace caso omiso al acortamiento que presenta cada eje de proyección. Esto quiere decir que el trazo de cada eje se considera con su longitud verdadera y sin ninguna reducción, tal como se muestra en la figura No. 81

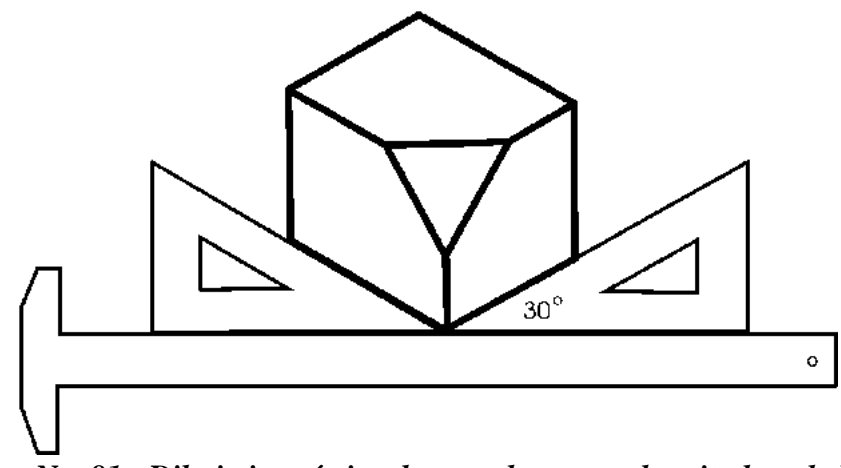

*Fig. No. 81.- Dibujo isométrico de un cubo con su longitud verdadera*

 **CONSTRUCCIÓN DE UN DIBUJO ISOMÉTRICO**.-Si el objeto que se va a dibujar isométricamente, es rectangular, el procedimiento para elaborar el dibujo isométrico se debe iniciar con un punto de referencia, donde se representan los tres ejes perpendiculares. A partir de este punto se trazan los ejes isométricos, a 120 grados uno de otro. El ángulo de 120 grados entre ejes, se forma tomando como base el eje vertical y los otros dos con la escuadra de 30 grados sobre la horizontal tal y como lo muestra en la figura no. 82

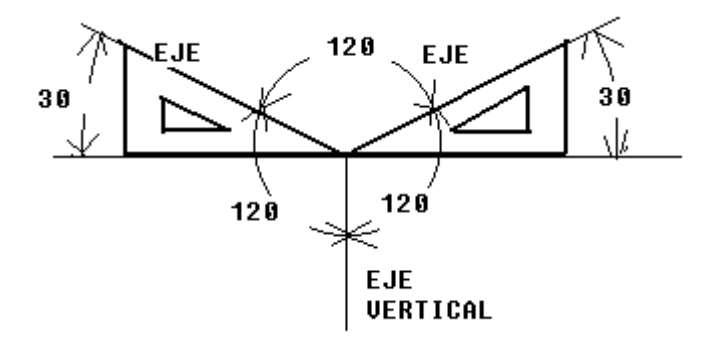

*Figura No. 82.- Ejes a considerar en la contracción de un dibujo isométrico*

Una vez localizado el origen de los tres ejes simétricos, se mide la ALTURA, ANCHO Y PROFUNDIDAD de la pieza, para enseguida trazar las líneas de dibujo. Tal y como lo muestra la siguiente figura No 83.

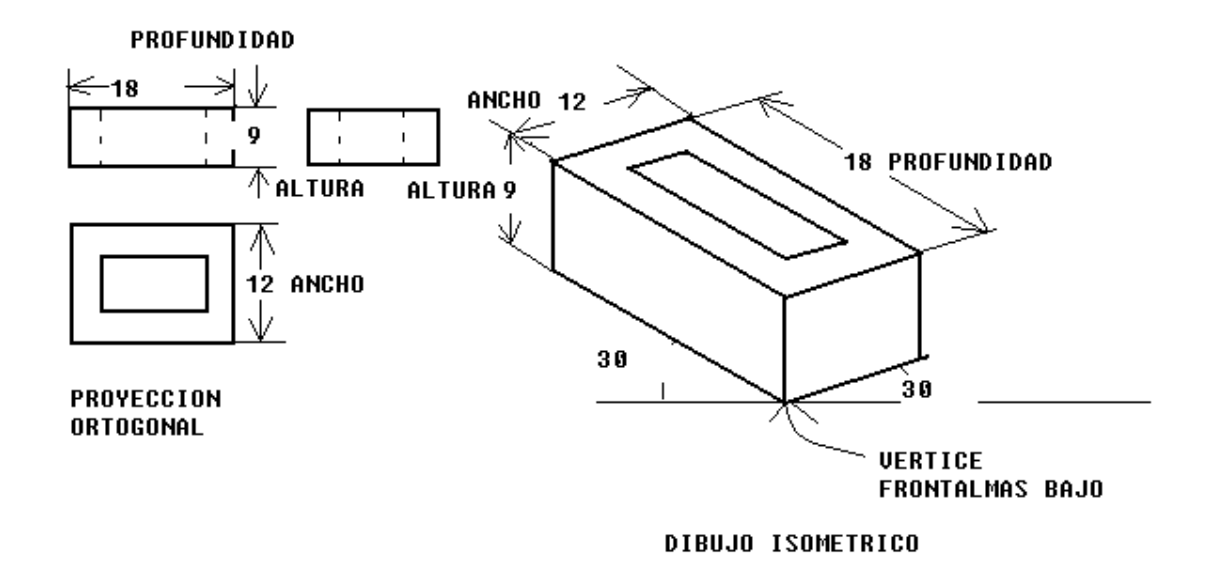

*Figura No. 83.- Trazo de las tres principales dimensiones de un dibujo isométrico*

#### **RECOMENDACIONES EN LA CONSTRUCCIÓN DEL DIBUJO ISOMÉTRICO**

- **1.-Es frecuente y conveniente construir el dibujo isométrico, a partir del vértice mas bajo de la pieza.**
- **2.-Solamente que sean absolutamente necesarias las líneas visibles en un dibujo isométrico deben trazarse.**
- **3.- Acotar el dibujo isométrico únicamente cuando sea necesario o porque así lo indiquen las especificaciones (un dibujo isométrico no se acota)**

 **2).- PROYECCION DIMETRICA**.-Se conoce como proyección dimétrica al dibujo de un objeto que se coloca de tal forma que, los ángulos de sus ejes tengan una relación entre sí , en dicha relación los dos primeros ejes tendrán sus líneas paralelas se acortan de manera diferente. La relación entre ángulos más sencillos y utilizados entre ángulos, es la que se muestra en la figura No. 84:

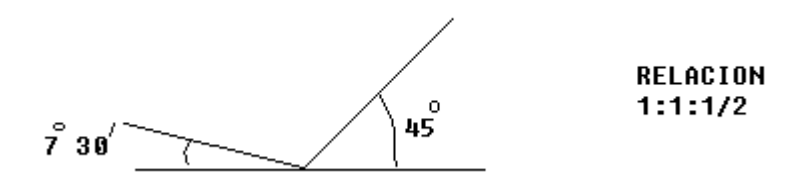

*Figura No. 84.- Relación entre ángulos para la proyección dimetrica*

Sin embargo existen otras relaciones entre ángulos, como son las que se muestran en la figura 85.

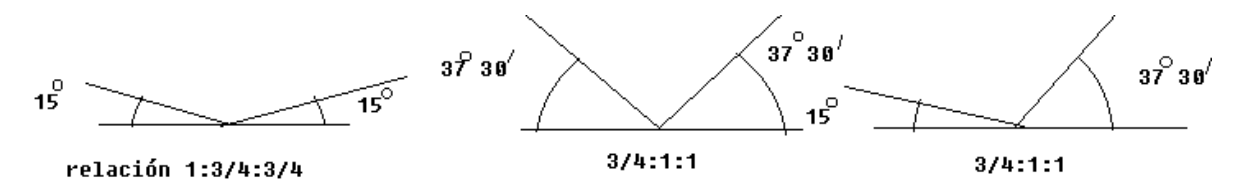

#### *Figura No. 85. Diferentes relaciones de la proyección dimetrica*

Un ejemplo de la proyección ó dibujo dimétrico con la relación 7grados 30 minutos con 45 grados, se muestra en la figura 86.

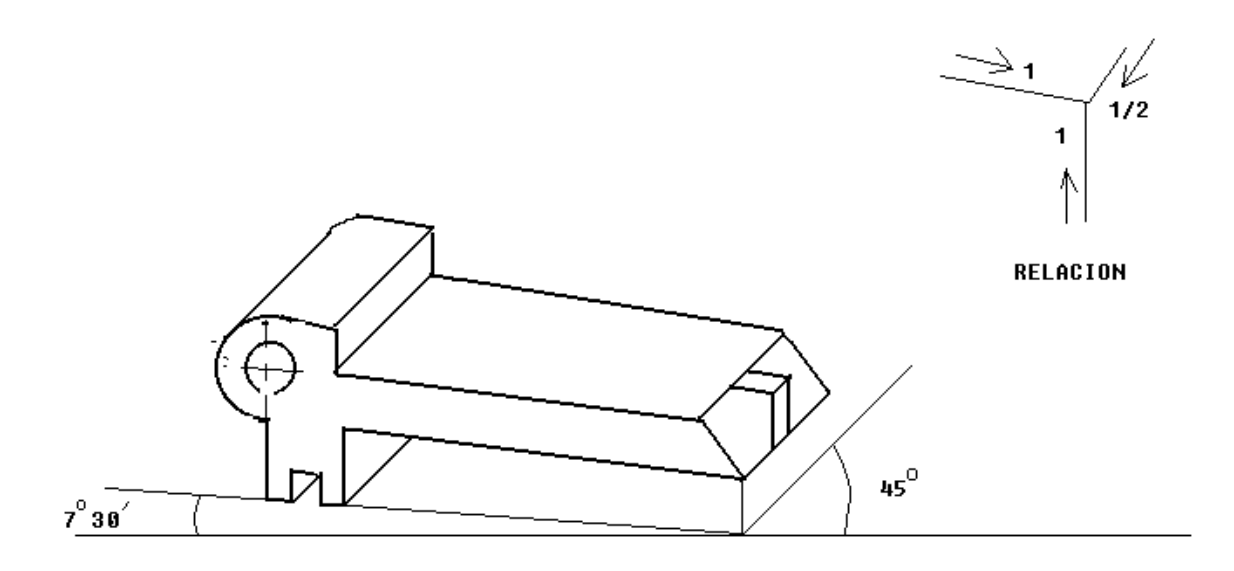

*Figura 86.- Ejemplo de una proyección dimetrica*

 **3).- PROYECCIÓN TRIMETRICA**.-Cuando se realiza un dibujo donde la posición que guarda la relación entre los tres ejes es desigual ó diferente entre los tres, entonces la proyección lograda se conoce como "PROYECCIÓN TRIMETRICA". Este tipo de proyección es poco usada, debido a que el efecto de distorsión que se produce en el dibujo y además que requiere mayor tiempo para su ejecución.

# **ELIPSES**

#### **TRAZOS DE UN CÍRCULO O ARCO DE UN CÍRCULO EN EL DIBUJO DE ISOMÉTRICO**

Es evidente que ninguna circunferencia ó arco de círculo situado en una proyección ortogonal, aparecerá en su forma real cuando este se dibuje en su proyección isométrica. Una circunferencia situada en cualquiera de los planos ó ejes isométricos siempre aparecerá proyectada como una "ELIPSE". El método que generalmente se utiliza para dibujar círculos o arcos de circulo en el dibujo isométrico se conoce como "EL METODO DE APROXIMACION DE LOS CUATRO CENTROS". Este método se encuentra reglamentado por tres principales son:

**Paso I.-** Se traza un rombo empleando un diámetro igual al del círculo por dibujar

**Paso II.-** Se trazan los puntos de intersección con las mediatrices perpendiculares al rombo en cuyo cruce estarán los centros de los cuatro arcos de l a elipse.

**Paso III.-** Las intersecciones de los vértices del rombo, son los centros para el trazo de los arcos mayores y las intersecciones restantes de las mediatrices, son los centros para los arcos pequeños de la elipse

El procedimiento de construcción de la elipse por medio de este método, se muestra en la figura No. 87

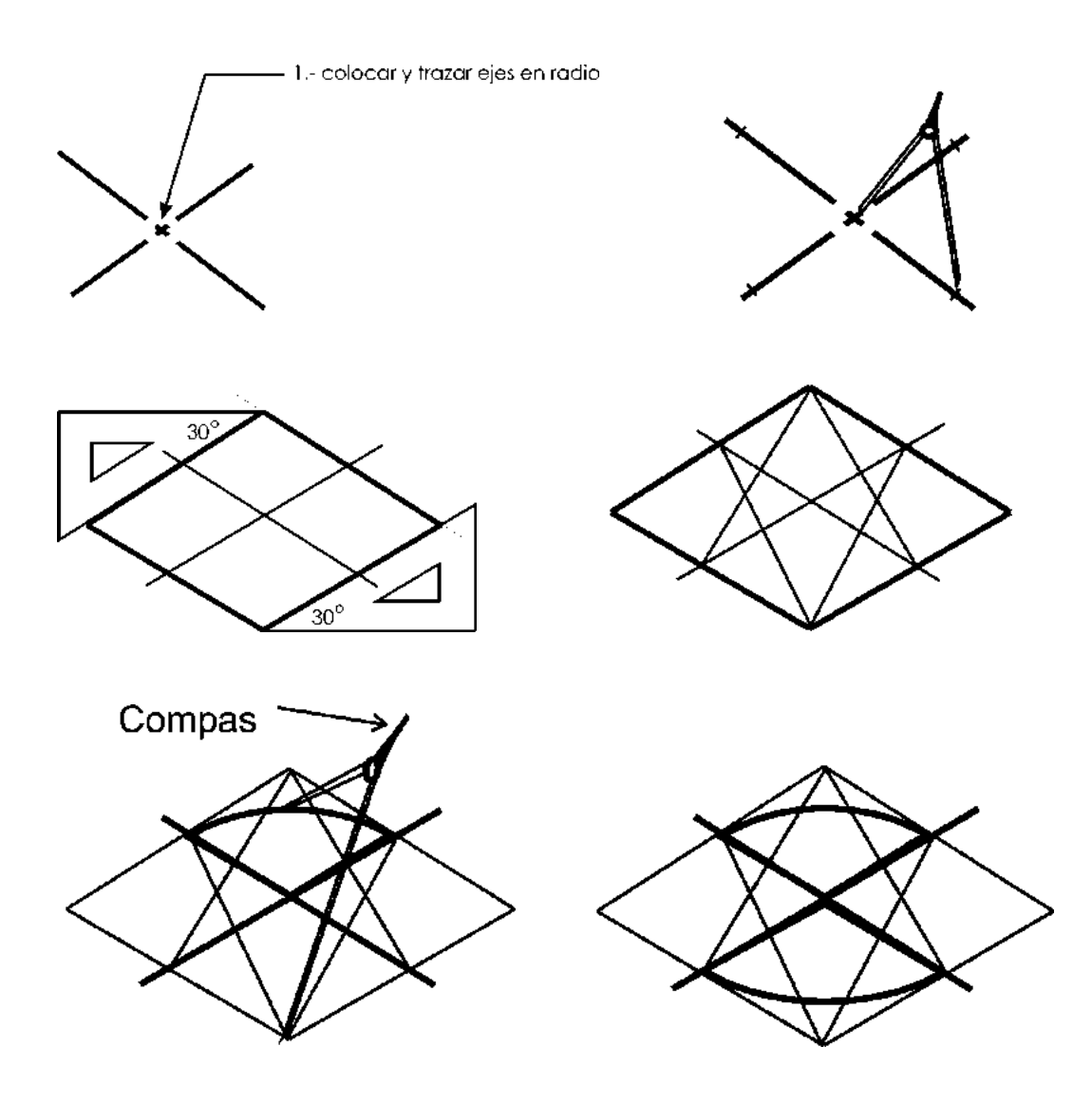

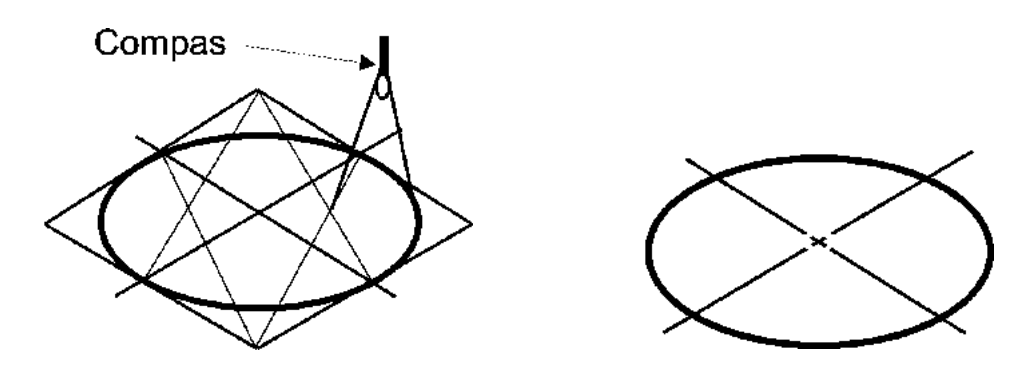

*Figura No. 87.- Pasos a seguir para realizar un círculo en un dibujo isométrico*

Para realizar el trazo de un segmento de un círculo, se deben encontrar los centros necesarios para el trazo de dicho segmento, un ejemplo de cómo hacerlo se muestra en la figura No. 88

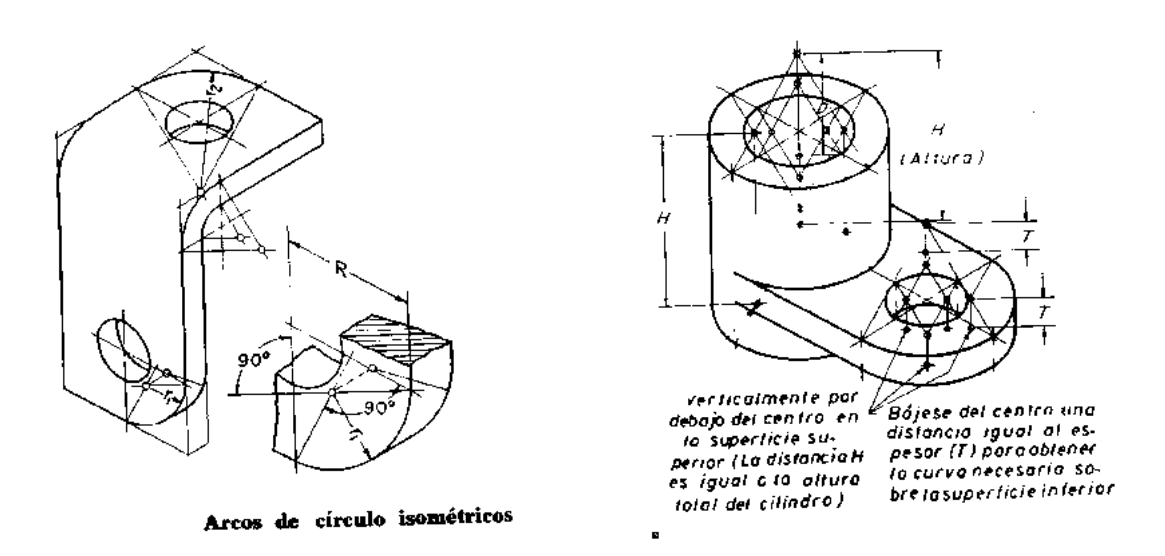

*Figura No. 88.- Ejemplos para encontrar los centros en le trazo de un segmento de circulo en el dibujo isométrico.*

# **CAPITULO IV VISTAS AUXILIARES**

Como la mayoría de los objetos que se dibujan en la proyección ortogonal son rectangulares, al momento de ser proyectados la forma real de sus superficies se logra con las tres vistas principales de proyección. Sin embargo, muchas veces la pieza tiene superficies inclinadas, cuya proyección real no se logra con las vistas principales. Una practica sencilla, de representar las superficies inclinadas en su proyección real, es con una "vista auxiliar" o "cambio de plano de proyección".

Una vista auxiliar es la proyección ortográfica u ortogonal de un plano distinto a cualquiera de los planos o vistas principales del dibujo que se desea proyectar. Un ejemplo de lo anterior se muestra en la figura No. 89

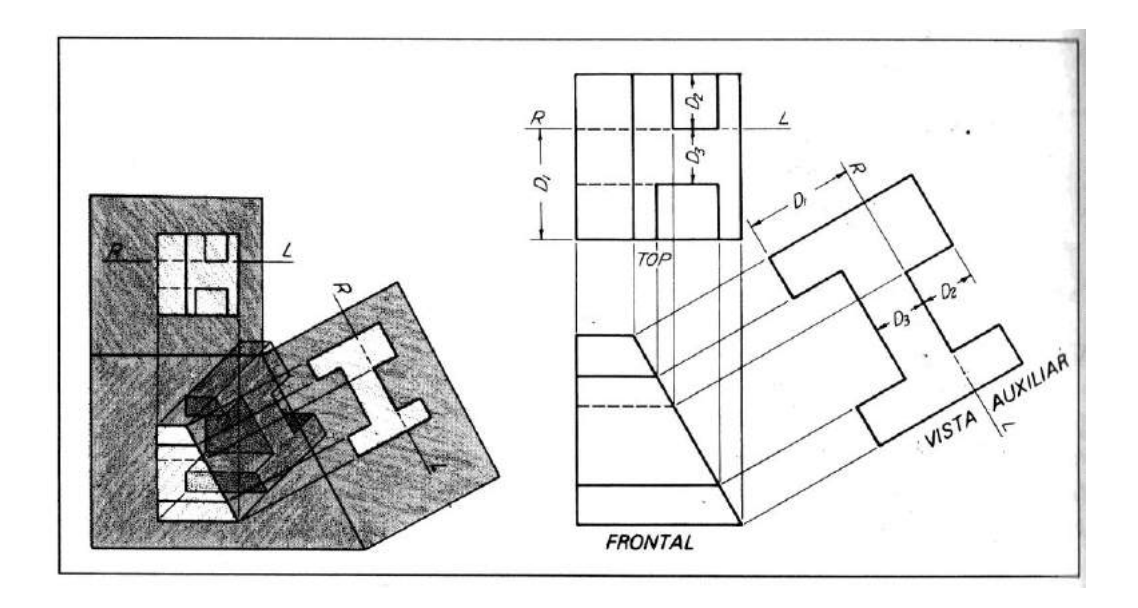

*Figura No. 89.- Ejemplo de una vista auxiliar de un objeto*

**IMPORTANTE**: La teoría que se aplica para el método de proyección ortogonal en las vistas principales, también es aplicada en la proyección de las vistas auxiliares.

### **VISTAS AUXILIARES SIMPLES**

 La razón de utilizar una vista auxiliar, es para obtener la forma real de una superficie inclinada de un objeto. Las vistas auxiliares pueden tener un gran numero de posiciones en relación con los tres principales planos de proyección, sin embargo, para su clasificación, solamente se consideran 3 (tres) tipos de vista auxiliar simple que son los siguientes:

 **TIPO I**.- Vista auxiliar proyectada a partir de la vista frontal.

 **TIPO II.-** Vista auxiliar derecha o izquierda proyectada a partir de la vista superior

 **TIPO III**.- Vista auxiliar frontal o posterior, proyectada a partir de una vista lateral

**TIPO I.-** En este tipo, el plano de proyección de la vista auxiliar es perpendicular al plano frontal e inclinado al plano horizontal de proyección principal (el horizontal), tal como se muestra en la figura No.90.

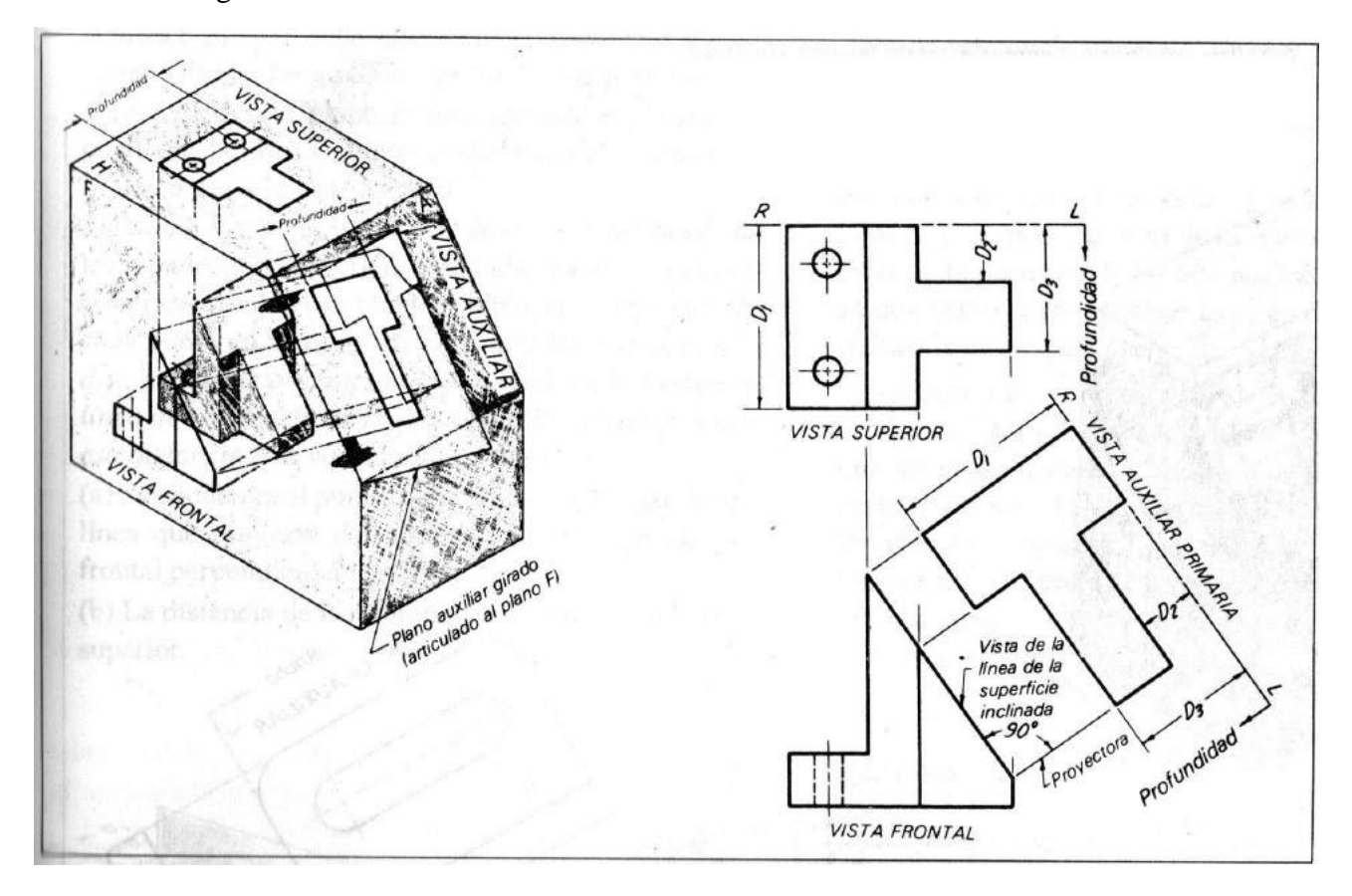

*Figura No. 90.- Proyección de una vista auxiliar tipo I*

**TIPO II .-** En este tipo, el plano de proyección de la vista auxiliar es perpendicular al plano horizontal (superior), e inclinado a los planos frontal y lateral. La vista auxiliar se proyecta desde la vista superior, tal y como se muestra en la figura No. 91.

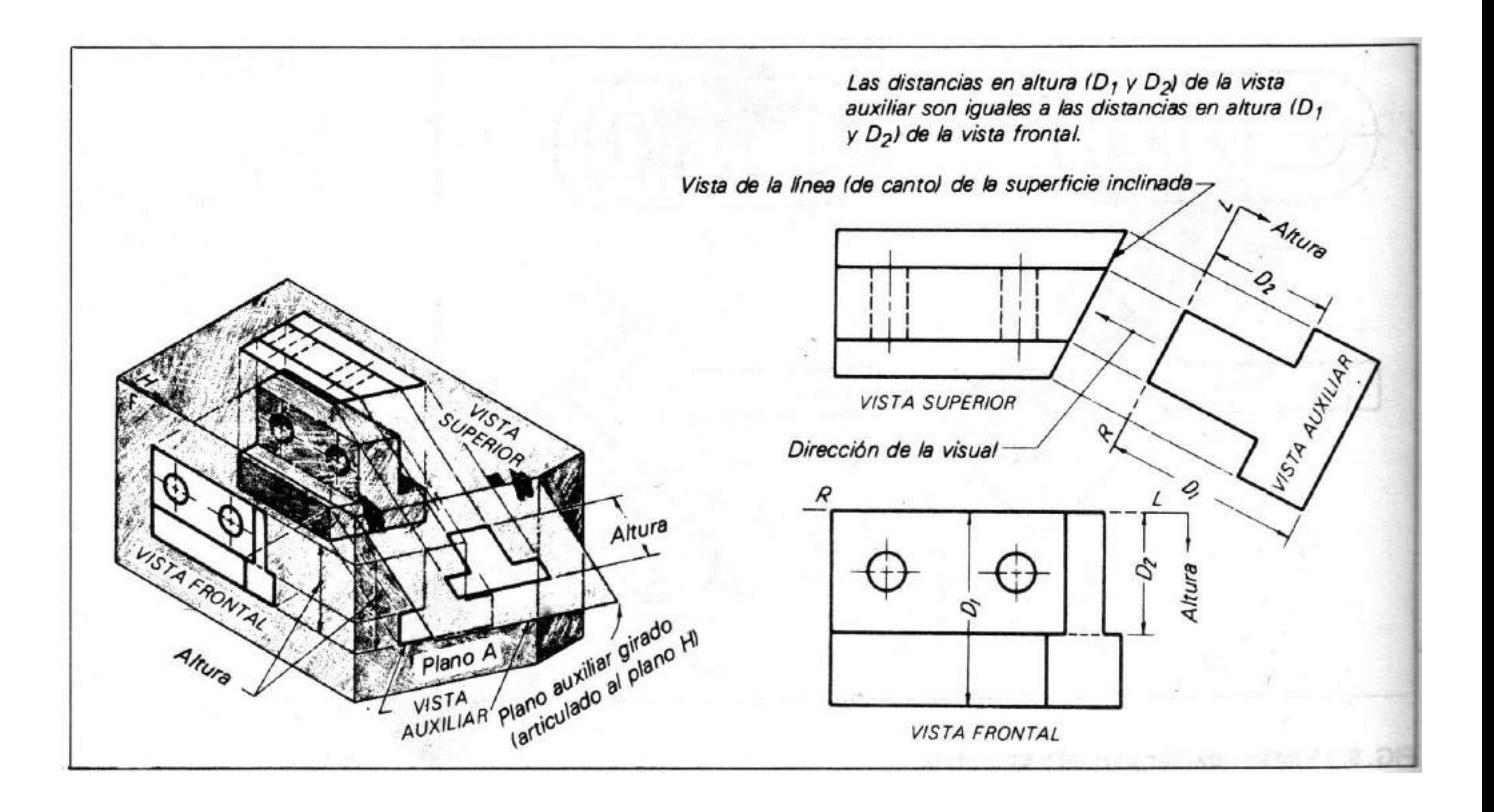

 *Figura No. 91.- Proyección de una vista auxiliar desde una vista superior*

**TIPO III.-** El tercer tipo de vista auxiliar, es el que se proyecta desde la vista lateral, tal y como se muestra en la figura No. 92.

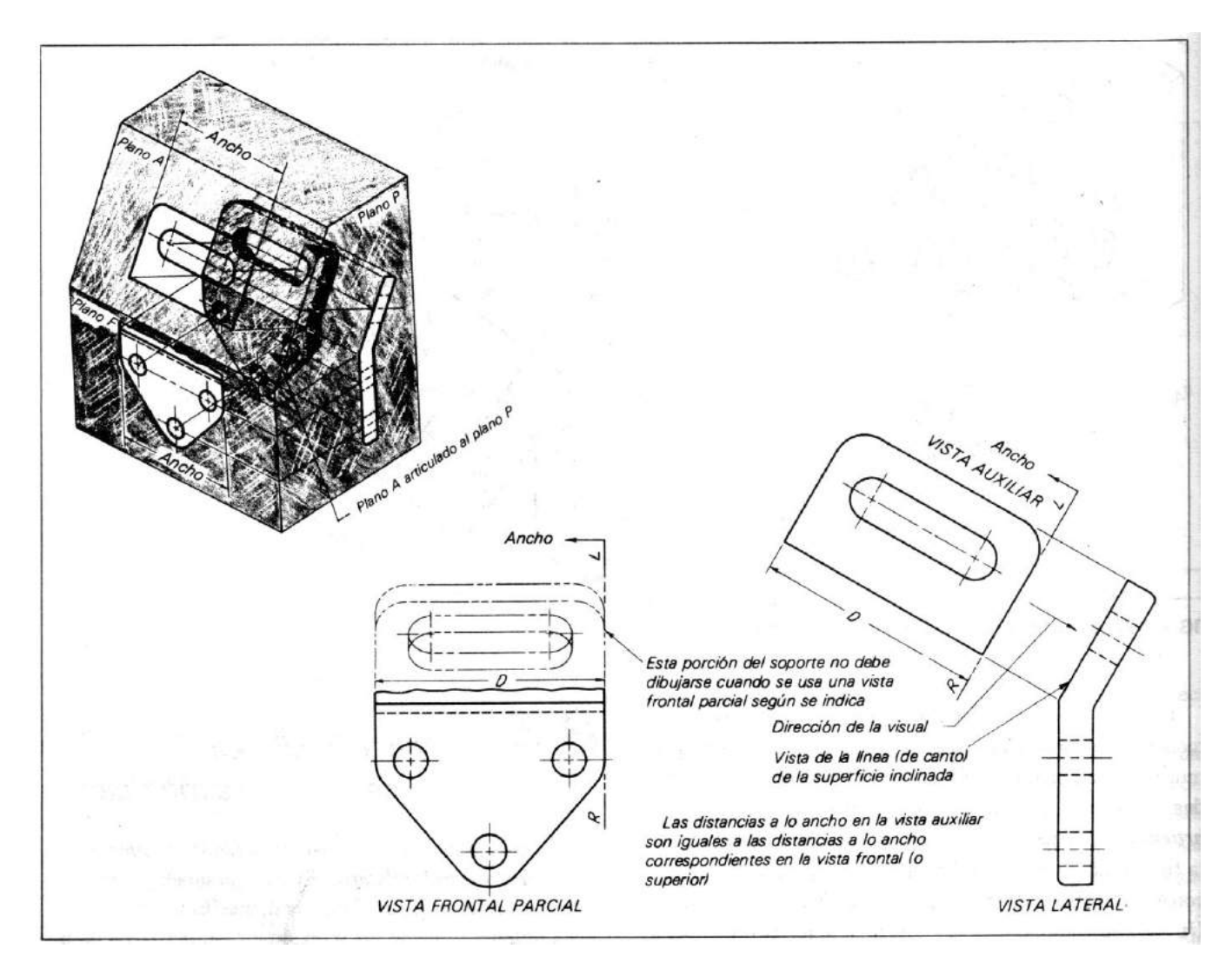

*Figura No. 92.- Proyección de una vista auxiliar desde una vista lateral derecha*

#### **ELEVACIONES AUXILIARES**

 Las elevaciones auxiliares, son las vistas auxiliares que se observan en un objeto cuando se parte de una posición fija. Por ejemplo se toma la vista frontal principal como posición fija, al girar el observador alrededor dela pieza, todas las vistas auxiliares que contenga la pieza (vistas inclinadas) se conoce como ELEVACIONES AUXILIARES.

 Para las elevaciones auxiliares, el observador siempre mira en una dirección horizontal, por lo tanto la altura de cualquier punto en una elevación auxiliar, siempre será la misma que en cualquiera de las vistas principales .Las elevaciones auxiliares se representan como se muestra en la figura No. 93.

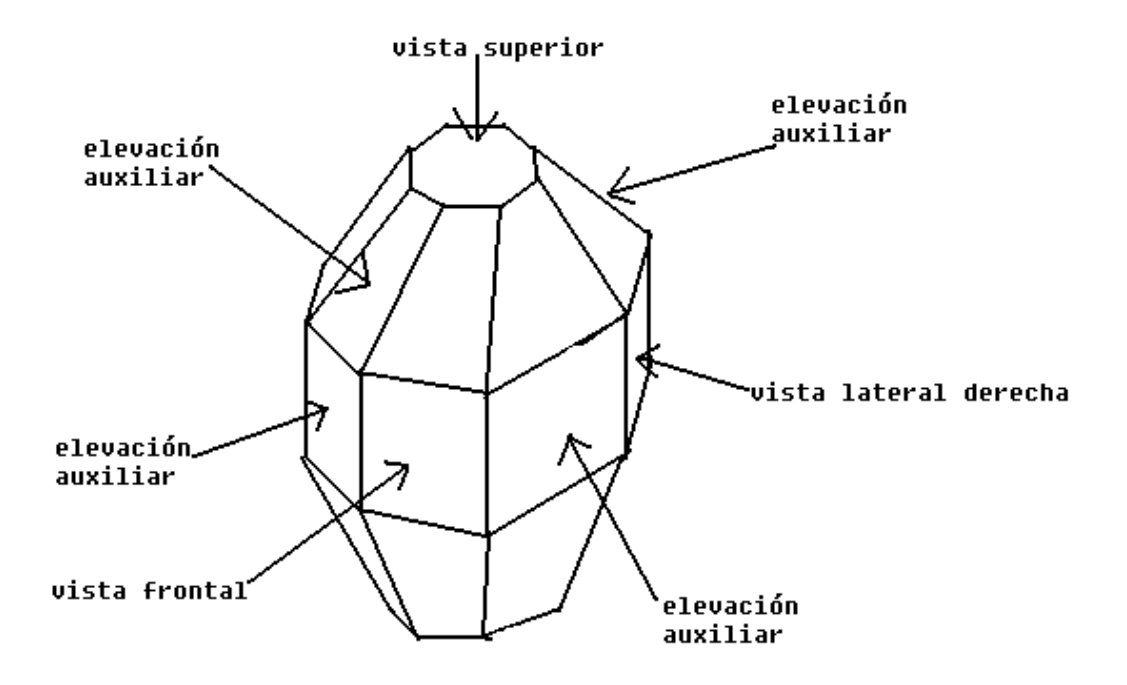

*Figura No. 93.- Elevaciones auxiliares para las vistas principales de un objeto*

# **CAPITULO V**

# **CORTES Y SECCIONES**

#### **SECCIONES**

Una vista en sección o corte, es una representación convencional de una pieza, en la cual se imagina que se corta o desprende una parte de la misma, quedando al descubierto el interior de la pieza. Una vista en sección normalmente se dibuja cuando es confusa y difícil la interpretación de algún detalle del objeto, con la vista exterior (principales y auxiliares).

Siempre que el objeto sea cortado por un plano de sección, la superficie cortada se indica con un **RAYADO DE CORTE**, el cual se conoce como, ASHURADO, el cual se realiza con el trazo de líneas finas espaciadas uniformemente. Un ejemplo de un rayado de sección se muestra en las figuras 94 y 95.

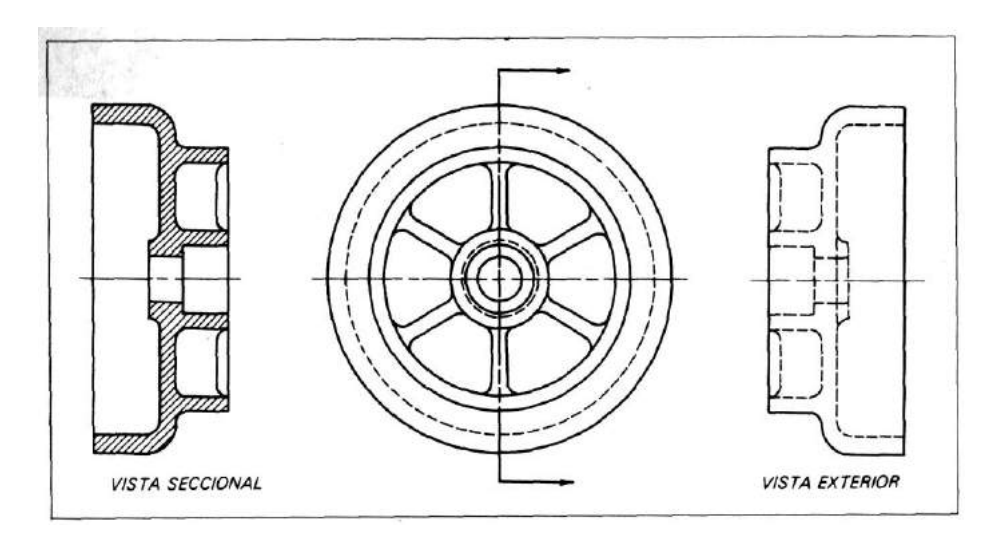

*Figura No. 94.- Ejemplo de un rayado de sección o ashurado*

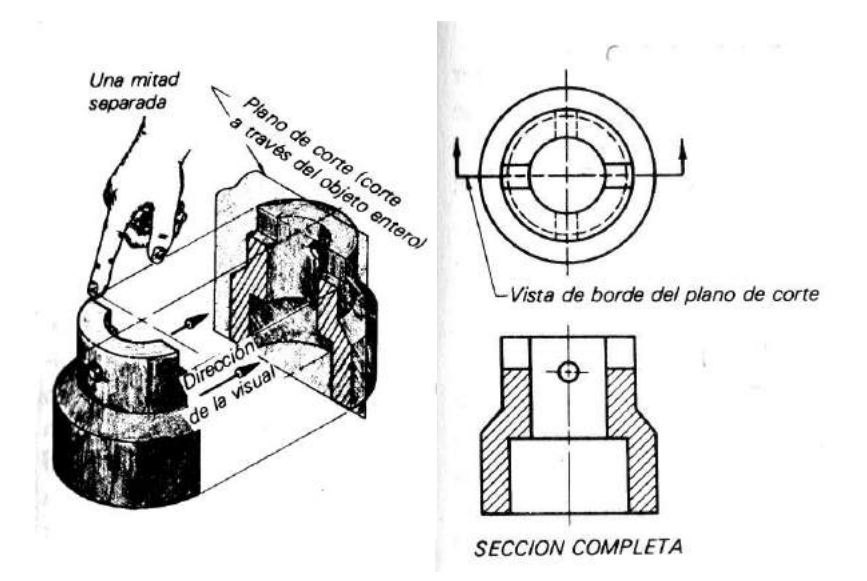

*Figura No. 95.- Ejemplo de rayado de sección o ashurado*

# **PRINCIPIOS BÁSICOS PARA DIBUJAR VISTAS DE SECCION**.

Para dibujar las vistas de sección, básicamente se toman en cuenta 5 (cinco) principios básicos para su elaboración.

 **Principio I.-** El plano de corte no debe ser necesariamente continuo, es decir, puede ser escalonado o cambiar de dirección, de manera que al hacerlo se muestren las mayores ventajas para su construcción. Un ejemplo de lo anterior se muestra en la figura No. 96.

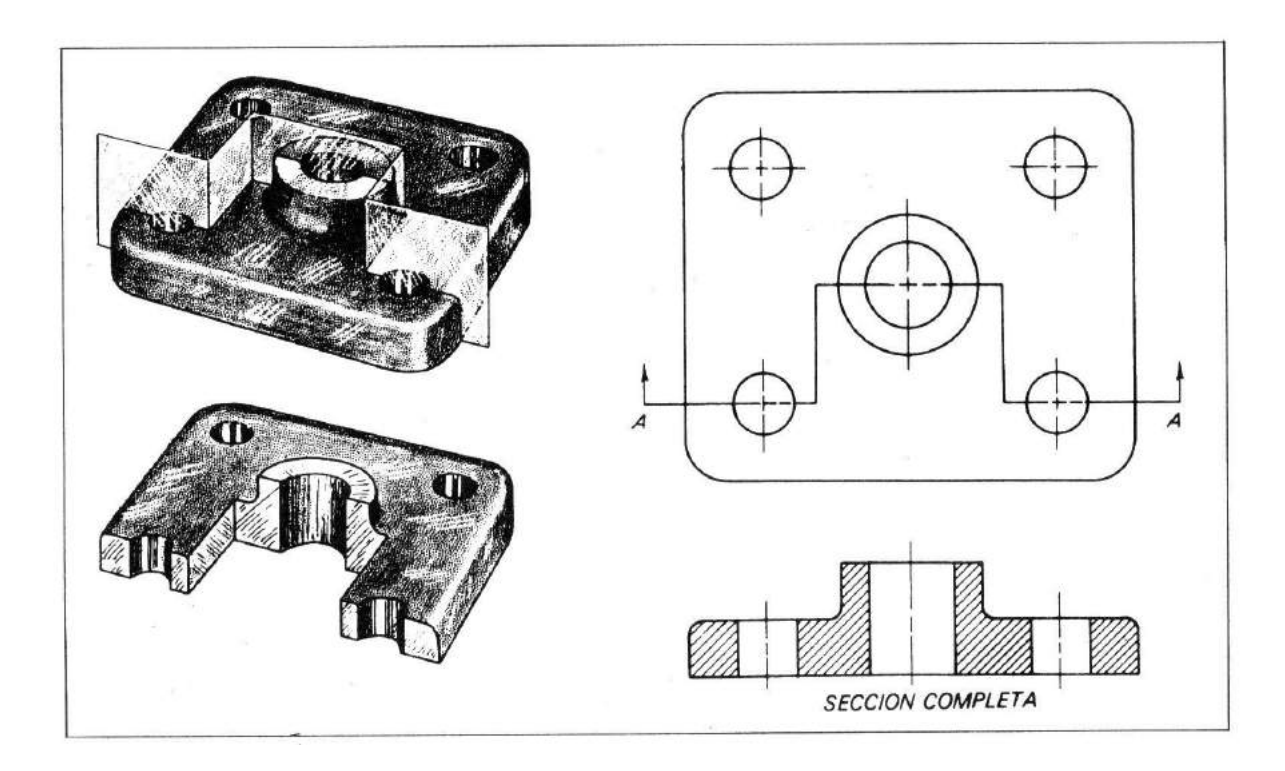

*Figura No. 96.- Ejemplo de cambio de dirección en un plano de corte*

 **Principio II**.- Piezas como tornillos, tuercas, varillas, remaches, cuñas, ejes, o partes semejantes, y cuyos ejes se encuentren en el plano de sección; se pueden indicar enteros (sin seccionarlos). El ejemplo de este principio se muestra en la figura No. 97

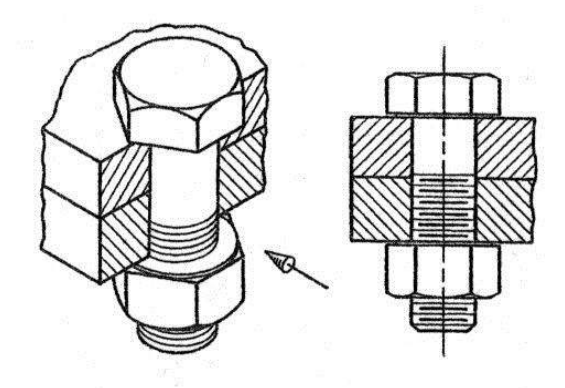

*Figura No. 97.- Ejemplo de un tornillo en una vista de sección*

**Principio III**.- No deben trazarse líneas ocultas en las vistas de sección de la pieza.

 **Principio IV**.- Cuando el objeto tiene piezas adyacentes o de ensamble, el RAYADO se debe hacer, variando la separación y dirección para cada parte del objeto y pueda ser así ser diferenciado completamente. El ejemplo de lo anterior se puede apreciar en la figura no. 98

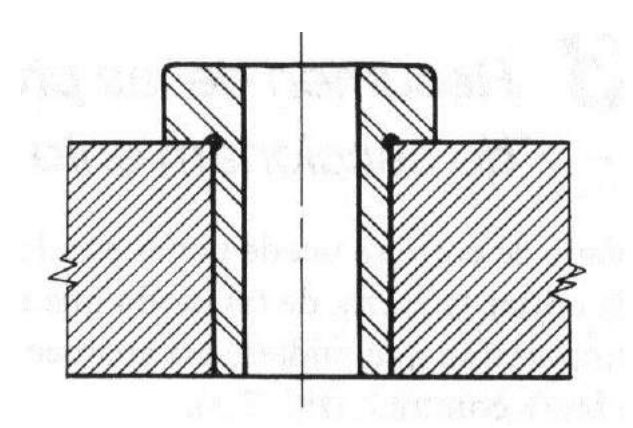

*Figura No 98.- Ejemplo de rayado de sección en partes adyacentes de una pieza*

 **Principio V**.- En cambio toma en cuenta algunas consideraciones diferentes al principio anterior, esto es, cuando se tenga:

 **a).- La misma pieza en diferentes vistas, o bien**

#### **b).- En la misma vista en diferentes partes la misma pieza.**

El rayado debe ser igual en espaciamiento y dirección.

#### **DISTINTOS TIPOS DE CORTES Y SECCIONES.**

En el dibujo mecánico existen varios tipos de vistas en sección, las cuales se clasifican de acuerdo con lo siguiente:

- **1.- Vista en sección completa.**
- **2.- Vista en media sección.**
- **3.- Vista en sección irregular.**
- **4.- Vista en sección girada.**
- **5.- Vista en sección de detalle o desplazada.**
- **6.- Vista en sección fantasma o espectral.**

 **1.- VISTA EN SECCION COMPLETA**.- Esta es una vista, en la cual el plano de corte atraviesa totalmente el objeto. Un ejemplo de este tipo de vista se muestra en la figura No 99.

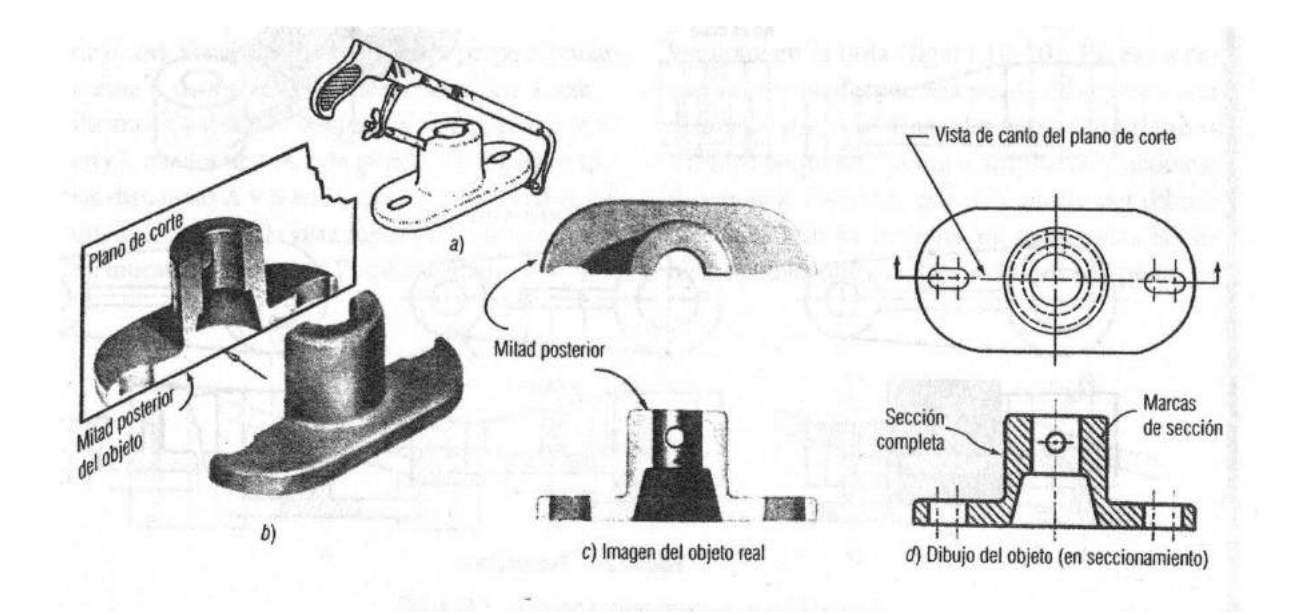

*Figura No. 99.- Ejemplo de una vista en sección completa*

 **2.- VISTA EN MEDIA SECCION**.- Este tipo de vista en sección se utiliza básicamente para objetos simétricos. En la vista se dibuja una mitad del objeto en sección y la otra mitad como una vista exterior. Un ejemplo de lo anterior se muestra en la figura No. 100

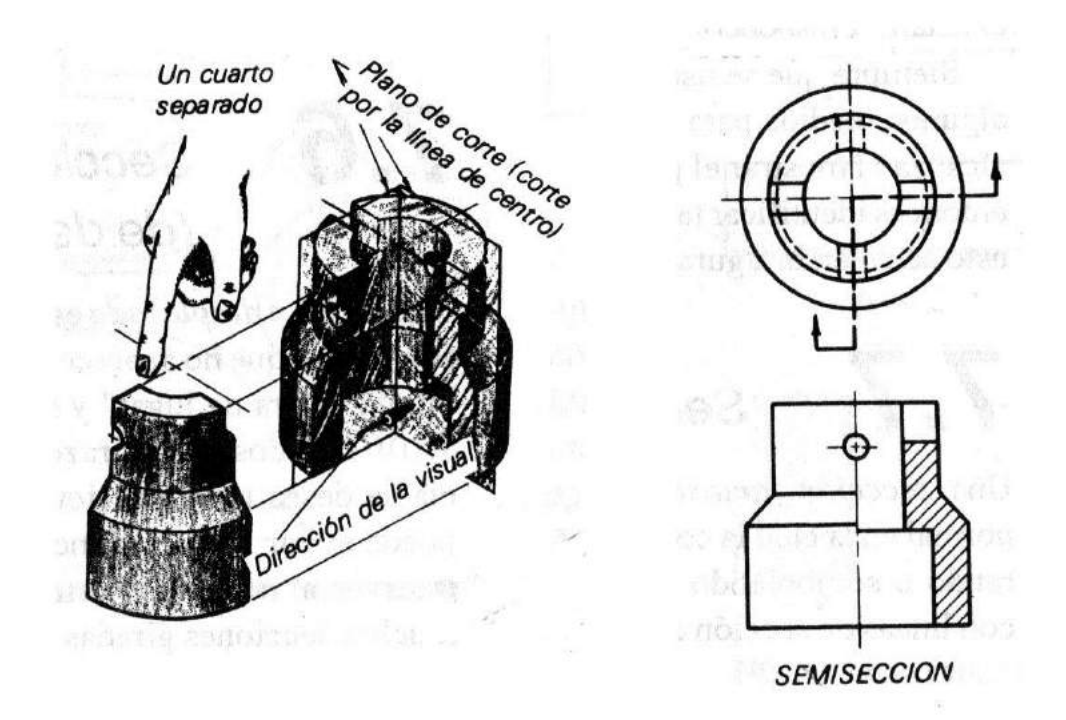

*Figura No.100 Ejemplo de una vista en media sección*

 **3.- VISTA EN SECCION IRREGULAR**.- Una vista de sección irregular se utiliza para indicar únicamente una parte del interior del objeto, sin ser sección total o media sección. El ejemplo de lo anterior se puede observar en la figura No. 101.

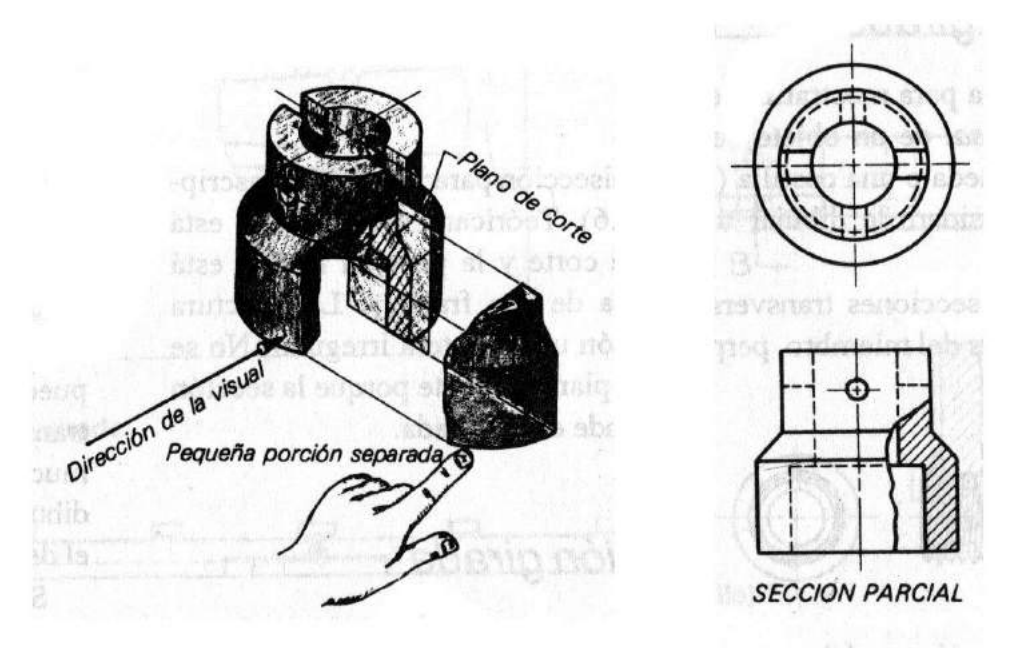

*Figura No. 101.- Ejemplo de una vista en sección irregular*

 **4.- VISTA EN SECCION GIRADA**.- Este tipo de vista es bastante conveniente y útil para representar la forma de una sección transversal. El ejemplo de este tipo de vista en sección se muestra en la figura No. 102.

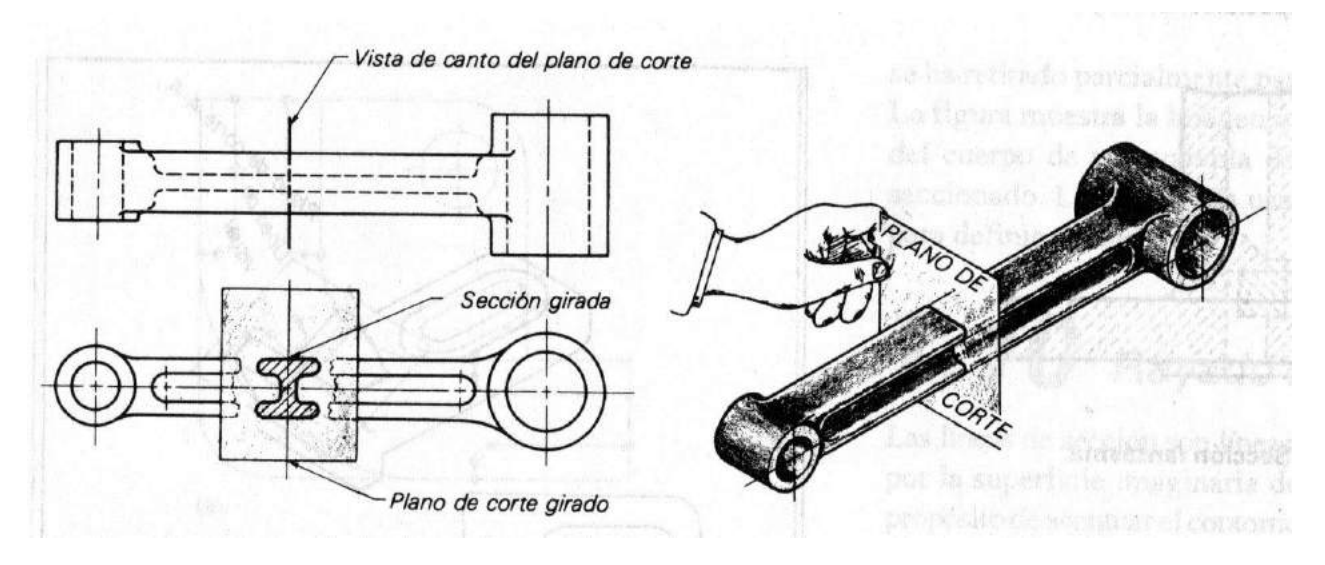

*Figura No. 102.- Ejemplo de una vista en sección girada*

 **5.- VISTA EN SECCION DEDETALLE O DESPLAZADAS**.- Estas vistas se utilizan igual y con el mismo propósito que las de sección girada, la diferencia consiste, que en lugar de de dibujar la sección sobre la pieza, la vista de sección se desplaza a un lugar fuera del objeto. El ejemplo de lo anterior se observa en la figura No. 103.

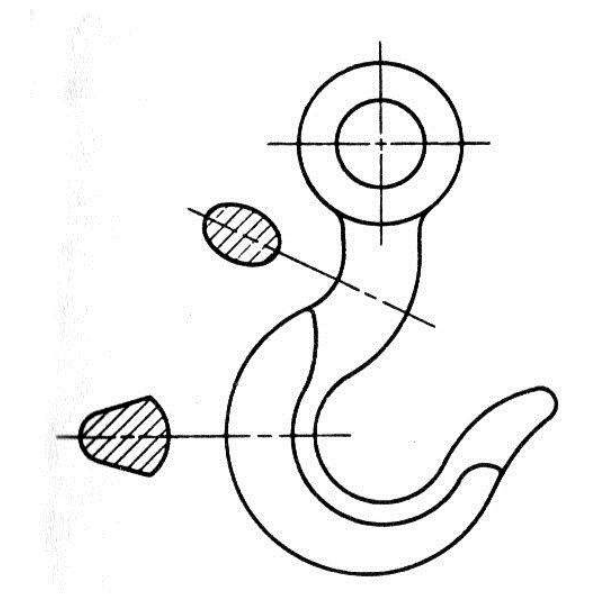

*Figura No. 103.- Ejemplo de una vista en sección de detalle o desplazada*

 **6.- VISTA EN SECCION FANTASMA O ESPECTRAL**.- Esta es una vista exterior, con la representación de su parte interna construida por un rayado de puntos. Este tipo de vista se debe de utilizar solamente cuando la vista de sección completa o media sección quite algún detalle importante de la vista exterior. El ejemplo de este tipo de vista en sección se muestra en la figura no. 104.

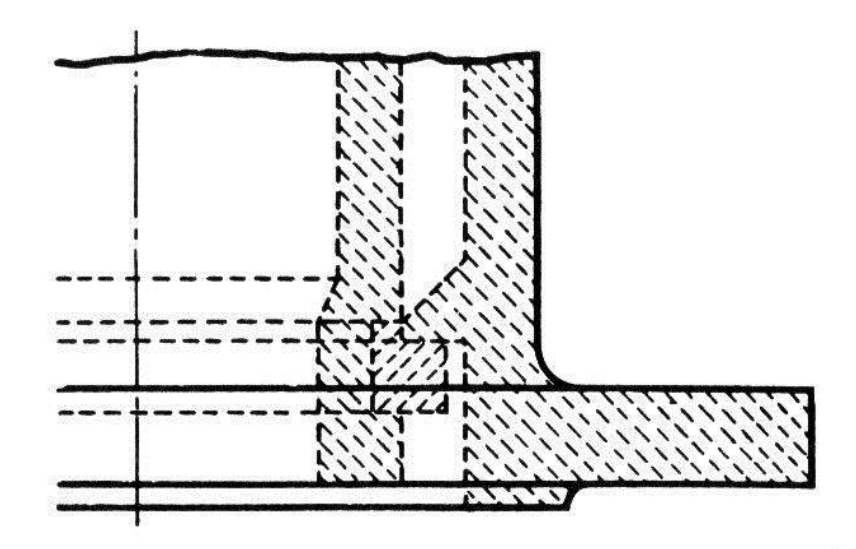

*Figura No. 104.- Ejemplo de una vista en sección fantasma*

#### **ASHIURADO**

El ashiurado son las líneas trazadas para producir sobre la sobre la superficie de corte un tono diferente al de la vista exterior. En dibujos ordinarios la separación entre líneas no es mayor de1.5 mm. En superficies de grandes dimensiones el asihurado se puede hacer solamente en el contorno. Un ejemplo de este tipo de caso se puede apreciar en la figura No. 105.

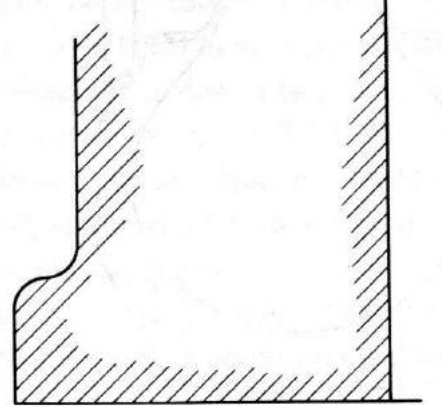

*Figura No. 105.- Ejemplo de un asurado de contorno*

#### **CODIGO PARA MATERIALES EN SECCION.**

El rayado de una sección o asqueado de una vista en sección, debe hacerse e de acuerdo con el tipo de línea que corresponda a cada tipo de material con que se fabricara la pieza; debido a esto es que la Asociación de Estándares estableció un código de rayado para secciones. Algunos tipos de rayado que contiene el código de la asociación se muestra en la figura No. 106.

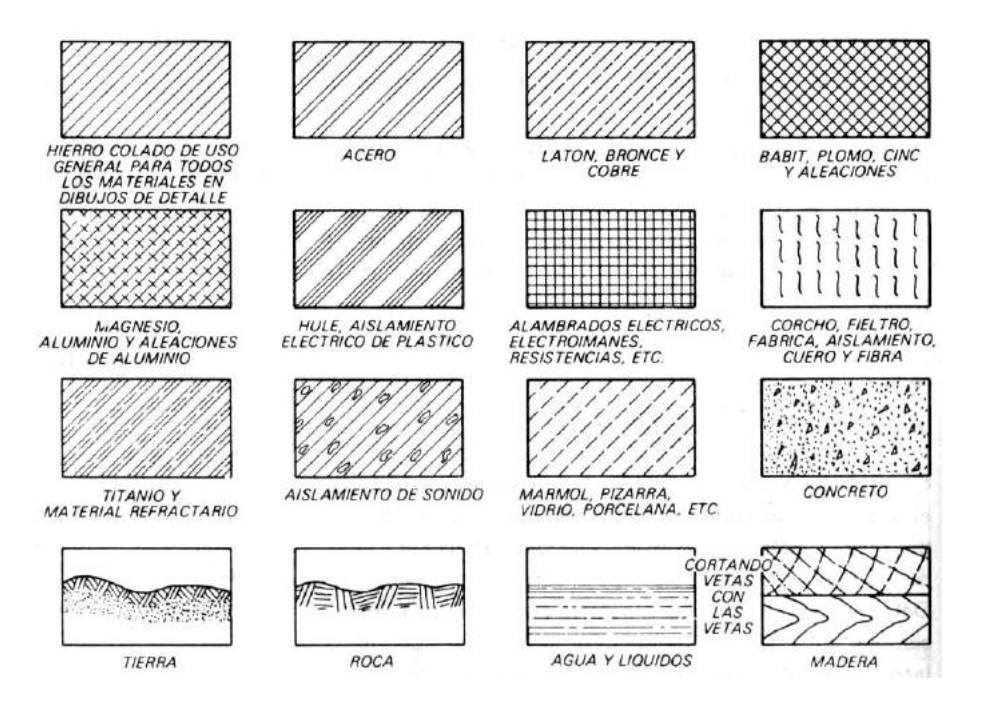

*Figura No. 106.- Ejemplos de diferentes tipos de rayado para vistas de sección*

#### BIBLIOGRAFÍA

1.- Spencer, **Dibujo Técnico**, Alfaomega. México. 2003

2.- Antilla, **Dibujo Geométrico e Industrial**, Gustavo Pili, S.A. México. 1993

3.- Calderón Barquin, Francisco Javier. **Dibujo Técnico Industrial**. Ed. Purrúa, S.A. México. 2005

4.- Jensen & Mason, **Fundamentos de Dibujo**, Mc. Graw Hill. México 2004

5.- Luzzader W, **Fundamentos de Dibujo de Ingeniería**, C.E.C.S.A. México, 1994

6.- French y Severns, **Dibujo Técnico**, Gustavo Grill.- Barcelona

7.- French Thomas E. y Vierk, **Dibujo de Ingeniería**, UTHEA.

8.- Villanueva Pruneda Sergio A. y Ramos Watanave, **Manual de Métodos de Fabricación Metalmecánica**, AGT Editor, S.A., 4ª Edición, 1994.

9. - Cecil Jensen Jay D. Heisel, Dennis R. Jhont, **Dibujo y Diseño en Ingeniería**. Mc. Graw Hill. 2002

10.- Federico E. Giesecke Alva Michel, Henry Cecils, **Dibujo y Comunicación Básica**, Pearson, 2006